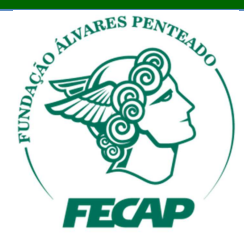

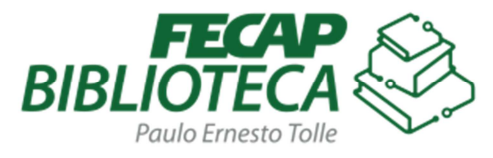

# **Manual APA:**

## **regras gerais de estilo e formatação de trabalhos acadêmicos**

Organizado por: Andreia de Almeida Elba dos Santos Souza Lopes Jeam Tiago da Silva Camilo Vania M. Picanco Choi

SÃO PAULO 2016

## **SUMÁRIO**

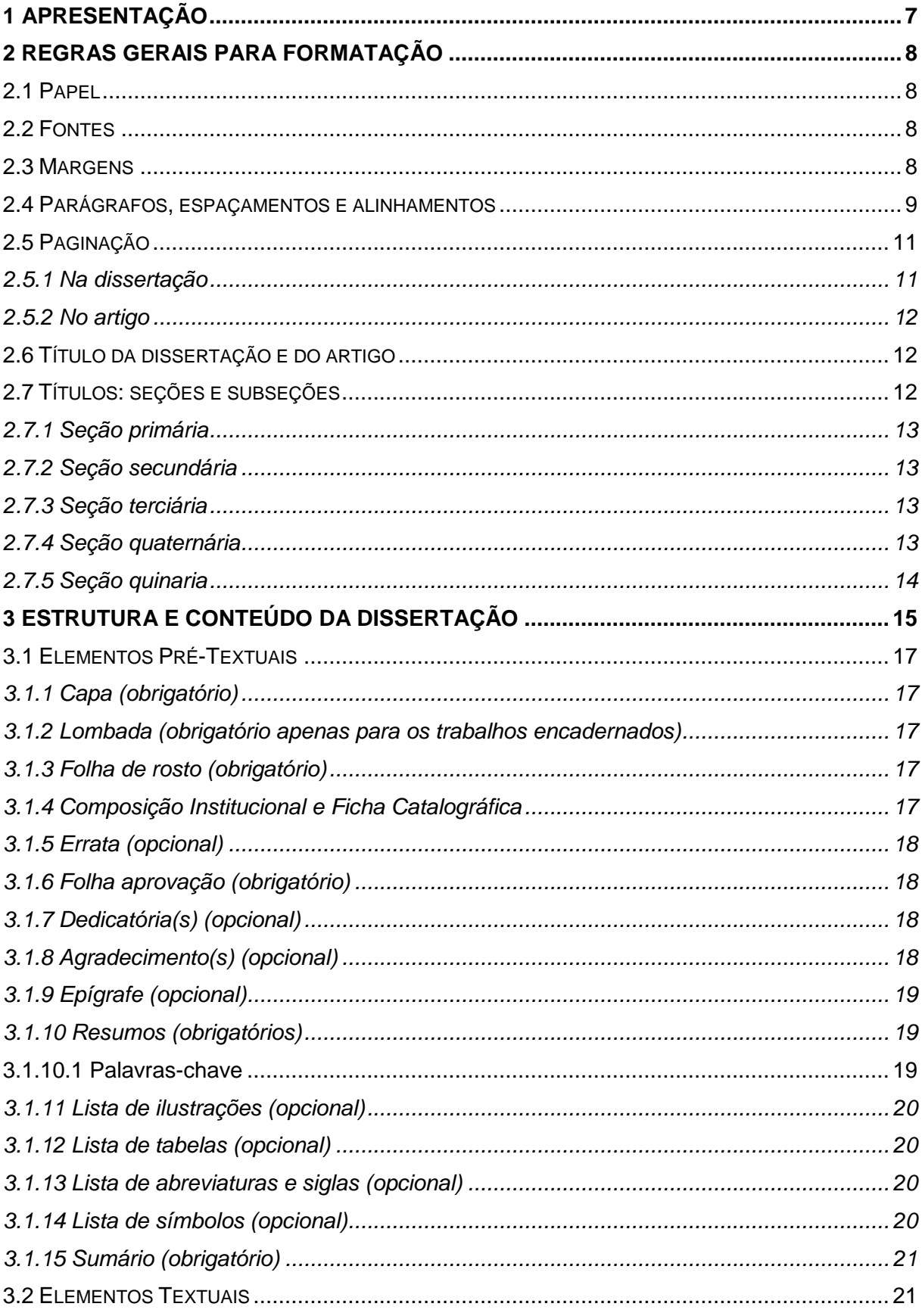

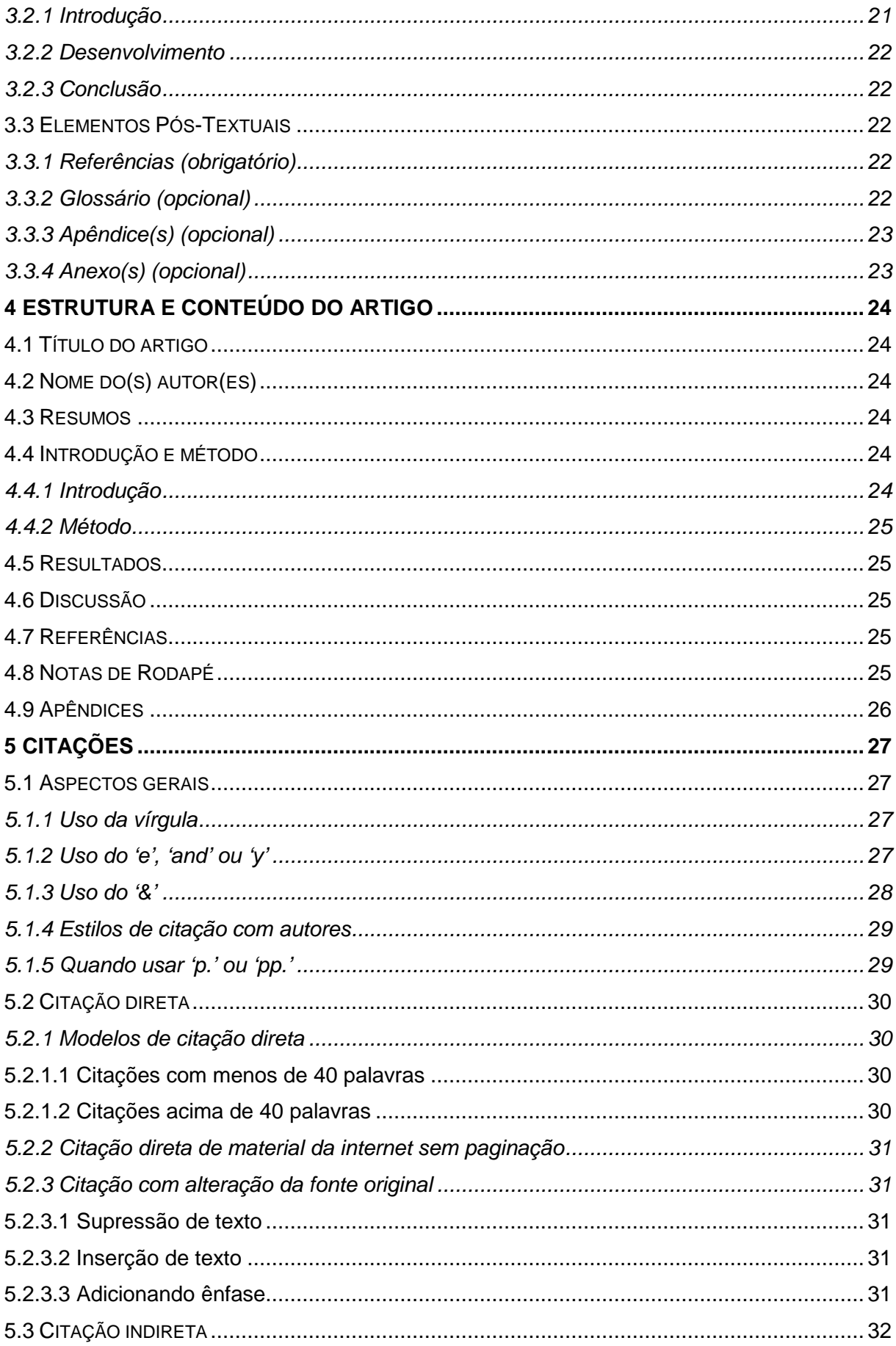

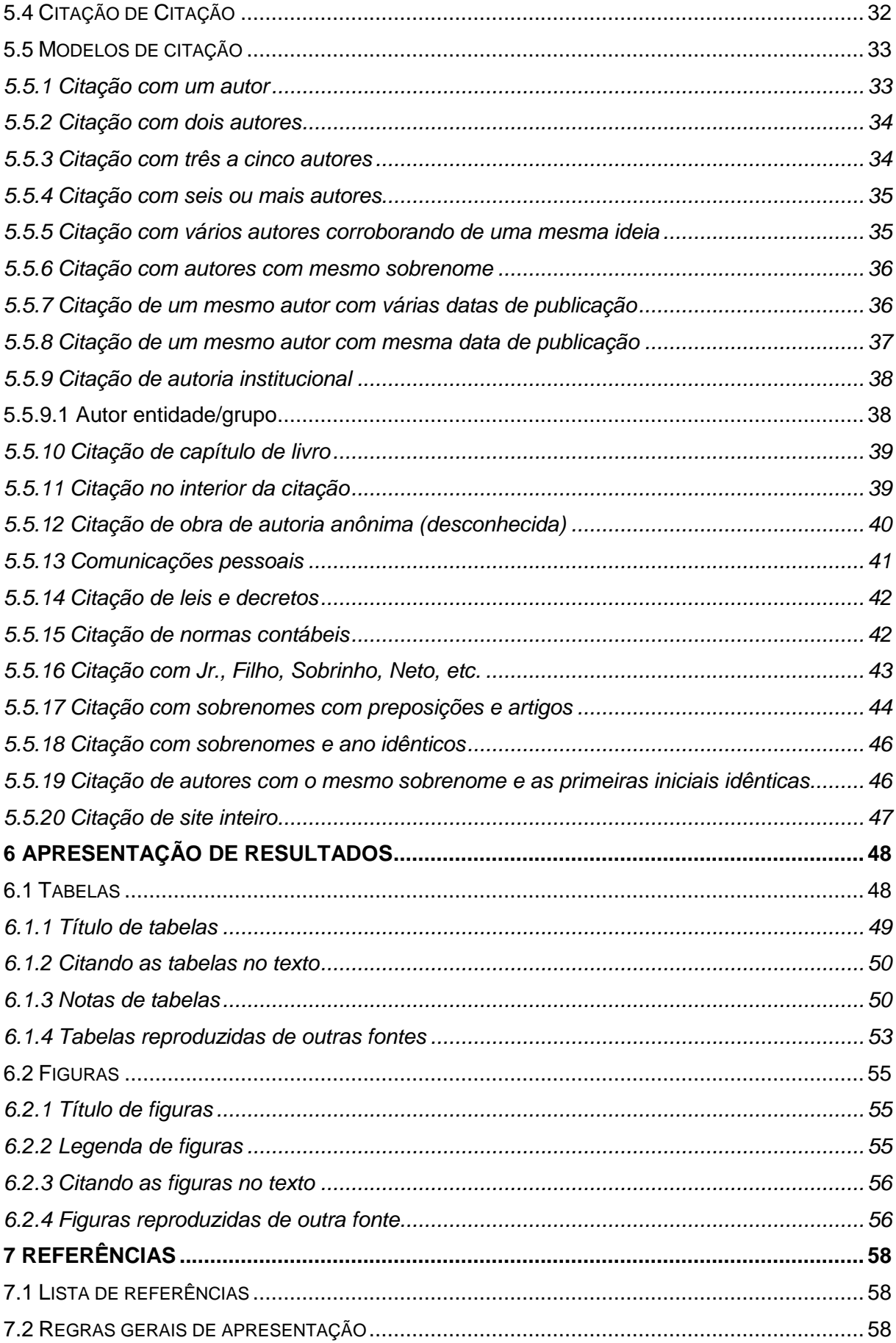

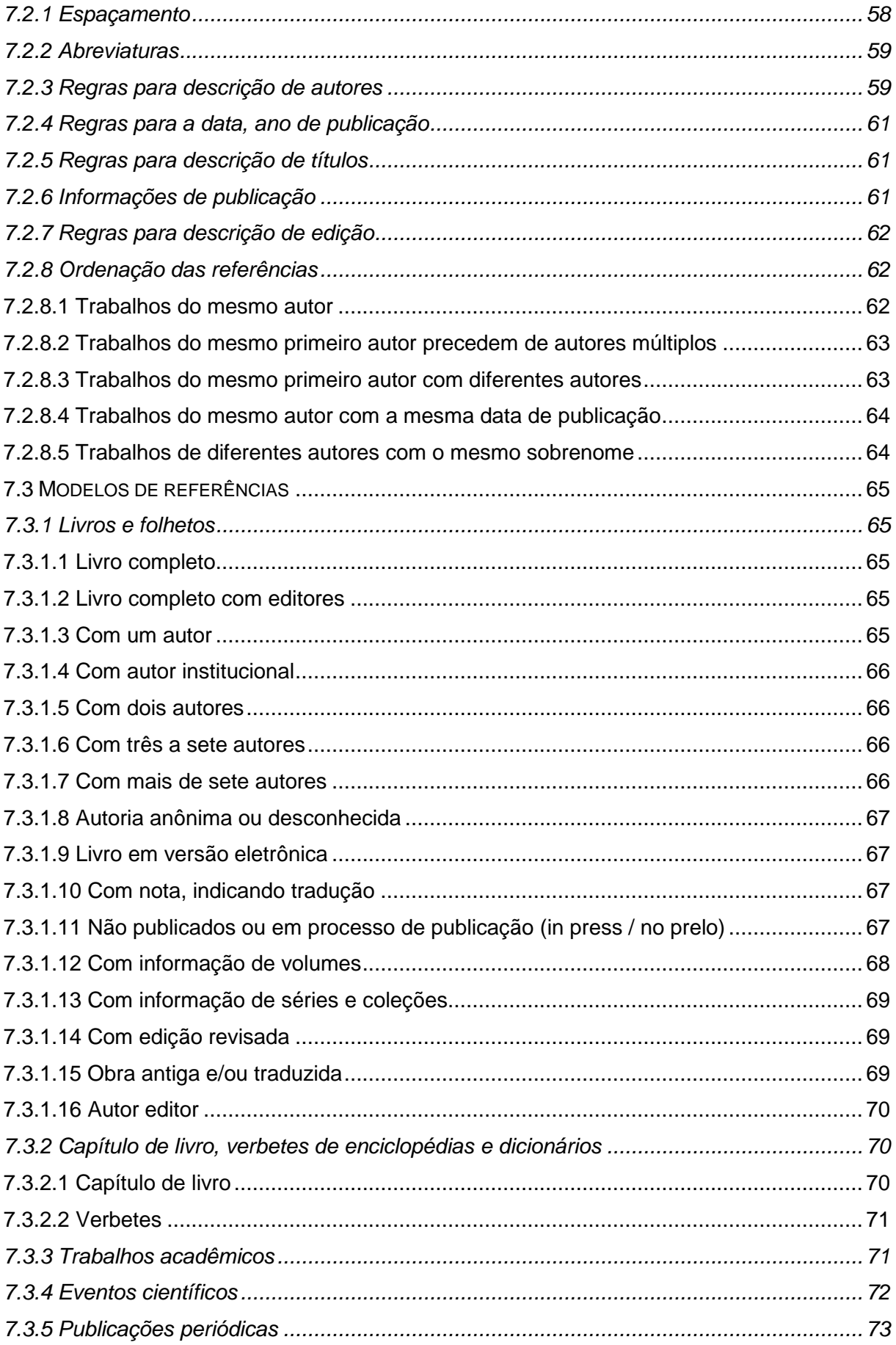

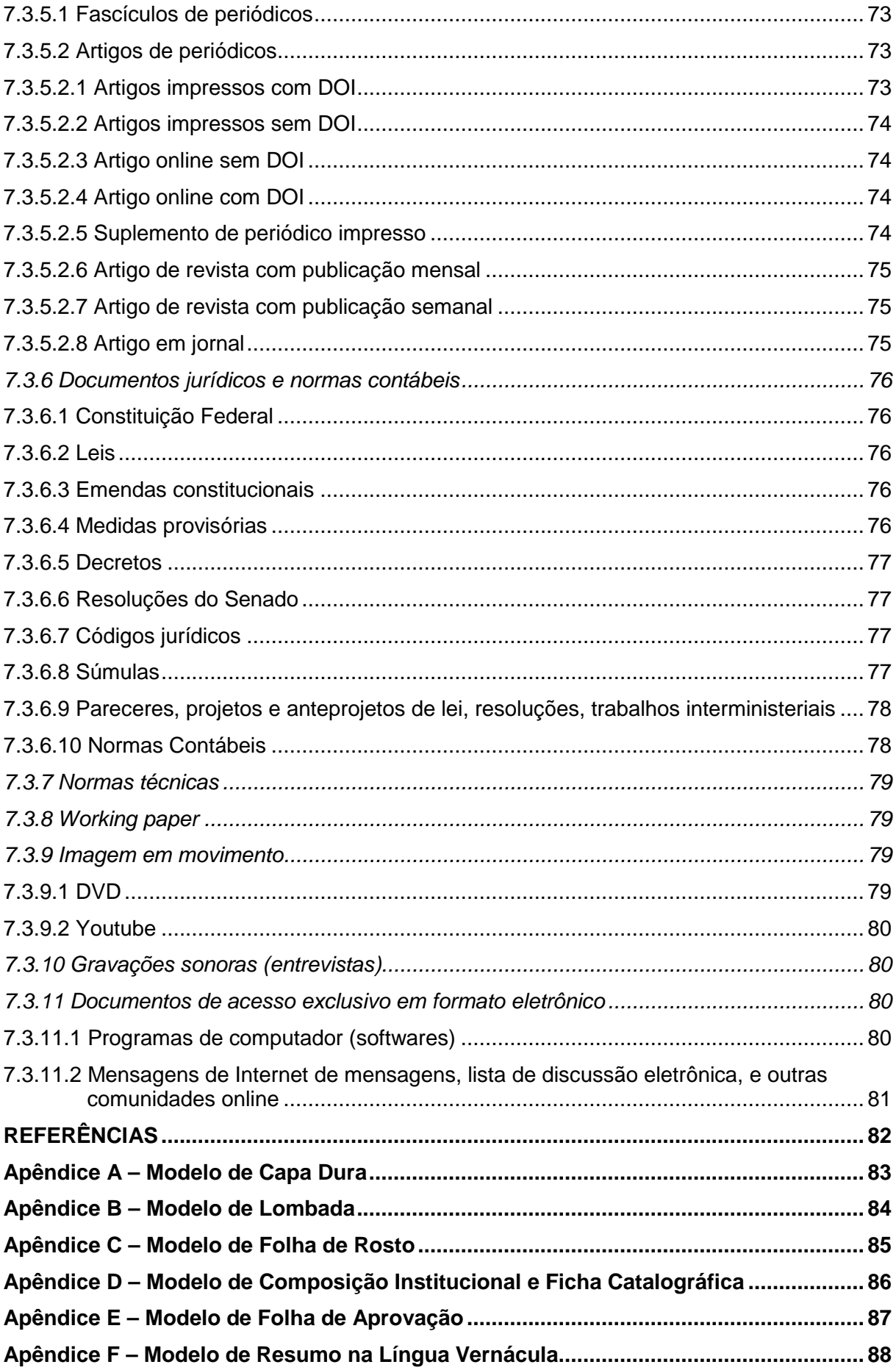

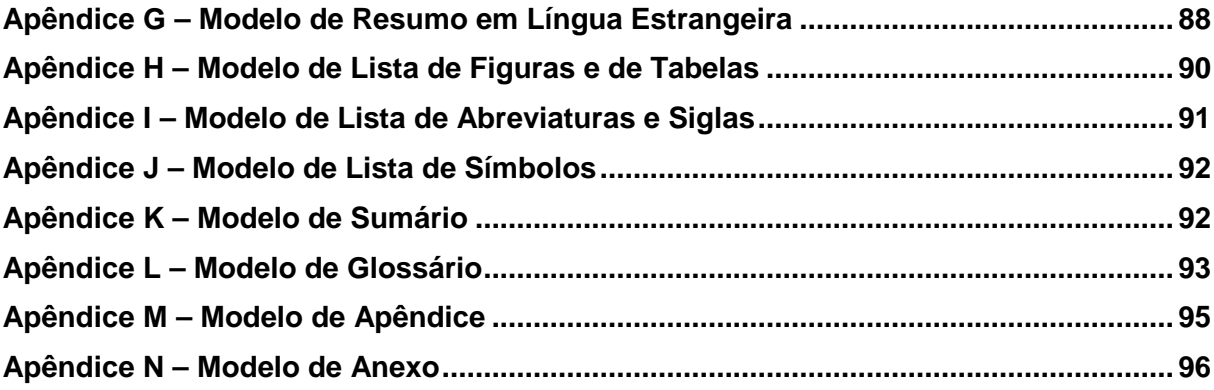

#### **1 APRESENTAÇÃO**

A Biblioteca Paulo Ernesto Tolle da Fundação Escola de Comércio Álvares Penteado (FECAP), tem como uma de suas funções colaborar para que a produção acadêmica tenha qualidade não só de conteúdo, mas também de forma, pois a obrigatoriedade no uso de normas, seja ABNT ou APA, confere rigor e seriedade ao texto acadêmico e científico.

Por esse motivo, a equipe de bibliotecários da FECAP se dedicou a pesquisar, estudar e traduzir a norma da American Psychological Association (APA), que é uma organização científica e profissional representando a psicologia nos Estados Unidos desde 1892, e que traz diretrizes para a escrita de artigos científicos na área, organizando as informações de forma coesa e lógica para uma rápida recuperação das mesmas.

Atentos às mudanças e necessidades de internacionalização da produção acadêmica institucional, principalmente dos Mestrados, elaboramos nossa publicação intitulada **Manual APA: regras gerais de estilo e formatação de trabalhos acadêmicos,** baseada nas regras da American Psychological Association.

Sendo a norma APA pensada para a escrita de artigos científicos, não contemplando a estruturação de teses, dissertações e monografias, mas, diante da nossa necessidade em atender a demanda dos Mestrados, manteremos o uso das normas da ABNT para os elementos pré-textuais das dissertações.

O manual tem como objetivo sistematizar as regras da APA relativas à estilo de escrita, estrutura, conteúdo e formatação de um artigo científico, auxiliando nossos pesquisadores e usuários na estruturação de seus trabalhos, seguindo uma padronização internacional que é amplamente usada, facilitando a publicação dos artigos acadêmicos no exterior, dando credibilidade e visibilidade aos autores e à Instituição junto à comunidade acadêmica e científica.

A equipe da Biblioteca Paulo Ernesto Tolle espera poder contar com a colaboração de professores e alunos no sentido de aprimorar essa primeira edição do manual; portanto sugestões e críticas são bem-vindas e contem conosco para ajudá-los em todas as fases da sua pesquisa.

#### **2 REGRAS GERAIS PARA FORMATAÇÃO**

Com o objetivo de padronizar os artigos e dissertações, abordaremos à seguir, todos os passos para o desenvolvimento de normalização dentro dos padrões do American Psychological Association (APA).

Para os artigos devem-se seguir as normas APA, as poucas adaptações feitas serão descritas a seguir.

Para as dissertações, a Biblioteca Paulo Ernesto Tolle fez algumas adaptações já que as normas APA contemplam somente os artigos.

Na estrutura do trabalho manteremos as normas ABNT:

- a) NRB 6024:2012 Informação e documentação: numeração progressiva das seções de um documento - apresentação;
- b) NBR 6027:2012 Informação e documentação: sumário apresentação;
- c) NBR 6028:2003 Informação e documentação: resumo apresentação;
- d) NBR 6034:2004 Informação e documentação: índice apresentação;
- e) NBR 12225:2004 Informação e documentação: lombada apresentação;
- f) NBR 14724:2011 Informação e documentação: trabalhos acadêmicos – apresentação.

Nas citações, figuras, tabelas e referências seguiremos as normas APA.

#### **2.1 PAPEL**

Papel branco, formato A4 (21 cm x 29,7 cm).

#### **2.2 FONTES**

Times New Roman, tamanho 12 para o texto, título, resumo, abstract, citações e referências. Com exceção para "Notas" com fonte tamanho 10.

**Negrito** só é utilizado para dar ênfase a uma frase e/ou palavra.

Itálico é utilizado para palavras em língua estrangeira.

#### **2.3 MARGENS**

Para as margens utilizamos:

Superior e esquerda, 3 cm. Inferior e direta, 2 cm.

#### **2.4 PARÁGRAFOS, ESPAÇAMENTOS E ALINHAMENTOS**

Para o texto, deve-se iniciar com recuo na primeira linha em **1,25 cm**, com alinhamento **justificado,** e espaçamento **1,5** (usado também no Resumo, Abstract e Resumen).

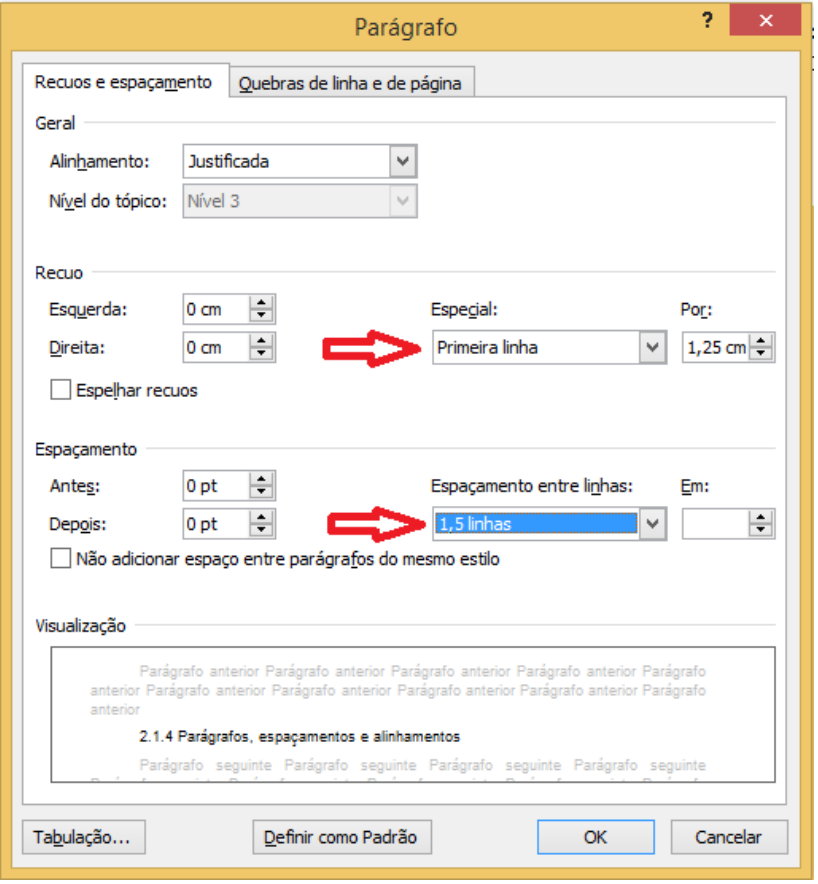

Para os títulos, o espaçamento deve ser simples com 12 pt. antes e depois sem o recuo na primeira linha.

Para isso, vá a Parágrafo – Espaçamento, e inclua 12 pt. antes e 12 pt. depois.

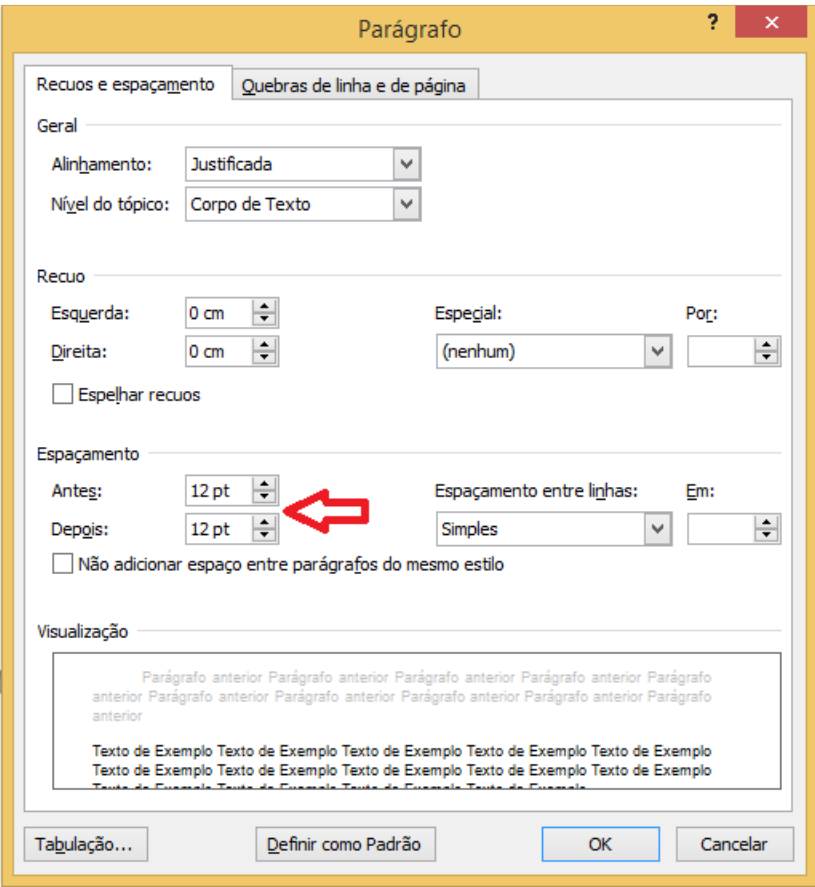

No caso de citação direta acima de 40 palavras, deve-se ir para uma nova linha, com recuo de 1,25 (e mantê-lo até o final da citação) com espaçamento simples e fonte 12.

#### Exemplo:

A discussão da problemática levantada pelo texto, bem como a reflexão a que ele  $\leftrightarrow$ conduz, devem levar o leitor a uma fase de elaboração a uma fase de elaboração pessoal ou de síntese. Trata-se de uma etapa ligada antes à construção lógica de uma redação do que à leitura como tal. De qualquer modo, a leitura benfeita deve possibilitar ao estudioso progredir no desenvolvimento das ideias do autor, bem como  $\longleftrightarrow$ daqueles elementos relacionados com elas. (Severino, 2007, p. 62).

Com relação à lista de referências, a fonte é 12 com espaçamento simples entre as linhas da referência. Entre uma referência e outra, deixamos 12 pt de espaço.

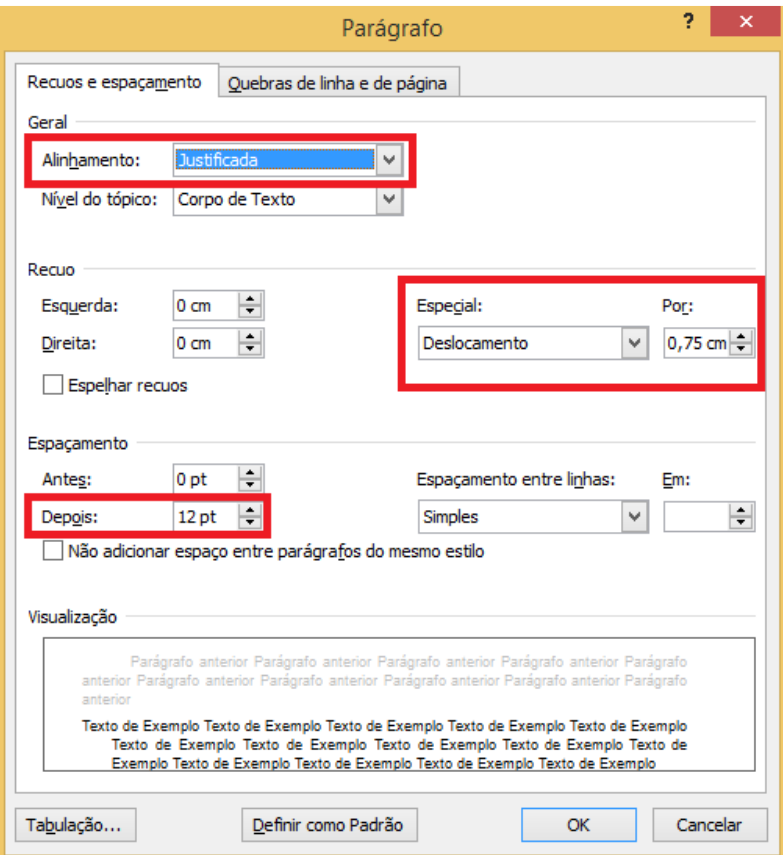

Além do espaçamento, há o deslocamento em cada referência. Na segunda linha da referência em diante, faz-se o recuo de 0,75.

#### Exemplo:

Beer, M., Spector, B., Lawrence, P., Mills, Q., & Walton, R. (1985). *Human resource management: A general manager's perspectiva. Text and cases*. New York: Free Press Macmillan.

Boston Consulting Grup, & World Federation of People Management Associations. (2010). *Creating people advantage 2010: How companies can adapt their hr practices for volatile times*. Boston: Authors.

#### **2.5 PAGINAÇÃO**

#### **2.5.1 Na dissertação**

Todas as folhas de um trabalho acadêmico devem ser contadas sequencialmente, mas não numeradas. A numeração é colocada a partir da primeira folha da parte textual, ou seja, da seção referente à introdução do trabalho.

Incluir o número de páginas (todas são numeradas em algarismos arábicos) no canto superior direito.

#### Exemplo:

Considerando que, obrigatoriamente, a primeira página de um trabalho acadêmico é a CAPA (0), seguida da FOLHA DE ROSTO (1), FOLHA DE APROVAÇÃO (2), RESUMO (3), SUMÁRIO (4) e INTRODUÇÃO (5), como o número somente deve aparecer a partir da parte textual do trabalho, é na folha que inicia a INTRODUÇÃO que deve aparecer o número, que neste exemplo, seria a folha CINCO.

Todo começo de seção (capítulo) do trabalho deve ser iniciado em nova folha. Não se deve utilizar algarismos romanos para numerar os itens pré-textuais.

#### **2.5.2 No artigo**

Incluir o número de páginas (todas são numeradas em algarismos arábicos) no canto superior direito.

#### **2.6 TÍTULO DA DISSERTAÇÃO E DO ARTIGO**

Para o título, o tamanho indicado é de até 12 palavras sem abreviações. Deverá ser colocado somente com a primeira letra das palavras mais importantes em maiúscula.

#### **2.7 TÍTULOS: SEÇÕES E SUBSEÇÕES**

Títulos com indicativo numérico: são alinhados à margem esquerda e devem ser precedidos por seu indicativo em algarismos arábicos (não se deve utilizar algarismos romanos) e dele separado por apenas um espaço de caractere. Não se utilizam ponto, hífen, travessão ou qualquer sinal após o indicativo de seção ou de seu título.

Títulos longos que não caibam em uma só linha devem ter sua continuação, a partir da segunda linha, sob a primeira letra da primeira palavra do título.

Destacam-se gradativamente os títulos das seções, utilizando-se os recursos de negrito, itálico, grifo e maiúsculas, no texto e de forma idêntica, no sumário.

#### **2.7.1 Seção primária**

Título com a letra inicial de cada palavra em maiúscula, justificado e em negrito – precedido e sucedido de uma linha.

#### Exemplo:

**1 Determinantes da Política de Dividendos**

#### **2.7.2 Seção secundária**

Título com a letra inicial em maiúscula (apenas da primeira palavra), justificado e em negrito – precedido e sucedido de uma linha.

#### Exemplo:

**1.1 Teoria da irrelevância dos dividendos** 

#### **2.7.3 Seção terciária**

Título com a letra inicial em maiúscula (apenas da primeira palavra), justificado e em negrito e itálico – precedido e sucedido de uma linha.

Exemplo:

*1.1.1 Teoria do pássaro na mão*

#### **2.7.4 Seção quaternária**

Título com a letra inicial em maiúscula (apenas da primeira palavra), justificado e em itálico – precedido e sucedido de uma linha.

Exemplo:

*1.1.1.1 Processo de tratamento dos dados*

#### **2.7.5 Seção quinaria**

Título com a letra inicial em maiúscula (apenas da primeira palavra) e justificado – precedido e sucedido de uma linha.

Exemplo:

1.1.1.1.1 Os dados

### **3 ESTRUTURA E CONTEÚDO DA DISSERTAÇÃO**

A estrutura de um trabalho acadêmico compreende: elementos pré-textuais, elementos textuais e elementos pós-textuais que estão abaixo relacionados na ordem em que obrigatoriamente devem aparecer no documento.

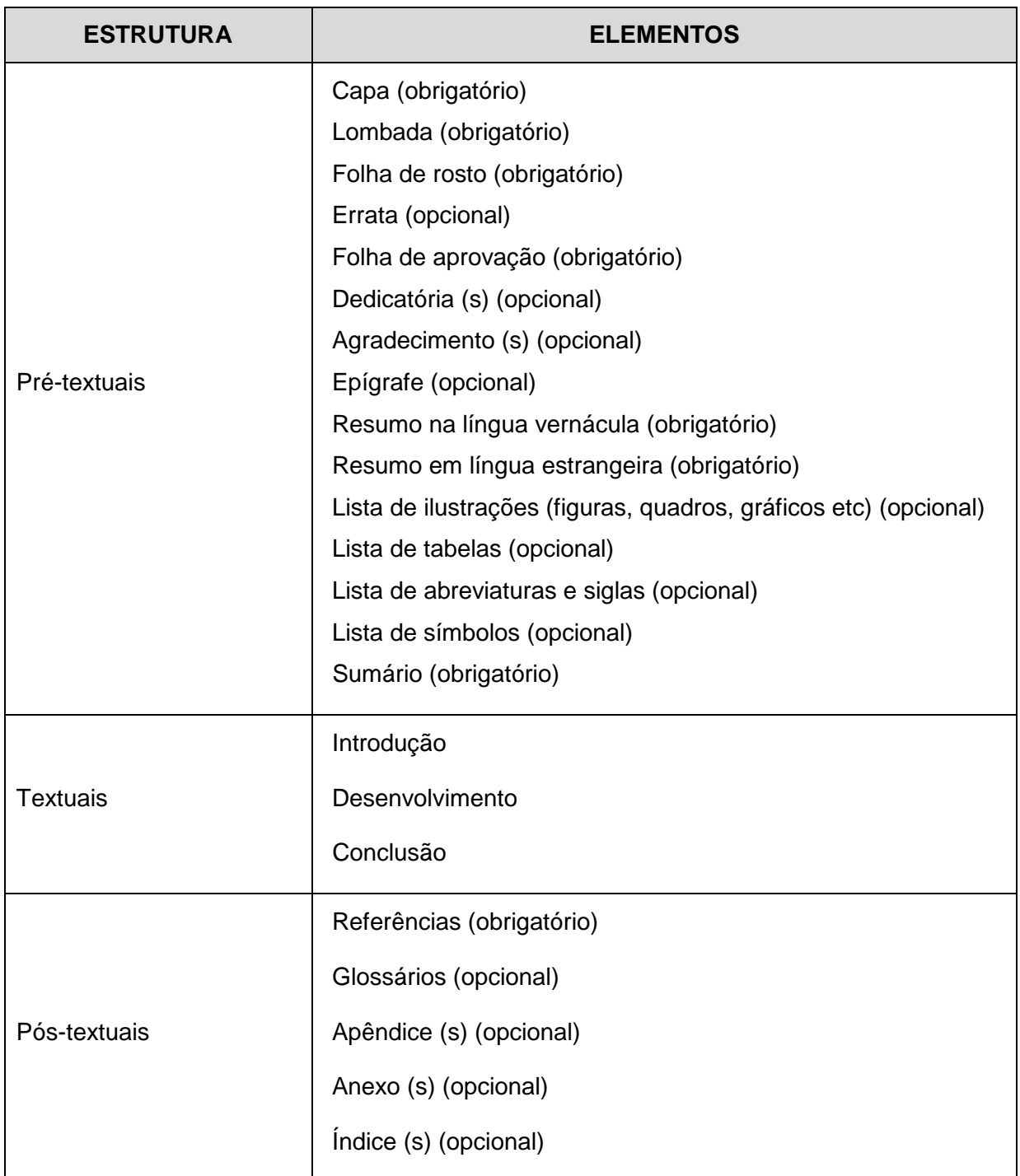

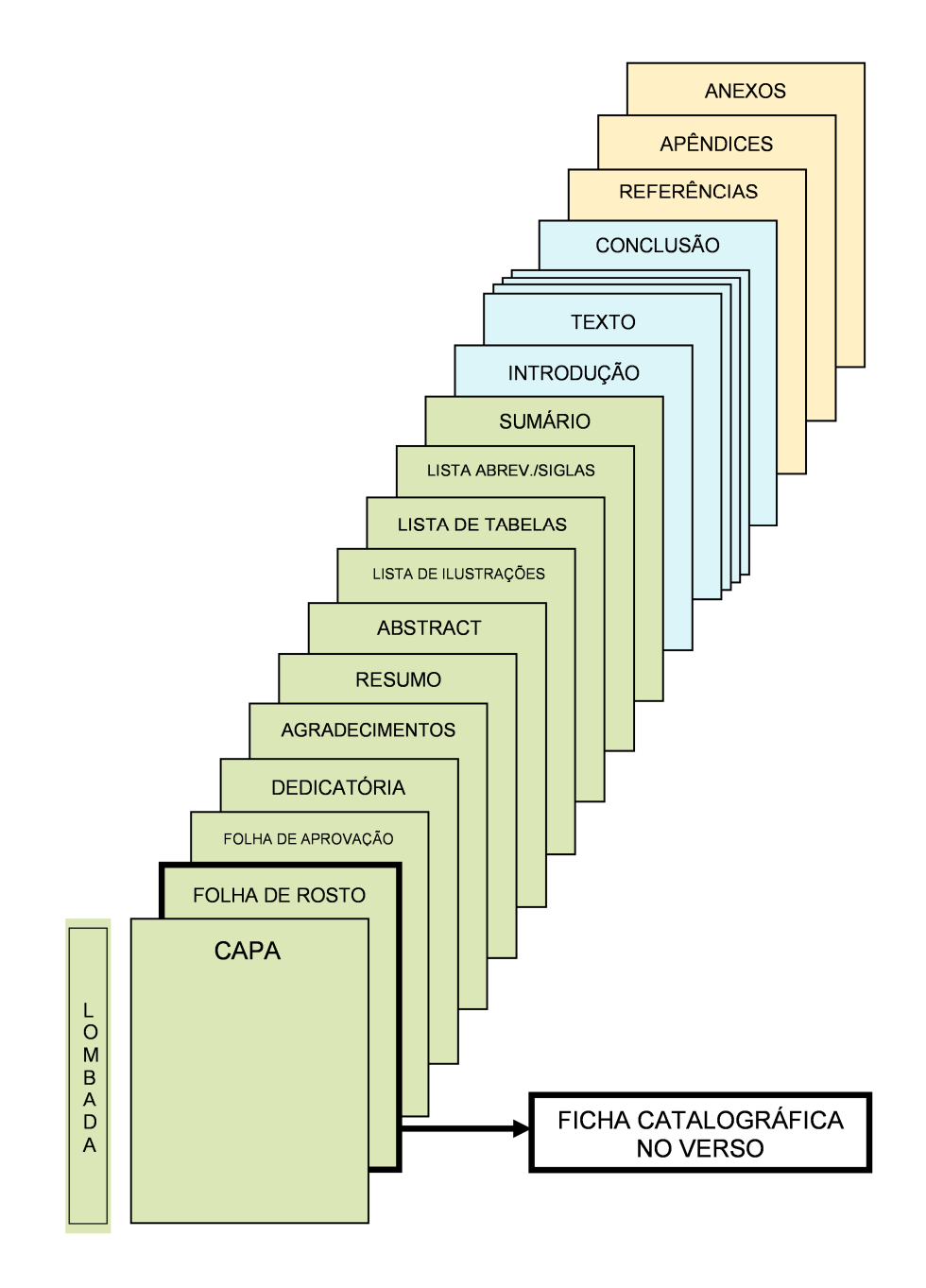

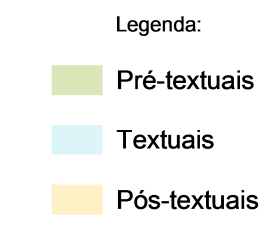

#### **3.1 ELEMENTOS PRÉ-TEXTUAIS**

A seguir serão apresentados os itens pré-textuais de um trabalho acadêmico, a saber: capa, lombada, folha de rosto, composição institucional e ficha catalográfica, errata, folha de aprovação, dedicatória, agradecimentos, epígrafe, resumo, abstract, lista de ilustrações, tabelas e símbolos e sumário.

#### **3.1.1 Capa (obrigatório)**

Deve conter identificação institucional e curso, nome do(s) autor(es), título, subtítulo (se houver), números de volumes (se houver mais de um deve constar em cada capa a especificação do respectivo volume), local e ano da entrega (Apêndice A).

#### **3.1.2 Lombada (obrigatório apenas para os trabalhos encadernados)**

Para efeito de padronização a lombada deve conter: sigla da instituição, ou seja, FECAP, nome completo do autor na ordem direta (impresso longitudinalmente e legível de cima para baixo da lombada) e o ano da entrega (Apêndice B).

#### **3.1.3 Folha de rosto (obrigatório)**

Esta página dever conter os elementos essenciais à identificação do trabalho, ou seja: nome do autor; título do trabalho; subtítulo (se houver); número de volumes (se houver mais de um deve constar em cada folha de rosto e especificação do respectivo volume); natureza (tese, dissertação, monografia, trabalho de conclusão de curso e outros); objetivo do trabalho (aprovação em disciplina, grau pretendido: mestre, especialista, bacharel etc.); nome da instituição à qual o trabalho é apresentado, nome do orientador, local e ano da entrega (Apêndice C).

#### **3.1.4 Composição Institucional e Ficha Catalográfica**

Devem ser impressos no verso da folha de rosto.

Nesta página deve constar a composição institucional da Fundação Escola de Comércio Álvares Penteado - FECAP e a ficha catalográfica que deve ser elaborada por um profissional bibliotecário. Esta página, não entra na contagem de folhas do trabalho (Apêndice D).

#### **3.1.5 Errata (opcional)**

Deve ser inserida logo após a folha de rosto. Deve conter lista de folhas e linhas em que ocorrem erros, seguidas das correções.

Exemplo:

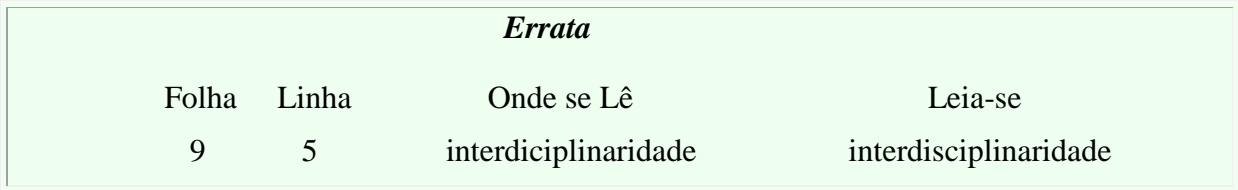

Embora seja um recurso autorizado pela ABNT seu uso deve ser restringido, uma vez que denota pouco cuidado ao revisar o trabalho antes da versão final.

#### **3.1.6 Folha aprovação (obrigatório)**

Este elemento deve ser apresentado nos exemplares de defesa e apresentação final do trabalho e deve conter: autor, título, subtítulo (se houver), natureza (tese, dissertação, monografia, trabalho de conclusão de curso e outros); nome da instituição à qual o trabalho é apresentado, indicando o título pretendido (mestre, bacharel, especialista etc.), nome, titulação e assinaturas dos componentes da banca examinadora e instituições a que pertencem, local e data de aprovação.

Incluir esta folha devidamente assinada pela banca na versão final do trabalho (Apêndice E).

#### **3.1.7 Dedicatória(s) (opcional)**

Espaço dedicado ao autor para se prestar homenagem ou dedicar seu trabalho a alguém.

#### **3.1.8 Agradecimento(s) (opcional)**

Neste item, o autor tem a possibilidade de fazer os agradecimentos de forma destacada às pessoas e/ou instituições que, em seu entender, contribuíram significativamente para elaboração do trabalho ou para o alcance dos seus objetivos.

#### **3.1.9 Epígrafe (opcional)**

Espaço no qual o autor pode apresentar uma citação, que de certa forma embasou a construção do trabalho, seguida da indicação da fonte, devendo, inclusive, constar das referências listadas ao final do trabalho.

#### **3.1.10 Resumos (obrigatórios)**

O resumo é a apresentação concisa dos pontos relevantes de um documento. O resumo pode ser: crítico, indicativo ou informativo.

Para os trabalhos acadêmicos, a FECAP recomenda que seja feita a opção pelo resumo informativo, que deve apresentar: a enunciação do problema, objetivos, procedimentos metodológicos, resultados e conclusões (Apêndice F).

Orientações quanto à elaboração:

- a) utilizar frases concisas e afirmativas e não enumeração de tópicos;
- b) utilizar o verbo na voz ativa e na terceira pessoa do singular;
- c) a primeira frase deve ser significativa, explicando o tema principal, seguida de informação sobre a categoria do documento (memória, estudo de caso, análise da situação etc.);
- d) não deve apresentar dados qualitativos e/ou quantitativos, nem tampouco citações bibliográficas;
- e) não deve ultrapassar 500 palavras;
- f) deve ser apresentado em um único parágrafo, ou seja, sem recuo de parágrafo;
- g) deve ser digitado em fonte normal e espaçamento 1,5 entre as linhas.

O Abstract é elemento obrigatório, com as mesmas características do resumo em língua vernácula, deve ser feito em inglês e chama-se Abstract, seguido logo abaixo das palavras representativas do conteúdo do trabalho, isto é, Keywords (Apêndice G).

#### 3.1.10.1 Palavras-chave

Logo abaixo do resumo, devem constar as palavras (descritores) representativas do conteúdo do trabalho, escolhidas, preferencialmente, em um vocabulário controlado. (Para este procedimento, procure auxílio de um profissional bibliotecário). Esses descritores devem ser precedidos da expressão Palavraschave: separadas entre si por ponto e vírgula e finalizadas também por ponto, conforme a NBR 6028 (ABNT, 2003). As palavras-chave do resumo não devem ultrapassar o limite de até cinco palavras, por uma recomendação da FECAP.

Exemplo:

**Palavras-chave:** Agroindústrias; Organizações; Campo organizacional; Isomorfismo.

**Keywords:** Agrobusiness; Organizations; Organizational field; Isomorphism.

#### **3.1.11 Lista de ilustrações (opcional)**

Elemento opcional, que deve apresentar as ilustrações de acordo com a ordem apresentada no texto, com cada item designado por seu nome específico (desenhos, esquemas, fluxogramas, fotografias, gráficos, mapas, organogramas, plantas, quadros, retratos e outros), acompanhado do respectivo número de página onde está localizado.

Recomenda-se a elaboração de lista própria para cada tipo de ilustração, desde que a lista apresente mais de três itens de cada tipo (Apêndice H). Caso contrário, pode-se elaborar uma única lista denominada "LISTA DE ILUSTRAÇÕES", identificando-se, necessariamente, o tipo de ilustração antes do número.

#### **3.1.12 Lista de tabelas (opcional)**

Elemento opcional, que deve ser elaborado de acordo com a ordem apresentada no texto, com cada item designado por seu nome específico, acompanhado do respectivo número da página (Apêndice H).

#### **3.1.13 Lista de abreviaturas e siglas (opcional)**

É a relação em ordem alfabética das abreviaturas e siglas empregadas no trabalho, com o significado correspondente.

Embora se trate de um elemento opcional, a lista é de grande ajuda para os leitores de apenas parte do trabalho, já que a descrição da sigla, usualmente, só aparece na primeira ocorrência do texto (Apêndice I).

#### **3.1.14 Lista de símbolos (opcional)**

Recomenda-se que os símbolos sejam relacionados conforme a ordem apresentada no texto, com o devido significado (Apêndice J).

#### **3.1.15 Sumário (obrigatório)**

O sumário é o último elemento pré-textual do trabalho.

Trata-se da enumeração dos capítulos, seções e outras partes do trabalho, devendo ser elaborado, indicando os itens na ordem em que se sucedem no texto, com indicação da página inicial.

Observações gerais:

- a) as seções deverão ser indicadas, utilizando a tipologia das fontes utilizadas nos títulos das seções do trabalho (primárias, secundárias, terciárias etc.);
- b) os itens pré-textuais como: folha de rosto, folha de aprovação, dedicatória, agradecimentos, epígrafe, resumo, abstract, lista de ilustrações e tabelas, lista de abreviaturas e símbolos não devem constar no sumário;
- c) alinhar os títulos das seções pela margem esquerda do número de subseção mais extenso, inclusive os elementos pós-textuais;
- d) não usar traço ou ponto entre o número da seção e o título (apenas um espaço de caractere);
- e) não utilizar a palavra "capítulo" diante da numeração;
- f) em obra de mais de um volume, o sumário deverá figurar completo em todos os volumes.

Mais detalhes nas normas NBR 6027 e NBR 6024 (ABNT, 2012b, 2012a) (Apêndice K).

#### **3.2 ELEMENTOS TEXTUAIS**

Parte principal do texto, que contém a exposição ordenada e pormenorizada do assunto.

#### **3.2.1 Introdução**

Parte inicial do texto, onde devem constar: a delimitação do assunto tratado; problema (pergunta) de pesquisa; objetivos; método (tipo de pesquisa, instrumento de coleta de dados, universo e amostra investigada e forma de abordagem dos dados) e justificativa.

#### **3.2.2 Desenvolvimento**

Parte principal do texto, que contém a exposição ordenada e pormenorizada do assunto. Divide-se em seções e subseções, que variam em função da abordagem do tema e do método.

#### **3.2.3 Conclusão**

É a recapitulação sintética dos resultados e da discussão do estudo ou pesquisa. Deve apresentar deduções lógicas e correspondentes à situaçãoproblema e aos objetivos propostos.

#### **3.3 ELEMENTOS PÓS-TEXTUAIS**

A seguir são apresentados os itens pós-textuais de um trabalho acadêmico, a saber: referências, glossário, apêndices e anexos.

#### **3.3.1 Referências (obrigatório)**

Conjunto padronizado de elementos que permitem a identificação de um documento, no todo ou em parte. Constitui-se de uma lista ordenada alfabeticamente de documentos citados pelo autor do trabalho. Deve obedecer as Normas APA.

Nas Referências devem constar obrigatoriamente todas as obras citadas no trabalho. Documentos utilizados como suporte para a elaboração do trabalho, como dicionários gerais, normas para apresentação, entre outros não devem ser referenciados.

#### **3.3.2 Glossário (opcional)**

É uma relação, em ordem alfabética, de palavras ou expressões de uso restrito ou de sentido obscuro, acompanhadas das respectivas definições, com o objetivo de esclarecer o leitor sobre o significado dos termos empregados no trabalho (Apêndice L).

#### **3.3.3 Apêndice(s) (opcional)**

São textos ou documentos elaborados pelo autor, a fim de complementarem sua argumentação, sem prejuízo da unidade nuclear do trabalho.

Podem-se incluir nos apêndices: questionários de pesquisas, tabulação de dados, ilustrações e outros documentos preparados pelo autor.

Sua paginação deve ser contínua a do texto.

O título 'Apêndice' deve aparecer com a inicial maiúscula e as demais minúsculas centralizado. Se o artigo possui apenas um apêndice use apenas o rótulo 'Apêndice', se possui dois ou mais, rotule cada um com uma letra maiúsculas na ordem como são mencionados no texto: 'Apêndice A', 'Apêndice B', etc. Cada apêndice deve ter um título e no texto deve ser citado por seus rótulos. (Apêndice M)

Exemplo:

#### **Apêndice A – Instrumento de Coleta de Dados**

#### **3.3.4 Anexo(s) (opcional)**

São documentos não elaborados pelo autor, que servem de fundamentação, comprovação ou ilustração à parte nuclear do trabalho.

Podem-se incluir nos anexos: leis, ilustrações e outros documentos não elaborados pelo autor.

Sua paginação deve ser contínua a do texto.

O título 'Anexo' deve aparecer com a inicial maiúscula e as demais minúsculas centralizado. Se o artigo possui apenas um anexo use apenas o rótulo 'Anexo', se possui dois ou mais, rotule cada um com uma letra maiúsculas na ordem como são mencionados no texto: 'Anexo A', 'Anexo B', etc. Cada anexo deve ter um título e no texto deve ser citado por seus rótulos. (Apêndice N)

Exemplo:

**Anexo A – Empresas Componentes dos Níveis de Governança Corporativa da Bolsa de Valores de São Paulo – BOVESPA** 

Sempre que necessário e conveniente, faça, no corpo do texto, remissões aos apêndices e anexos, visando orientar a leitura e propiciar a verificação e comprovação de seus argumentos.

#### **4 ESTRUTURA E CONTEÚDO DO ARTIGO**

Um artigo deve conter: Título do artigo; Nome do(s) autor(es) e afiliação; Resumo e palavras-chave; Introdução; Desenvolvimento; Resultados; Conclusão, e; Referências.

#### **4.1 TÍTULO DO ARTIGO**

O título deve resumir a principal ideia do trabalho de maneira simples. Deve ser em negrito e colocado no início do trabalho, com a primeira letra maiúscula apenas nas principais palavras, sem identificação dos autores.

#### **4.2 NOME DO(S) AUTOR(ES)**

Todo artigo inclui o nome do autor e a afiliação institucional.

Para os artigos de trabalho de conclusão de curso, no lugar da afiliação, usar:

- a) a natureza do trabalho tese, dissertação, monografia;
- b) o objetivo do trabalho grau pretendido (mestre, especialista, etc.);
- c) o nome da instituição;
- d) o nome do orientador, local e ano da entrega.

#### **4.3 RESUMOS**

O resumo é a apresentação concisa dos pontos relevantes de um documento. O resumo pode ser: crítico, indicativo ou informativo.

O título 'Resumo' deve aparecer com a inicial maiúscula e as demais minúsculas centralizado. Digite o resumo em um parágrafo único sem recuo com até 250 palavras e de 3 a 5 palavras-chave.

#### **4.4 INTRODUÇÃO E MÉTODO**

#### **4.4.1 Introdução**

Parte inicial do texto, onde devem constar: apresentação do problema; exploração e importância do problema; descrição do conhecimento relevante; enunciação das hipóteses e sua correspondência com o projeto experimental.

#### **4.4.2 Método**

A seção descreve em detalhe como o estudo foi realizado: identifique as subseções; identifique características dos participantes (sujeitos); descreva os procedimentos de amostragem; juntamente com a descrição dos sujeitos indique o tamanho da amostra, poder e precisão; indique as definições de todas as medidas e covariáveis; especifique o desenho de pesquisa; descreva o conteúdo específico em estudos de manipulações ou intervenções experimentais.

#### **4.5 RESULTADOS**

Nesta seção:

- a) resuma os dados coletados e a análise realizada;
- b) relate os dados com detalhamento suficiente para justificar suas conclusões;
- c) mencione todos os resultados relevantes, mesmo os que contrariam a expectativa;
- d) certifique-se de incluir tamanhos de efeito pequenos ou estatisticamente insignificantes;
- e) não esconda resultados desconfortáveis por omissão;
- f) não inclua pontuações individuais ou dados brutos.

#### **4.6 DISCUSSÃO**

Depois de apresentar os resultados, avalie e interprete suas implicações, especialmente em relação às hipóteses originais. Na discussão você vai examinar, interpretar e qualificar os resultados e extrair inferências e conclusões deles. Enfatize consequências teóricas e práticas dos resultados.

#### **4.7 REFERÊNCIAS**

As referências reconhecem o trabalho de estudiosos anteriores e fornecem um modo confiável de localizá-lo.

Na lista de referências devem constar obrigatoriamente todas as obras citadas no trabalho.

Ainda na lista, o título 'Referências' deve aparecer com a inicial maiúscula e as demais minúsculas centralizado.

#### **4.8 NOTAS DE RODAPÉ**

As notas de rodapé são usadas para apresentar conteúdo adicional.

Numere todas as notas de rodapé consecutivamente na ordem em que elas aparecem no artigo com numerais arábicos sobrescritos.

Todas as notas de rodapé deverão ser incluídas como notas de final de texto.

#### **4.9 APÊNDICES**

São textos ou documentos elaborados pelo(s) autor(es) e são utilizados como materiais suplementares ao conteúdo do artigo.

O título 'Apêndice' deve aparecer com a inicial maiúscula e as demais minúsculas centralizado. Se o artigo possui apenas um apêndice use apenas o rótulo 'Apêndice', se possui dois ou mais, rotule cada um com uma letra maiúsculas na ordem como são mencionados no texto: 'Apêndice A', 'Apêndice B', etc. Cada apêndice deve ter um título e no texto deve ser citado por seus rótulos.

#### **5 CITAÇÕES**

As Normas da APA empregam o sistema autor-data para as citações, ou seja, sobrenome do autor, vírgula e o ano de publicação. A numeração da página só é colocada quando há uma citação direta. Nesse caso, usa-se o sobrenome do autor citado, vírgula, ano, vírgula seguido de "p." e o número da página. Com relação aos sobrenomes, há algumas especificidades, por exemplo, não se usa o sufixo Jr.

Os modelos básicos de citação são:

- a) transcrição textual de parte da outra do autor consultado;
- b) texto baseado na obra do autor consultado;
- c) referência direta ou indireta de um texto em que não se teve acesso ao original.

#### **5.1 ASPECTOS GERAIS**

#### **5.1.1 Uso da vírgula**

A vírgula é usada para separar o sobrenome do nome do autor, tanto na citação no corpo do texto, quanto nas referências.

Exemplo na citação:

Watzlawick, Beavin e Kackson (2000)

(Watzlawick, Beavin, & Kackson, 2000)

#### Exemplo na referência:

Watzlawick, P., Beavin, J. H., & Kackson, D. D. (2000). *Pragmática da comunicação humana* (11a ed.). São Paulo: Cultrix.

#### **5.1.2 Uso do 'e', 'and' ou 'y'**

Quando os autores estiverem **fora dos parênteses**, acrescentar antes do último autor **'e'**, para artigo em português, **'and'** para artigo em inglês e **'y'** para artigo em espanhol.

Exemplo na citação:

Alhashim e Arpan (1992)

Alhashim and Arpan (1992)

Alhashim y Arpan (1992)

Exemplo na referência:

Alhashim, D. D., & Arpan, J. S. (1992). *International dimensions of accounting* (3rd ed.). Boston: PWS–KENT.

#### **5.1.3 Uso do '&'**

O "&" é usado para separar o sobrenome do último autor citado entre parênteses. Isso vale para artigos em português, inglês e espanhol.

Exemplo na citação:

(Watzlawick, Beavin, & Kackson, 2000)

(Alhashim & Arpan, 1992)

Exemplo na referência:

Alhashim, D. D., & Arpan, J. S. (1992). *International dimensions of accounting* (3rd ed.). Boston: PWS–KENT.Ci

Watzlawick, P., Beavin, J. H., & Kackson, D. D. (2000). *Pragmática da comunicação humana* (11a ed.). São Paulo: Cultrix.

#### **5.1.4 Estilos de citação com autores**

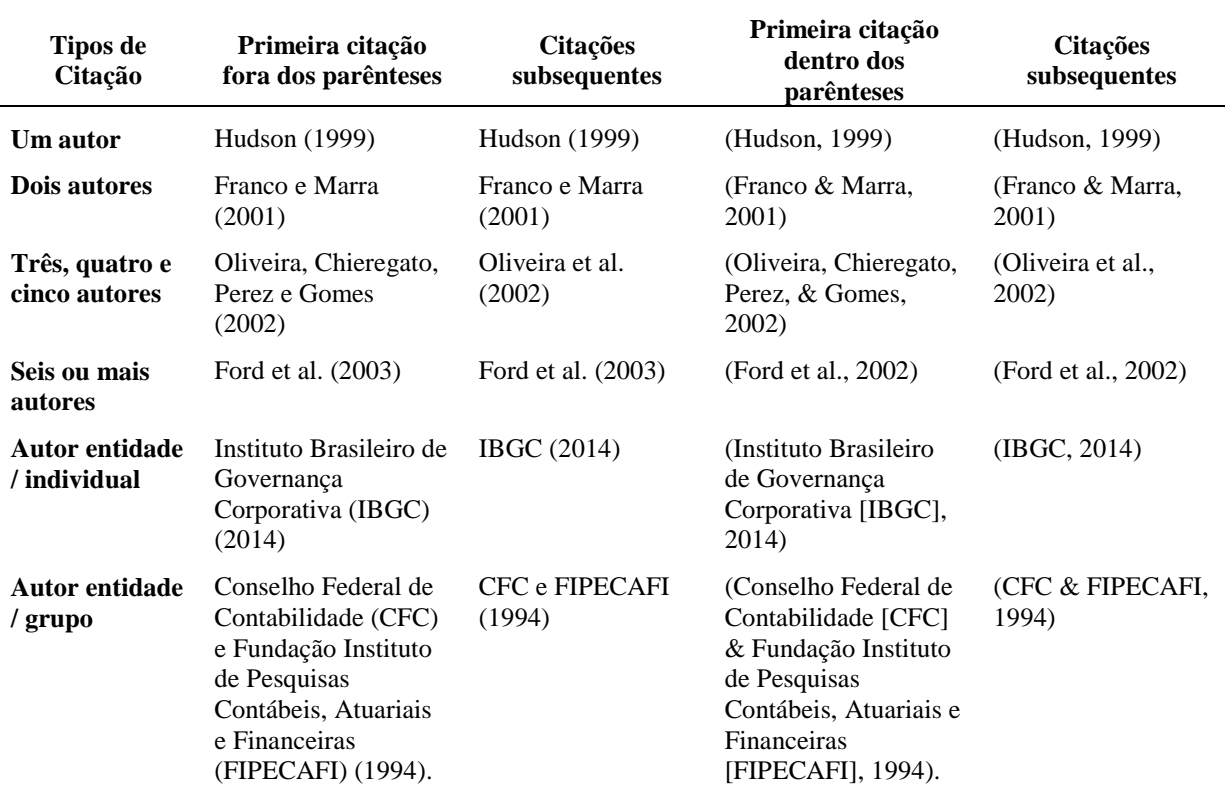

#### Tabela 1 **Estilos de citação com autores**

#### **5.1.5 Quando usar 'p.' ou 'pp.'**

Nas citações diretas e nas referências, usa-se o "p." quando indicar apenas uma página citada, e "pp.". Quando houver mais de uma página citada.

Exemplo na citação:

Almeida, Parisi e Pereira (1999, p. 379)

Almeida, Parisi e Pereira (1999, pp. 372-376)

#### Exemplo na referência:

Almeida, L. B., Parisi, C., & Pereira, C. A. (1999). Controladoria. In A. Catelli (Coord.), *Controladoria: Uma abordagem da gestão econômica – GECON* (pp. 369-381). São Paulo: Atlas.

#### **5.2 CITAÇÃO DIRETA**

É a transcrição literal de trecho do original, nela é obrigatória a menção da página ou do número do parágrafo para material sem paginação.

Se a citação compreende menos de 40 palavras, incorpore-a ao texto e coloque entre aspas duplas.

Citações com mais de 40 palavras deve ser apresentada em um bloco de texto separado sem aspas. Inicie essa citação em um bloco com recuo de 1,25cm da margem esquerda, se houver mais de um parágrafo dentro da citação, recue a primeira linha de cada parágrafo com mais 1,25cm. Use espaçamento simples nos blocos de citação direta e no final informe a fonte citada e o número da página ou do parágrafo entre parênteses depois do ponto final.

#### **5.2.1 Modelos de citação direta**

#### 5.2.1.1 Citações com menos de 40 palavras

Para citação direta com menos de 40 palavras, mantemos no corpo do texto entre aspas duplas.

#### Exemplo:

Segundo Gil (2008, p. 42), "as pesquisas descritivas têm como objetivo primordial a descrição das características de determinada população ou fenômeno ou, então, o estabelecimento de relações entre variáveis".

#### 5.2.1.2 Citações acima de 40 palavras

Quando a citação direta ultrapassa 40 palavras, é preciso apresentar a citação em um bloco independente, numa nova linha com recuo de 1,25 cm do parágrafo da margem esquerda, espaçamento simples e tamanho de fonte igual a do texto: Times, 12.

Exemplo:

 $\leftrightarrow$  A discussão da problemática levantada pelo texto, bem como a reflexão a que ele conduz, devem levar o leitor a uma fase de elaboração a uma fase de elaboração pessoal ou de síntese. Trata-se de uma etapa ligada antes à construção lógica de uma redação do que à leitura como tal. De qualquer modo, a leitura benfeita deve possibilitar ao estudioso progredir no desenvolvimento das ideias do autor, bem como  $\longleftrightarrow$  daqueles elementos relacionados com elas. (Severino, 2007, p. 62).

#### **5.2.2 Citação direta de material da internet sem paginação**

Nas citações diretas de material eletrônico deve ser informado o autor, o ano e o número de página entre parênteses. Porém, muitas fontes eletrônicas não indicam números de página, para esses casos use o número do parágrafo.

Se o texto não tiver paginação e for muito longo, recomenda-se que na citação use um título abreviado entre aspas para a citação entre parênteses.

#### **5.2.3 Citação com alteração da fonte original**

#### 5.2.3.1 Supressão de texto

Supressão de texto: use reticências com pontos separados por espaços para indicar que o texto foi suprimido. Para supressão entre duas orações use quatro pontos, o primeiro para indicar o final da primeira oração citada e os outros são os pontos das reticências. Não é recomendado o uso de reticências no início ou fim da oração, a menos que, para prevenir enganos de interpretação, você precise enfatizar que a citação começa ou termina no meio da frase.

#### Exemplo:

"Ao centrar-se sobre esses aspectos, da forma como o fazem, os textos privilegiam uma determinada visão de profissional, . . . calcada na análise ocupacional, e que carece de individualidade, singularidade e vida." (Ferretti, 1997, pp. 58-76).

#### 5.2.3.2 Inserção de texto

Para incluir um acréscimo ou explicação na citação, use colchetes.

#### Exemplo:

"They are studying, from an evolutionary perspective, to what extent [children's] play is a luxury that can be dispensed with when there are too many other competing claims on the growing brain . . ." (Hening, 2008, p. 40).

#### 5.2.3.3 Adicionando ênfase

Para enfatizar trechos da citação, deve-se destacá-los em itálico e na sequência indique esta alteração com a expressão "grifo nosso" entre colchetes.

Para trabalhos onde o destaque já faça parte da obra consultada, use "grifo do autor".

Para trabalhos em inglês use "emphasis added" em ambos os casos.

#### Exemplo: Grifo constando na obra original

[...] conforme explica Pacheco (1977, p. 195), ao discorrer sobre o artigo 289 da LSA: "vê-se que, esteja onde estiver, do Acre ao Arroio Chuí, as publicações devem ser estampadas no Diário Oficial da União ou dos Estados, que se editam, *respectivamente* [grifo do autor], em Brasília e nas capitais".

Exemplo: Original sem grifo, ou seja, grifo incluído quando da citação no trabalho

"*Empresas de pequeno porte* [grifo nosso], para 32 as quais o custo de produzir as demonstrações em padrões internacionais seja elevado, devem ao menos, incluir uma demonstração de fluxo de caixa." (Comissão de Valores Mobiliários [CVM], 2002, p. 21).

#### **5.3 CITAÇÃO INDIRETA**

É a transcrição de conceitos do autor consultado, porém escritos com as próprias palavras do redator. Na citação indireta o autor tem a liberdade de parafrasear ou referir-se a uma ideia contida em outro trabalho.

Na citação indireta não há uma exigência para informar o número de página ou de parágrafo, porém pode ser feito quando isso auxiliaria um leitor interessado a localizar a passagem citada em um texto longo ou complexo.

#### Exemplo:

Conforme Perrenoud (2002), que a transformação das práticas passa pela transformação do *habitus,* havendo a necessidade de se observar mais atentamente o *habitus* do professor, de se verificar suas condições de produção.

#### **5.4 CITAÇÃO DE CITAÇÃO**

É a transcrição direta ou indireta (citação de citação ou fontes secundárias) de uma obra da qual não se teve acesso. Deve ser usada moderadamente, se possível, evitada.

Indicar o autor da obra original e o ano (se possível), logo após acrescentar "como citado em" (artigo em português) e "as cited in" (artigo em inglês), autor, ano e página da obra utilizada para consulta. Na lista de referências, indicar apenas os dados da obra consultada.

#### Exemplos na citação:

O empreendedor cria valor ao organizar incertezas, criativamente reorganizando fatores de produção e oportunidades de Mercado. (Knight, 1921 como citado em Jones, 1992, p. 734).

Although the proposed categorizations contribute to an understanding of this phenomenon, "a way of seeing is a way of not seeing" (Poggie, 1965 as cited in Van de Ven & Poole, 1995, p. 510).

#### Exemplos na referência:

Jones, G. R. (1992). Managing internal corporate entrepreneurship: An agency theory perspective. *Journal of Management, 18*(4), 733-749.

Van de Ven, A. H., & Poole, M. S. (1995). Explaining development & change in organizations. *The Academy of Management Review, 20*(3), 510-540.

#### **5.5 MODELOS DE CITAÇÃO**

Nos itens a seguir serão apresentadas observações gerais e modelos em relação às diversas formas de citações.

#### **5.5.1 Citação com um autor**

Independente de estar dentro ou fora dos parênteses, o sobrenome do autor deverá vir com a primeira letra maiúscula e no restante minúscula.

Exemplo na citação:

Hudson (1999) (Hudson, 1999) Exemplo na referência:

Hudson, M. (1999). *Administrando organizações do terceiro setor: O desafio de administrar sem receita*. São Paulo: Makron Books.

#### **5.5.2 Citação com dois autores**

Quando a citação tiver dois autores, colocar os sobrenomes mantendo a primeira letra maiúscula e no restante minúscula.

Exemplo na citação:

Franco e Marra (2001)

(Franco & Marra, 2001)

Exemplo na referência:

Franco, H., & Marra, E. (2001). *Auditoria contábil*. São Paulo: Atlas.

#### **5.5.3 Citação com três a cinco autores**

Na primeira citação, indicar o sobrenome de todos os autores (sejam três, quatro ou cinco), estando dentro ou fora de parênteses, seguidos do ano de publicação.

Nas citações subsequentes, indicar o primeiro sobrenome seguido de et al. e a data de publicação.

Exemplo na citação:

**1ª citação dentro e fora dos parênteses**  (Oliveira, Chieregato, Perez, & Gomes, 2002)

Oliveira, Chieregato, Perez e Gomes (2002)

**Citações subsequentes** 

Oliveira et al. (2002)

(Oliveira et al., 2002)

Exemplo na referência:

Oliveira, L. M., Chieregato, R., Perez, J. H., Jr., & Gomes, M. B. (2002). *Manual de contabilidade tributária.* São Paulo: Atlas.

#### **5.5.4 Citação com seis ou mais autores**

Quando houver mais de seis autores, cita-se o sobrenome do primeiro seguido de et al. E a data de publicação. Nas referências, é preciso acrescentar todos os autores.

Exemplo na citação:

Ford et al. (2003)

(Ford et al., 2002)

Exemplo na referência:

Ford, E. W., Duncan, W. J., Bedeian, A. G., Ginter, P. M., Rousculp, M. D., & Adams, A. M. (2003). Mitigating risks, visible hands, inevitable disasters, and soft variables: Management reasearch that matters to managers. *Academy of Management Executive*, *17*(1), 46-60.

#### **5.5.5 Citação com vários autores corroborando de uma mesma ideia**

Quando houver a citação de dois ou mais trabalhos dentro dos mesmos parênteses, deve-se apresenta-los na mesma ordem que apare4cem nas referências.

#### Exemplo no texto 1:

Afora o fato dos processos de registro, busca / recuperação, e reutilização do conhecimento não ocorrerem de maneira sistemática, outro problema que intensifica a perda de conhecimento valioso por parte das organizações é quando a organização depende excessivamente (e, em alguns casos, 26 exclusivamente) de certos indivíduos e eles deixam a organização, sem terem deixado sucessores. (Conklin, 1997; Huber, 1991; Probst, Raub, & Romhardt, 2002).
Exemplo no texto 2:

O terceiro resultado, que combina o primeiro e o segundo resultado, é o enfoque na aplicação da memória organizacional para resolução de problemas técnicos, visto que Conklin (1997), Hackbarth e Grover (1999) e Walsh e Ungson (1991) têm tratado a resolução de problemas com uma abordagem um tanto quanto genérica.

## **5.5.6 Citação com autores com mesmo sobrenome**

Quando diversos autores com o mesmo sobrenome estiverem nas citações, colocar as iniciais do nome em todas as citações no texto, mesmo que seja de anos diferentes.

Exemplo na citação:

E. C. Silva (2005) (E. C. Silva, 2005) A. G. Silva e Robles (2008) (A. G. Silva & Robles, 2008)

Exemplo na referência:

Silva, E. C. (2005). *Como administrar o fluxo de caixa das empresas*. São Paulo: Atlas.

Silva, A. G., & Robles Jr., A. (2008) Os impactos na atividade de auditoria independente com a introdução da lei Sarbanes-Oxley. *Revista Contabilidade & Finanças, 19*(48), 112-127. Recuperado de http://www.eac.fea.usp.br/cadernos/completos/48/adrianoantonio-pg103a111.pdf

## **5.5.7 Citação de um mesmo autor com várias datas de publicação**

Exemplo no texto:

Segundo Porter (1986, 1991, 1999, 2000), tanto o desempenho quanto a eficiência, são resultados das capacitações acumuladas e das estratégias competitivas adotadas por uma determinada empresa, em função de sua percepção quanto ao processo concorrencial e ao meio ambiente econômico em que está inserida.

- Porter, M. E. (1986). *Estratégia competitiva: Técnicas para análise de indústria e concorrência.* Rio de Janeiro: Campus.
- Porter, M. E. (1991). *Vantagem competitiva: Criando e sustentando um desempenho superior* (3a ed.). Rio de Janeiro: Campus.

Porter, M. E. (1999). *The competitive advantage of nations* (2nd ed.). London: Macmillan.

Porter, M. E. (2000). *Competição = on competition: Estratégias competitivas essenciais* (5a ed.). Rio de Janeiro: Campus.

#### **5.5.8 Citação de um mesmo autor com mesma data de publicação**

**Diversos documentos do mesmo autor, publicados num mesmo ano**, devem ser identificados, no corpo do texto, após o ano de publicação pelos sufixos a, b e c, sem espacejamento e em ordem alfabética. Na lista de referências, são ordenados alfabeticamente pelo título.

Exemplo na citação:

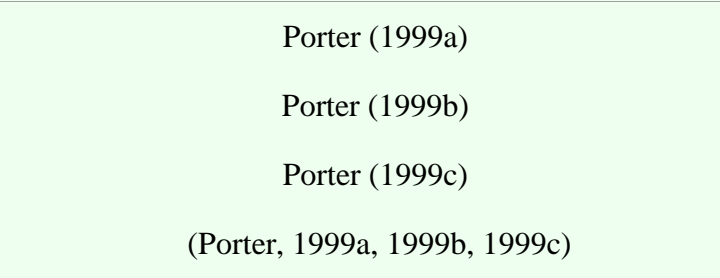

Exemplo na referência:

Porter, M. E. (1999a). *Competição: Estratégias competitivas essenciais* (2a ed.). Rio de Janeiro: Campus.

Porter, M. E. (1999b). *Competitive advantage of nations* (2nd ed.). London: Macmillan.

Porter, M. E. (1999c). *Estratégia: A busca da vantagem competitiva* (3a ed.). Rio de Janeiro: Campus.

# **5.5.9 Citação de autoria institucional**

Corporações, associações, órgãos governamentais, entre outros, são escritos por extenso primeira citação e abreviado nas citações subsequentes.

Exemplo na citação:

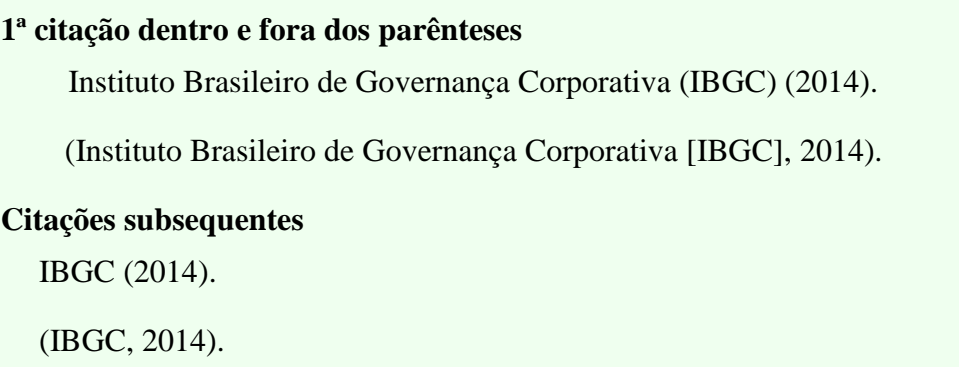

Exemplo na referência:

Instituto Brasileiro de Governança Corporativa. (2014). *Carta de opinião: Cotas para mulheres em conselhos de administração.* São Paulo: Autor. Recuperado de http://www.ibgc.org.br/download/manifestacao/IBGC\_Carta%20de%20Opiniao\_CotaM ulheres.pdf

# 5.5.9.1 Autor entidade/grupo

Escreva por extenso o nome completo dos autores em grupo na primeira citação e abreviado a partir de então. Na lista de referências deve-se acrescentar vírgula e & entre eles.

# Exemplo na citação:

## **1ª citação dentro e fora dos parênteses**

Conselho Federal de Contabilidade (CFC) e Fundação Instituto de Pesquisas Contábeis, Atuariais e Financeiras (FIPECAFI) (1994).

(Conselho Federal de Contabilidade [CFC] & Fundação Instituto de Pesquisas Contábeis, Atuariais e Financeiras [FIPECAFI], 1994).

**Citações subsequentes**  CFC e FIPECAFI (1994)

(CFC & FIPECAFI, 1994)

Exemplo na referência:

Conselho Federal de Contabilidade, & Fundação Instituto de Pesquisas Contábeis, Atuariais e Financeiras. (1994). *Aprendendo contabilidade em moeda constante.* São Paulo: Atlas.

## **5.5.10 Citação de capítulo de livro**

São referenciados os autores do capítulo, identificando os demais dados da obra na referência bibliográfica.

Exemplo no texto:

No entendimento dos autores Almeida, Parisi e Pereira (1999, p. 370), "a Controladoria enquanto ramo do conhecimento baseada na teoria contábil é responsável pela construção dos sistemas de informações e pelo Modelo de Gestão Econômica".

Exemplo na referência:

Almeida, L. B., Parisi, C., & Pereira, C. A. (1999). Controladoria. In A. Catelli (Coord.), *Controladoria: Uma abordagem da gestão econômica – GECON* (pp. 369-381). São Paulo: Atlas.

# **5.5.11 Citação no interior da citação**

As citações incluídas no texto original não devem ser omitidas. Os trabalhos citados não precisam ser apresentados na sua lista de referências (a menos que você os cite como fontes básicas em outra parte do trabalho).

Exemplo na citação:

"Considerando que os riscos são comumente associados com resultados negativos (March et al. 1987), a distinção entre riscos e problemas frequentemente permanece obscura" (Rosemann & Mühlen, 2005, p. 2).

Exemplo na referência:

Rosemann, M., & Muehlen, M. zur. (2005). Integrating risks in business process models. *Proceedings of the Australasian Conference on Information Systems – ACIS*, Sydney, Autralia, 16. Recuperado de https://www.researchgate.net/publication/27482767\_Integrating\_Risks\_in\_Business\_Proc ess\_Models

# **5.5.12 Citação de obra de autoria anônima (desconhecida)**

Citar as primeiras palavras do título (ou o título todo se for curto). Incluem-se nesse critério materiais legais (Leis, Decretos, entre outros). Nas referências, o título deve ser colocado na posição do autor.

Exemplo na citação:

Lei n. 11.638 (2007)

(Lei n. 11.638, 2007)

Contos e lendas de amor (1996)

(Contos e lendas de amor, 1996)

Exemplo na referência:

*Lei n. 11.638, de 28 de dezembro de 2007.* Altera e revoga dispositivos da Lei no 6.404, de 15 de dezembro de 1976, e da Lei no 6.385, de 7 de dezembro de 1976, e estende às sociedades de grande porte disposições relativas à elaboração e divulgação de demonstrações financeiras. Recuperado de http://www.planalto.gov.br/ccivil\_03/\_ato2007-2010/2007/lei/l11638.htm

*Contos e lendas de amor.* (1996). São Paulo: Ática.

Quando não houver um responsável pela autoria, citamos no texto a palavra 'Anônimo'**,** para artigo em português, 'Anonymous' para artigos em inglês e 'Anónimo' para artigos em espanhol, seguida de vírgula e ano de publicação.

Exemplo na citação:

Anónimo (1975) (Anónimo, 1975)

Exemplo na referência:

Anónimo. (1975). Canción tzicuileña. *Diálogos: Artes, Letras, Ciencias humanas, 11*(4), 12- 14. Recuperado de http://www.jstor.org/stable/27933355?seq=1#page\_scan\_tab\_contents

# **5.5.13 Comunicações pessoais**

Citação de comunicações pessoais (cartas, memorandos, comunicações eletrônicas [correio eletrônico, grupos de discussão, mensagens de quadros de avisos eletrônicos], conversas telefônicas e assemelhados). Como elas não fornecem dados recuperáveis, **não são incluídas na lista de referências**. Citar as comunicações pessoais apenas no texto. Forneça as iniciais, o sobrenome do comunicador e uma data o mais exata possível.

Exemplo na citação:

J. T. S. Camilo (comunicação pessoal, 20 de dezembro de 2015).

(J. T. S. Camilo, comunicação pessoal, 20 de dezembro de 2015).

V. M. P. Choi (personal communication, August 10, 2011).

(V. M. P. Choi, personal communication, August 10, 2011).

## **5.5.14 Citação de leis e decretos**

#### Exemplo na citação:

#### **Exemplo 1**

Segundo o artigo 170, do Regulamento do Imposto de Renda (RIR) não estão sujeitas ao imposto as instituições de educação e as de assistência social, sem fins lucrativos. (Decreto n. 3.000, 1999).

#### **Exemplo 2**

"Patrimônio líquido, dividido em capital social, reservas de capital, ajustes de avaliação patrimonial, reservas de lucros, ações em tesouraria e prejuízos acumulados." (Lei n. 11.638, 2007).

#### Exemplo na referência:

#### **Exemplo 1**

*Decreto n. 3.000, de 26 de março de 1999.* Regulamenta a tributação, fiscalização, arrecadação e administração do imposto sobre a renda e proventos de qualquer natureza. Recuperado de http://www.planalto.gov.br/ccivil\_03/Decreto/D3000.htm

#### **Exemplo 2**

*Lei n. 11.638, de 28 de dezembro de 2007.* Altera e revoga dispositivos da Lei n. 6.404, de 15 de dezembro de 1976, e da Lei n. 6.385, de 7 de dezembro de 1976, e estende às sociedades de grande porte disposições relativas à elaboração e divulgação de demonstrações financeiras. Recuperado de http://www.planalto.gov.br/ccivil\_03/\_ato2007-2010/2007/lei/l11638.htm

#### **5.5.15 Citação de normas contábeis**

Exemplos na citação:

#### **Exemplo 1**

"Instrumento financeiro é qualquer contrato que origine um ativo financeiro para uma entidade e um passivo financeiro ou título patrimonial para outra entidade." (Pronunciamento técnico CPC-14, 2008, p. 5)

#### **Exemplo 2**

"Título patrimonial é qualquer contrato que estabeleça um interesse residual nos ativos de uma entidade após a dedução de todos os seus passivos." (Deliberação CVM n. 566, 2008, p. 6).

#### **Exemplo 3**

"O perito contador pode requerer ao juiz a indicação de especialistas de outras áreas que se fizerem necessários para a execução de trabalhos específicos." (Resolução n. 857, 1999, p. 3).

#### Exemplos na referência:

#### **Exemplo 1**

*Pronunciamento técnico CPC-14.* (2008). Instrumentos financeiros: Reconhecimento, mensuração e evidenciação. Recuperado de http://static.cpc.mediagroup.com.br/Documentos/227\_CPC\_14.pdf

#### **Exemplo 2**

*Deliberação CVM n. 566, de 17 de dezembro de 2008.* Aprova o Pronunciamento Técnico CPC 14 do Comitê de Pronunciamentos Contábeis, que trata do reconhecimento, mensuração e evidenciação de instrumentos financeiros. Recuperado de http://www.cvm.gov.br/legislacao/deli/deli566.html

#### **Exemplo 3**

*Resolução CFC n. 857, de 21 de outubro de 1999.* Reformula a NBC P 2, denominando-a normas profissionais do 63 perito. Recuperado de www.cfc.org.br/sisweb/sre/docs/RES\_857.doc

# **5.5.16 Citação com Jr., Filho, Sobrinho, Neto, etc.**

Não incluir na citação sufixos como **Jr., Fº., Sobº., Neto, II, III etc.** Na lista de referências incluí-los após o último nome abreviado acrescido de vírgula antes do sufixo.

Exemplos na citação:

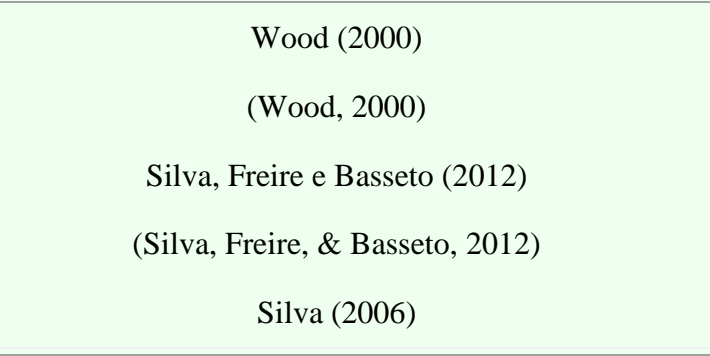

Exemplos na referência:

- Wood, T., Jr. (2000, agosto). Reformando o ensino e o aprendizado de gestão da produção e operações. *Anais do Simpósio de Administração da Produção, Logísticas e Operações Internacionais – SIMPOI.* São Paulo, SP, Brasil, 3.
- Silva, L. S., Freire, W. R., Jr., & Basseto, L. I. (2012). Mercado de carbono e instituições: Oportunidades na busca por um novo modelo de desenvolvimento. *Interciência. 37*(37), 8-13.
- Silva, E. B., Fº. (2006). A teoria da firma e a abordagem dos custos de transação: Elementos para uma crítica institucionalista. *Pesquisa e Debate, 17*(2/30), 259-277.
- Sacomano, M., Neto, & Paulillo, L. F. O. (2012). Estruturas de governança em arranjos produtivos locais: Um estudo comparativo nos arranjos calçadistas e sucroalcooleiro no estado de São Paulo. *Revista de Administração Pública, 46*(4), 1131-1155.

# **5.5.17 Citação com sobrenomes com preposições e artigos**

Autores cujos sobrenomes contenham artigos e preposições (por exemplo: de, do, dos, von, van, vu, la, etc.), deve-se trata-los como parte do nome do meio.

Exemplo na citação:

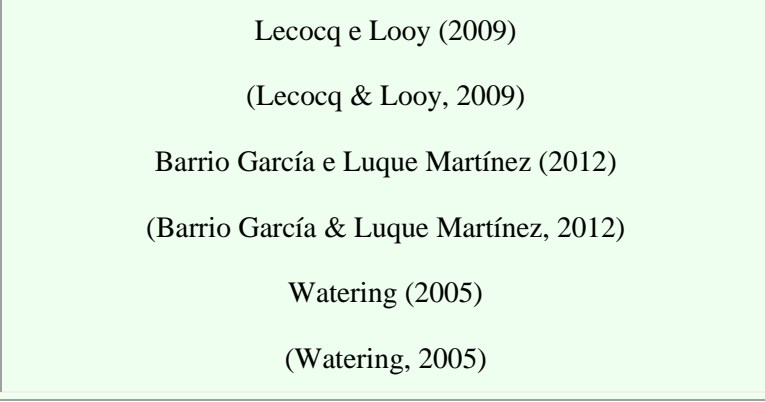

Exemplo na referência:

- Lecocq, C., & Looy, B. van (2009). The impact of collaboration on the technological performance of regions: time invariant or driven by life cycle dynamics? An explorative investigation of European regions in the field of Biotechnology. *Scientometrics*, *80*(3), 847–867.
- Barrio García, S. del, & Luque Martínez, T. (2012). Análisis de ecuaciones estructurales. En T. Luque Martínez (Coord.), *Técnicas de análisis de datos en investigación de mercados* (pp. 489-557). Barcelona: Pirámide.
- Watering, M. van (2005). *The impact of computer technology on the elderly*. Recuperado de http://feeling-younger.eu/wpcontent/uploads/2012/11/HCI\_Essay\_Marek\_van\_de\_Watering.pdf

Se o artigo e/ou a preposição fizerem parte do sobrenome, trata-los como parte do sobrenome, ordenando na lista de referência pelo prefixo.

Exemplo na citação:

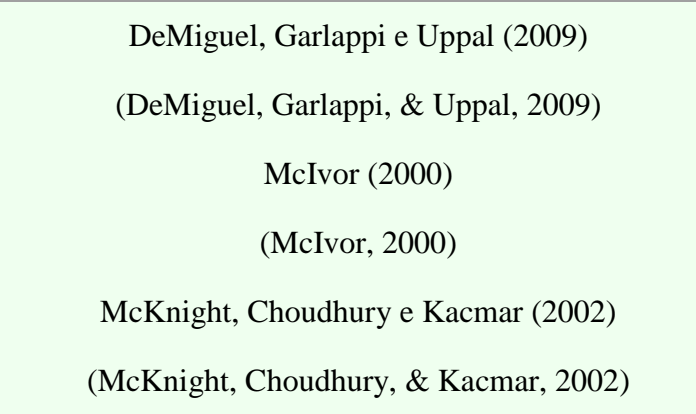

Exemplo na referência:

- DeMiguel, V., Garlappi, L., & Uppal, R. (2009). Optimal versus naive diversification: How inefficient is the 1/n portfolio strategy? *The Review of Financial Studies*, *22*(5), 1915- 1953.
- McIvor, R. (2000). A practical framework for understanding the outsourcing process. *Supply Chain Management: An International Journal, 5*(1), 22-36.
- McKnight, D. H., Choudhury, V., & Kacmar, C. (2002). The impact of initial consumer trust on intentions to transact with a web site: a trust building model. *The Journal of Strategic Information Systems*, *11*(3), 297-323.

## **5.5.18 Citação com sobrenomes ,e ano idênticos**

Se duas referências com o mesmo ano ficarem idênticas, quando abreviadas, cite os sobrenomes dos primeiros autores e de tantos autores quantos forem necessários para distinguir as duas referências, seguidos por 'et al.'

Exemplo na citação:

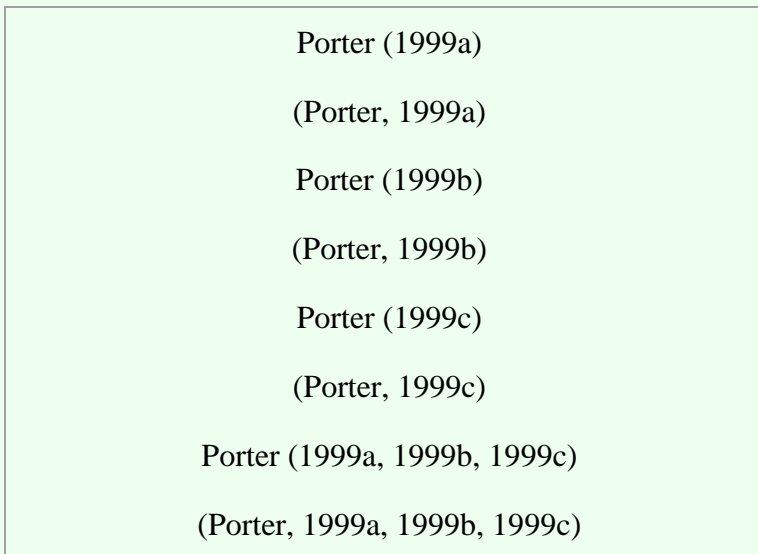

Exemplo na referência:

Porter, M. E. (1999a). *Competição = on competition: estratégias competitivas essenciais* (2a ed.). Rio de Janeiro: Campus.

Porter, M. E. (1999b). *Competitive advantage of nations* (2nd ed.). London: Macmillan.

Porter, M. E. (1999c). *Estratégia: a busca da vantagem competitiva* (3a ed.). Rio de Janeiro: Campus.

# **5.5.19 Citação de autores com o mesmo sobrenome e as primeiras iniciais idênticas**

Deve ser incluído o primeiro nome do autor na citação, e na lista de referências acrescentar o nome entre colchetes após a inicial.

Exemplo na citação:

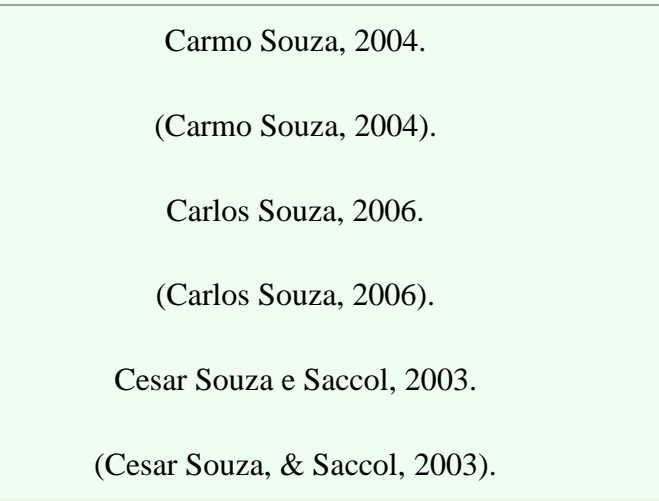

Exemplo na referência:

Souza, C. A. [Carlos]. (2006). A relação entre a escala e o custo médio por aluno no ensino superior privado de Belo Horizonte. *Revista Brasileira de Contabilidade, 35*(162), 79- 93.

Souza, C. A. [Carmo]. (2004). *Atentado violento ao pudor.* São Paulo: IOB Thomson.

Souza, C. A. [Cesar], & Saccol, A. Z. (2003). *Sistemas ERP no Brasil: Enterprise Resource Planning: Teoria e casos*. São Paulo: Atlas.

# **5.5.20 Citação de site inteiro**

Citação de web site inteiro deve ser apresentada no corpo do texto com o endereço do site completo e data de recuperação dos dados pesquisados, **e não precisa estar na lista de referências**.

Exemplo na citação:

... a Fundação Escola de Comércio Álvares Penteado/FECAP (http://www.fecap.br/, recuperado em 26 de janeiro, 2016) entrou na década de 30 como uma instituição de elite que fazia jus à importância de São Paulo no cenário nacional e certamente atendia à missão proposta por seus fundadores.

# **6 APRESENTAÇÃO DE RESULTADOS**

Os resultados podem ser apresentados por meio de tabelas e/ou figuras, que devem ser colocadas no corpo do texto, logo após a sua chamada.

O uso de tabelas e figuras, permite ao autor apresentar maior quantidade de informação ao leitor, de modo mais eficiente e compreensível que a forma textual, além de não representar repartição de informação já fornecida no texto.

As tabelas e figuras de autoria própria não possuem a nota/fonte.

## **6.1 TABELAS**

As tabelas contêm informações que facilitam a compreensão do texto. Essas informações podem ser numéricas ou textuais, organizadas de forma ordenada em colunas e linhas e devem ser nítidas o suficiente para serem lidas, com espaçamento simples entre linhas (as tabelas não utilizam bordas externas).

Use formatos, títulos e cabeçalhos similares, e use a mesma terminologia em todas elas.

Os componentes básicos de uma Tabela apresentados pelo Manual APA estão no modelo a seguir:

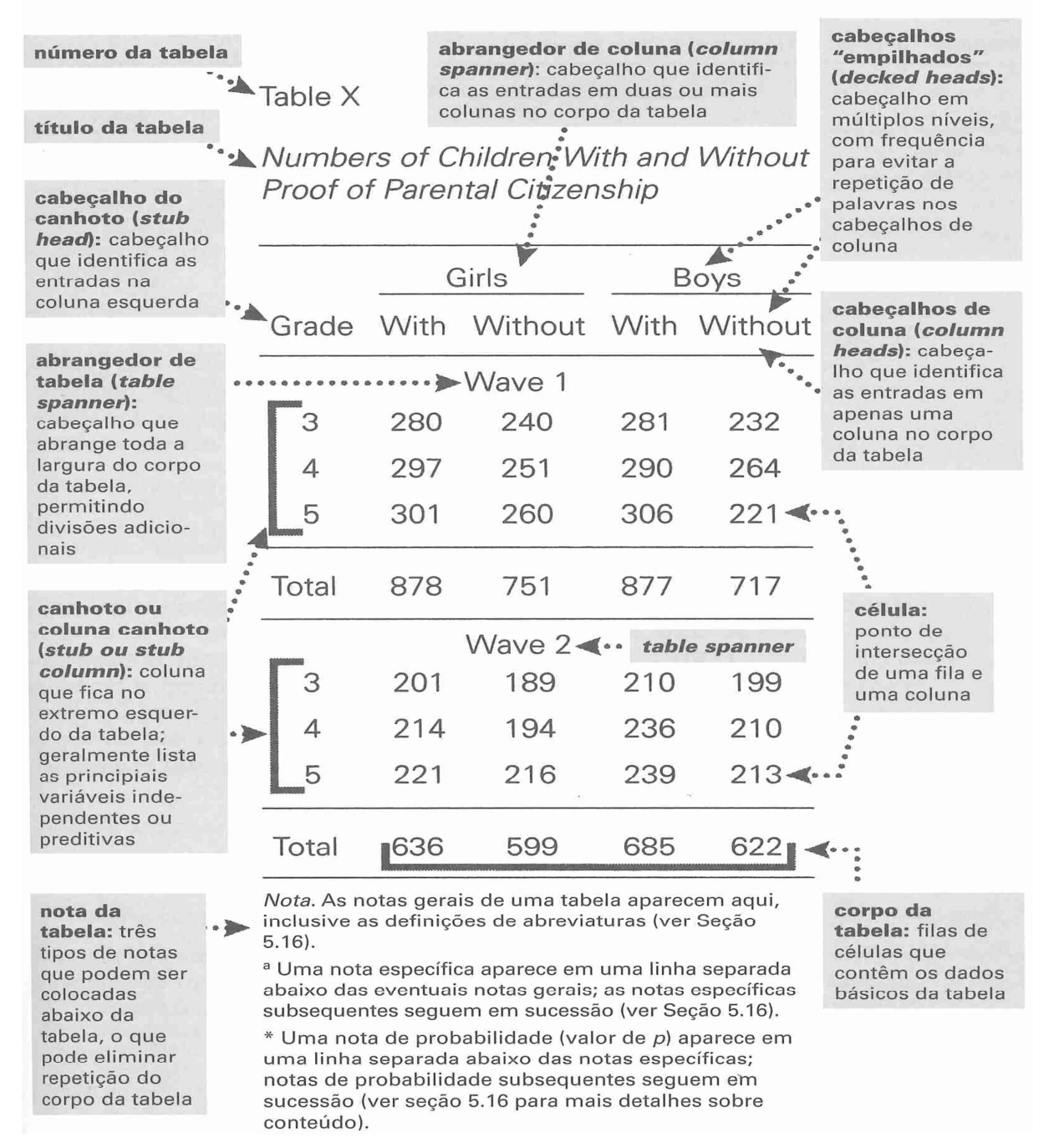

Nota: Imagem extraída do Manual de publicação da APA.

# **6.1.1 Título de tabelas**

O título de tabela precisa ser breve, claro e explicativo. Ele deve ser colocado acima da tabela, no canto superior esquerdo, e logo abaixo da palavra Tabela (com a inicial maiúscula), acompanhada do número que a designa. As tabelas são apresentadas com números arábicos de forma sequencial e dentro do texto como um todo. Ex.: Tabela 1, Tabela 2, Tabela 3, etc.

A fonte do título da tabela deve ser a mesma utilizada no texto Times New Roman tamanho 12 com espaçamento simples entre o número da tabela e o título deve estar em negrito.

Exemplo:

Tabela 1 **Apresentação de resultados**

## **6.1.2 Citando as tabelas no texto**

Ao citar tabelas no corpo do texto escrever apenas o número referente a tabelas, por exemplo: Tabela 1, Tabela 2, Tabela 3, etc. (a palavra 'Tabela' deverá ser apresentada com a primeira letra maiúscula). Nunca escreva 'tabela abaixo', 'tabela acima' ou ainda, 'tabela da página XX', pois a numeração das páginas do trabalho pode alterar-se durante sua formatação.

## **6.1.3 Notas de tabelas**

 A fonte utilizada nas notas da tabela deve ser Times New Roman, tamanho 10, espaçamento simples. A palavra 'Nota.' deve vir em itálico seguido por ponto final.

As tabelas podem ter três tipos de notas: notas gerais, notas específicas e notas de probabilidade. As notas são apresentadas na margem esquerda (sem recuo) abaixo da tabela; devem ser ordenadas de acordo com a sequência: nota geral, nota específica e nota de probabilidade. Cada tipo de nota deve ser apresentado em nova linha. "As notas são úteis para eliminar a repetição no corpo de uma tabela"

Tipo de notas:

- a) nota geral: "Uma nota geral qualifica, explica ou fornece informação relativa à tabela como um todo e termina com uma explicação de quaisquer abreviaturas, símbolos, e assemelhados."
- b) nota específica: refere-se a uma coluna, linha ou item em particular, deve ser indicada por letras minúsculas sobrescritas  $(^{a, b, c})$ ;
- c) nota de probabilidade: indica os resultados de testes de significância e é indicada por asterisco (\*) ou outro símbolo sobrescrito.

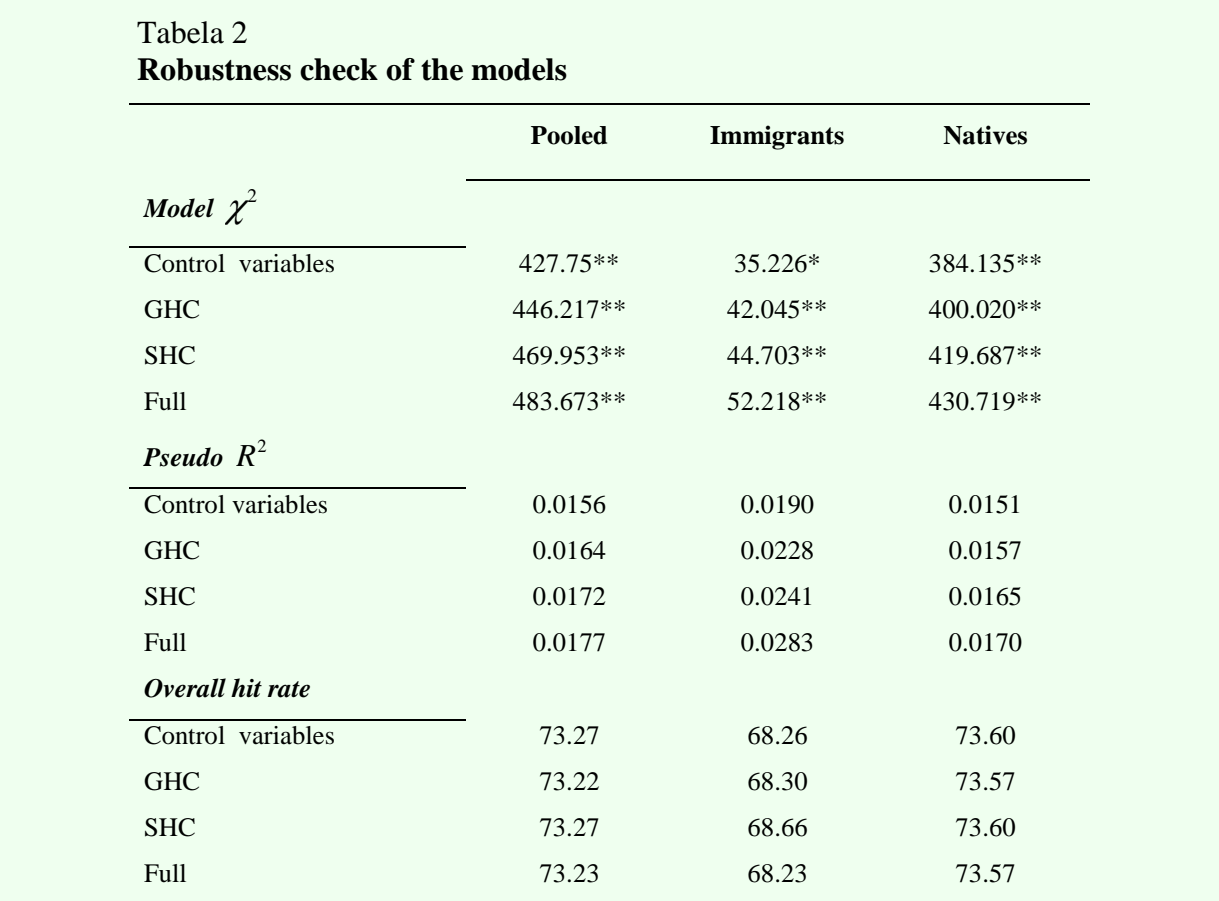

Modelo de Nota de Probabilidade:

*Nota.* Table shows chi-squared values with degrees of freedom in parenthesis. Adapted from "Perceived" Controllability and Fairness In Performance Evaluation," by E. Schiehll and S. Landry, 2014, *RBGN – Revista Brasileira de Gestão de Negócios, 16,* p. 495.

\*Significant at 95%. \*\*Significant at 99%

## **Na lista de referências:**

Schiehll, E., & Landry, S. (2014). Perceived controllability and fairness in performance evaluation. *RBGN – Revista Brasileira de Gestão de Negócios, 16*(52), 484-503. doi:10.7819/rbgn.v16i52.1782

Modelo de Nota Geral:

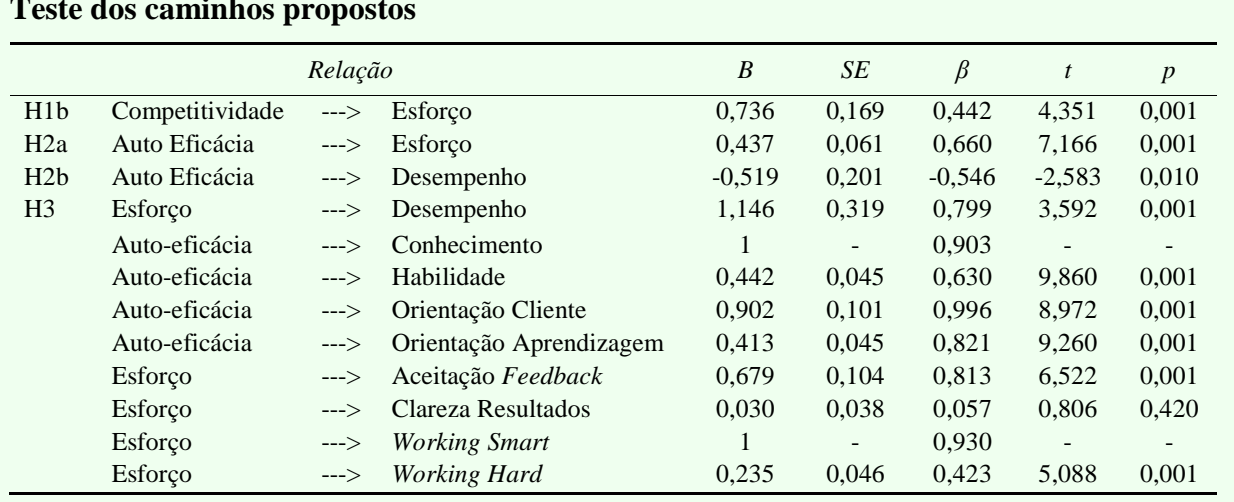

## Tabela 6 **Teste dos caminhos propostos**

*Nota.* **B** = coeficientes não padronizados; β = coeficientes padronizados; SE = erro-padrão; *t* = teste *t*; *p* = teste de significância. Adaptado de "Os Fatores Preditores do Desempenho de Vendas: Um Estudo com Vendedores Atacadistas," de P. H. Donassolo e C. A. Matos, 2014, *RBGN - Revista Brasileira de Gestão de Negócios, 16,* p. 459.

# **Na lista de referências:**

Donassolo, P. H., & Matos, C. A. (2014). Os fatores preditores do desempenho de vendas: Um estudo com vendedores atacadistas. *RBGN – Revista Brasileira de Gestão de Negócios, 16*(52), 448-465. doi:10.7819/rbgn.v16i52.1686

Modelo de Nota Específica:

Tabela 1

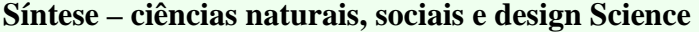

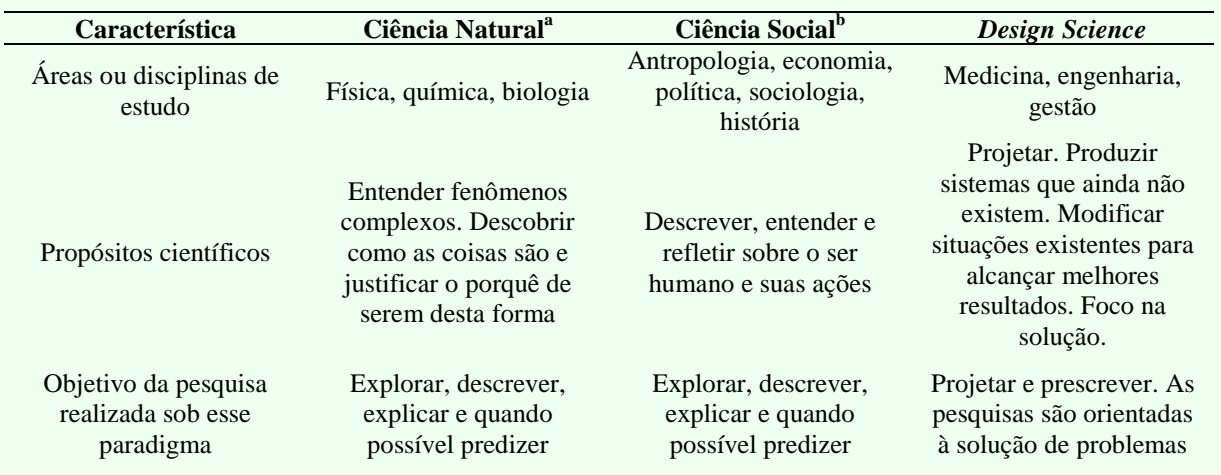

*Nota.* Adaptado de "Explicações Científicas: Introdução à Filosofia da Ciência," de L. Hegenberg, 1969; "Design and natural science research on information technology," de S. T. March e G. F. Smith, 1995, *Decision Support Systems, 15,* 251-266; "*The Sciences of the Artificial*," de H. A. Simon, 1996; e "Developing Design Propositions Through Research Synthesis," de D. Denyer, D. Tranfield e J. E. Van Aken, *Organization Studies, 29*(3), 393-413.

<sup>a</sup>Criada sem intervenção humana. <sup>b</sup>Busca a compreensão do ser humano no ambiente a que pertence.

#### **Na lista de referências:**

- Denyer, D., Tranfield, D., & Van Aken, J. E. (2008). Developing design propositions through research synthesis. *Organization Studies*, *29*(3), 393-413. doi:10.1177/0170840607088020
- Hegenberg, L. (1969). *Explicações científicas: Introdução à filosofia da ciência*. São Paulo: Ed. Herder.

Simon, H. A. (1996). *The sciences of the artificial* (3rd ed.). Cambridge: MIT Press.

## **6.1.4 Tabelas reproduzidas de outras fontes**

As tabelas reproduzidas de outra fonte devem apresentar, **na nota geral**, abaixo da tabela, sua fonte completa, mesmo que seja uma adaptação, utilizando a fonte Times New Roman, tamanho 10, espaçamento simples e com o número da página da fonte original como em uma citação direta.

## Modelo de Fonte 1:

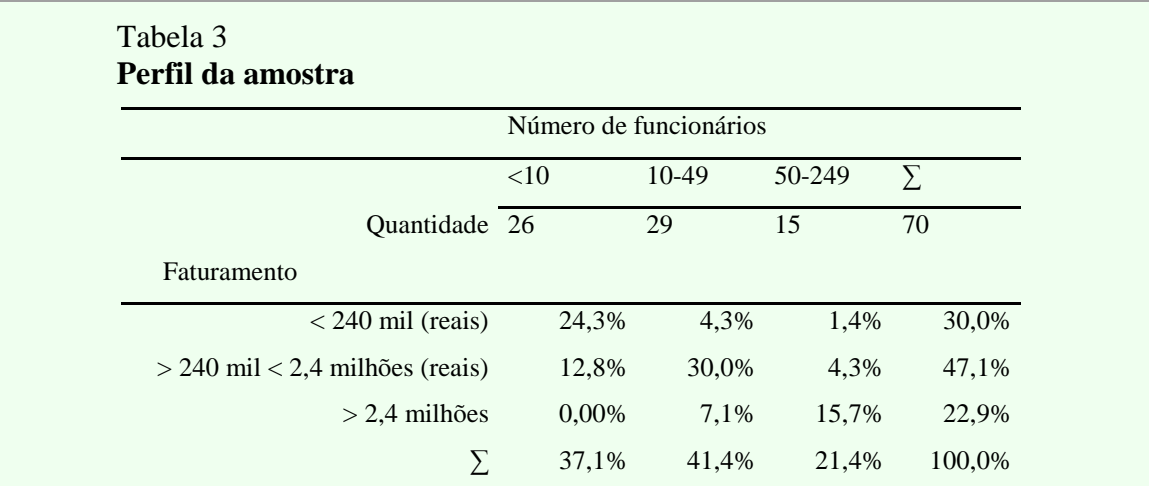

*Nota.* Fonte: Recuperado de "What do Small Business Owner-Managers do? A Managerial work perspective," de J. Oliveira, E. Escrivão Fº, M. S. Nagano, A. S. Ferraudo e D. Rosim, 2015, *Journal of Global Entrepreneurship Research, 5,* p. 11.

#### **Na lista de referências:**

Oliveira, J., Escrivão, E., Fº., Nagano, M. S., Ferraudo, A. S. & Rosim, D. (2015). What do small business owner-managers do? A managerial work perspective. *Journal of Global Entrepreneurship Research, 5*(1), 1-21.

## Modelo de Fonte 2:

# Tabela 4

#### **Tipo de abordagem de pesquisa e características**

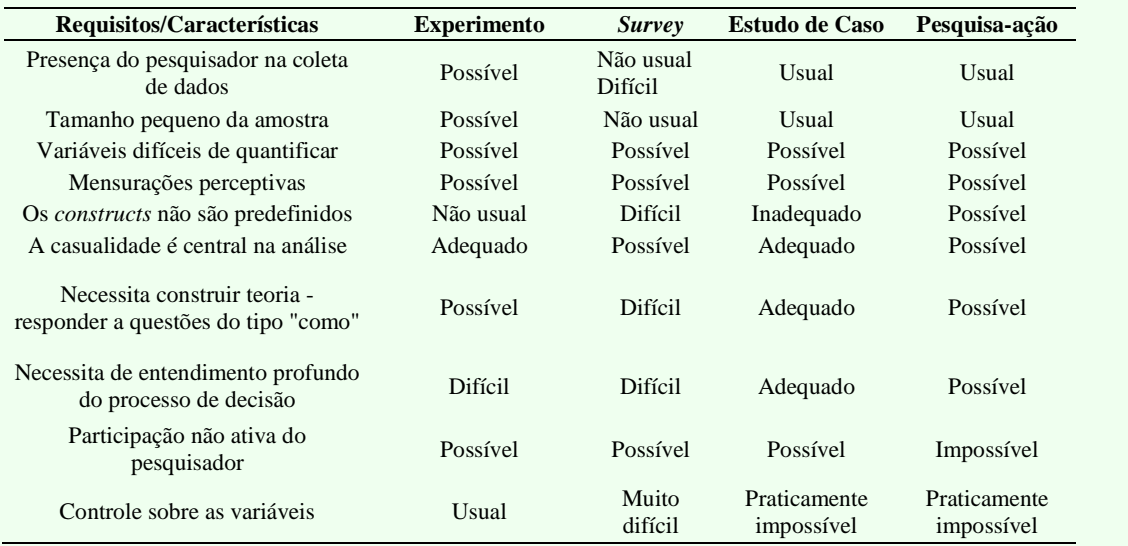

*Nota.* Fonte: Recuperado de "*Metodologia de Pesquisa em Engenharia de Produção e Gestão de Operações*," de P. A. C. Miguel, 2012, p. 4.

#### **Na lista de referências:**

Miguel, P. A. C. (Org.). (2012). *Metodologia de pesquisa em engenharia de produção e gestão de operações* (2a ed.). Rio de Janeiro: Elsevier.

## **6.2 FIGURAS**

São consideradas figuras: desenhos, gráficos, fluxogramas, fotografias, ilustrações, mapas, organogramas, enfim imagens que acompanhem um texto.

As figuras devem ser inseridas o mais próximo possível do trecho a que se refere, conforme projeto gráfico do trabalho.

A identificação das figuras deve aparecer na parte inferior, precedida da palavra designativa, seguida de seu número de ordem de ocorrência no texto, em algarismos arábicos e do respectivo título, usando fonte Times New Roman de tamanho 12.

Indicar a fonte quando a figura for extraída de outra obra (se do próprio autor não é preciso indicação), utilizando fonte tamanho 10, estilo regular e espaçamento simples.

## **6.2.1 Título de figuras**

O título explica a Figura de maneira concisa, mas discursiva. Ele deve ser colocado em baixo da figura, segundo APA (2012), como legenda e numerado com números arábicos de forma sequencial, dentro de texto, como um todo, precedido pela palavra Figura (com a inicial maiúscula). Ex.: Figura 1, Figura 2, Figura 3, etc.

Depois do título, quaisquer outras informações necessárias para esclarecimentos da figura deveram ser acrescidas à legenda, como por exemplo, unidades de medida, símbolos, escalas, abreviaturas e fontes.

#### Exemplo:

**Figura 1.** Representatividade dos projetos e do volume de recursos com participação de empresas intervenientes em relação ao total constante no banco de dados da FINEP.

**Figure 1.** Proposed framework for Apparel Industry.

## **6.2.2 Legenda de figuras**

A legenda é a explicação dos símbolos utilizados na figura deve ser colocada fora dos limites da figura.

## **6.2.3 Citando as figuras no texto**

Ao citar figuras no corpo do texto escreva apenas o número referente à figura, por exemplo: Figura 1, Figura 2, Figura 3, etc. (a palavra 'Figura' deverá ser apresentada com a primeira letra em maiúscula). Nunca escreva 'figura abaixo', figura acima', ou ainda, 'figura da página XX', pois a numeração das páginas do artigo pode se alterar durante sua formatação.

# **6.2.4 Figuras reproduzidas de outra fonte**

As figuras reproduzidas de outra fonte devem se apresentar em Times New Roman, tamanho 10, abaixo da tabela, a sua fonte completa, mesmo que seja uma adaptação.

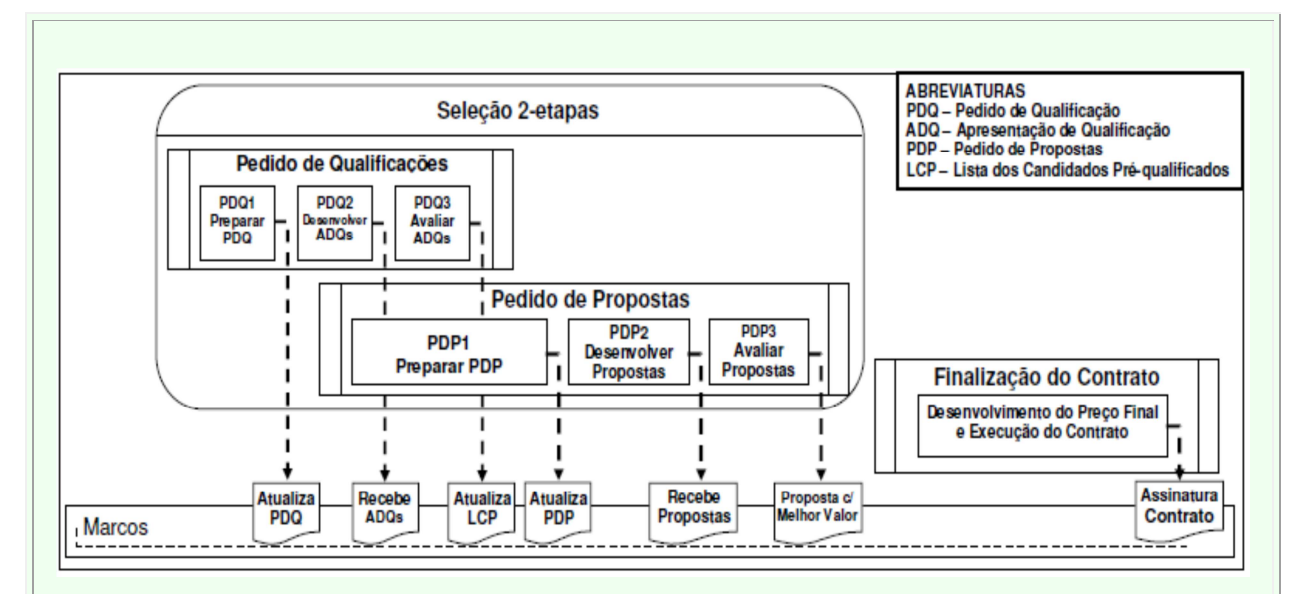

Modelo de Figura 1:

**Figura 1.** Processo de seleção 2-etapas para contratações pelo método *design-build* Fonte: De "Analysis of Design-Build Procurement Activities Durations for Highway Projects" de G. C. Migliaccio e P. P. Shrestha, 2009, *Proceedings of the ASCE Construction Research Congress,* p. 231. doi:10.1061/41020(339)24

## **Na lista de referências:**

Migliaccio, G. C., & Shrestha, P. P. (2009). Analysis of design-build procurement activities durations for highway projects. *Proceedings of the ASCE Construction Research Congress,* Seattle, WA, USA. doi:10.1061/41020(339)24

## Modelo de Figura 2:

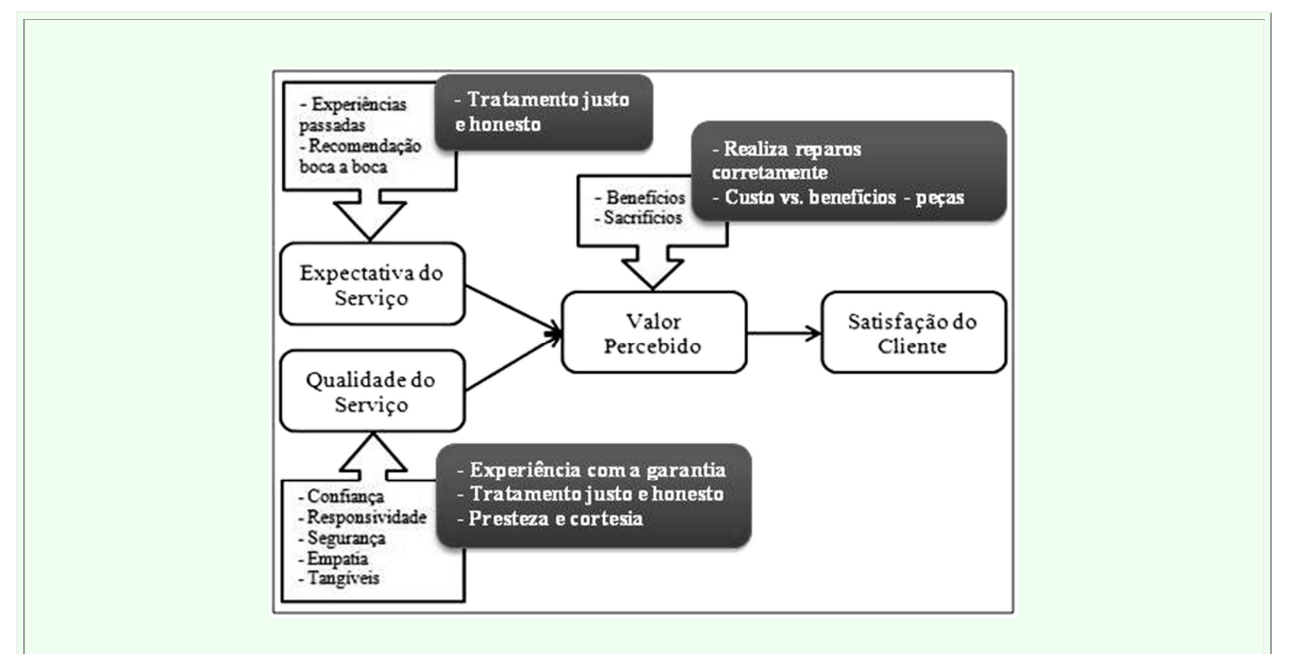

**Figura 2.** *Framework* com dimensões aderentes ao modelo.

Fonte: Recuperado de "Identificação dos Fatores de Satisfação de Clientes em Serviços: Um estudo em concessionárias do agronegócio," de M. G. Lütkemeyer, G. L. R. Vaccaro e E. C. Freitas, 2015, *Revista Brasileira de Gestão de Negócios, 16,* p. 1421.

## **Na lista de referências:**

Lütkemeyer, M. G., Fº, Vaccro, G. L. R., & Freitas, E. C. (2015). Identificação dos fatores de satisfação de clientes em serviços: Um estudo em concessionárias do agronegócio. *Revista Brasileira de Gestão de Negócios*, *17*(58), 1408-1425.

# **7 REFERÊNCIAS**

Referência é um conjunto padronizado de elementos descritivos, retirados de um documento que possibilita sua identificação no todo ou em parte, permitindo dessa forma, que as informações contidas no texto possam ser efetivamente comprovadas, quando necessário.

#### **7.1 LISTA DE REFERÊNCIAS**

A lista de referências com os dados completos dos autores citados no corpo do texto deve ser apresentada em ordem alfabética no final do texto, de acordo com as normas da American Psychological Association – APA.

#### **7.2 REGRAS GERAIS DE APRESENTAÇÃO**

Algumas observações sobre a formatação das referências são apresentadas nas seções a seguir.

## **7.2.1 Espaçamento**

Devem ser elaboradas, utilizando: espaçamento simples entre linhas; separadas por 12pt depois; com deslocamento na segunda linha de 0,75cm e alinhamento justificado.

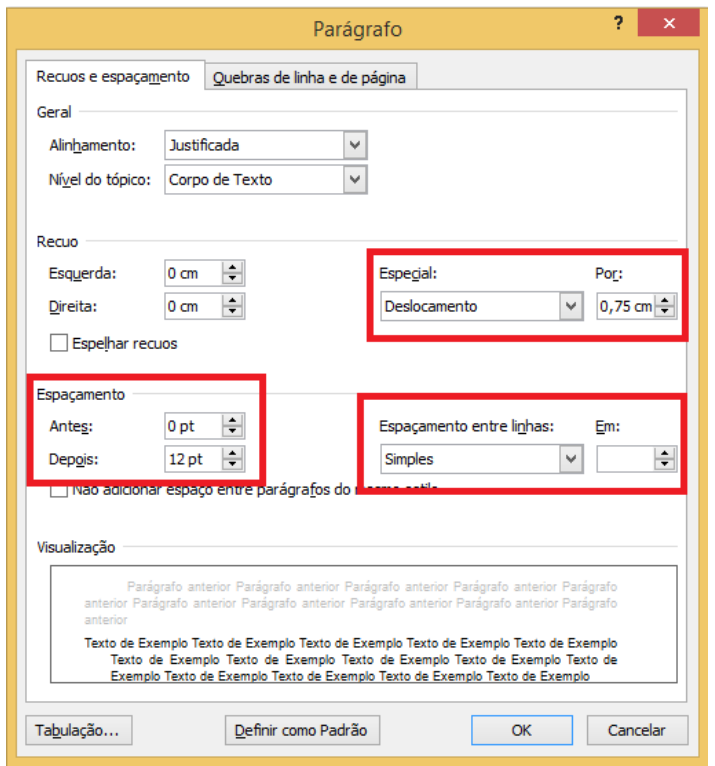

# **7.2.2 Abreviaturas**

Uso de pontos em abreviaturas referenciais.

Exemplo:

Capítulo: Cap. *ou* Chapter: Chap. Edição *ou* Edition: ed. Editor(es): Ed. *ou* Eds. Coordenador(es): Coord. *ou* Coords. Organizador(es): Org. *ou* Orgs. Sem data *ou* No date: n.d. Página: p. *ou* Páginas: pp. Volume *ou* Volumes: Vol. *ou* Vols. Número *ou* Number: Nº

# **7.2.3 Regras para descrição de autores**

Inverta os nomes de todos os autores. Escreva os sobrenomes e as iniciais dos mesmos, incluindo até sete autores.

Se o número de autores for oito ou mais, cite os nomes dos seis primeiros, insira três pontos e adicione o nome do último autor.

# Exemplo:

Gilbert, D. G., McClernon, J. F., Rabinovich, N. E., Sugai, C., Plath, L. C., Asgaard, G., ... Botros, N. (2004). Effects of quitting smoking on EEG activation and attention last for more than 31 days and are more severe with stress, dependence, DRD2 A1, allele, and depressive traits. *Nicotine and Tobacco Research, 6,* 249-267. doi:10.1080/146222004100011676305

#### **Na citação:**

Use na citação: Gilbert et al. (2004) ou (Gilbert et al., 2004)

Quando a referência tem até sete autores, cite por extenso todos os nomes dos autores na lista de referências.

Se a lista de referências inclui diferentes autores com o mesmo sobrenome e primeira inicial, os primeiros nomes dos autores podem ser informados entre colchetes:

#### Exemplo:

Janet, P. [Paul]. (1876). La notion de la personnalité. *Revue Scientifique, 10,* 574-575.

Janet, P. [Pierre]. (1906). The pathogenesis of some impulsions. *Journal of Abnormal Psychology, 1,* 1-17.

#### **Na citação:**

(Paul Janet, 1876)

(Pierre Janet, 1906)

Se o primeiro nome do autor é hifenizado, conserve o hífen e inclua um ponto após cada inicial:

#### Exemplo:

- Ali, A., Chen, T.-Y., & Radhakrishnan, S. (2007). Corporate disclosures by family firms. *Journal of Accounting and Economics*, *44*(1-2), 238-286. doi: 10.1016/j.jacceco.2007.01.006
- Choo, H., Chung, J.-E., & Pysarchik, D. T. (2004). Antecedents to new food product purchasing behavior among innovator groups in India. *European Journal of Marketing, 38*(5/6), 608-625.
- Ha, H.-Y., John, J., Janda, S., & Muthaly, S. (2011). The effects of advertising spending on brand loyalty in services. *European Journal of Marketing, 45*(4), 673-691.

Use vírgulas para separar os autores, para separar os sobrenomes e as iniciais e escreva por extenso o nome completo de um autor coletivo.

# **7.2.4 Regras para a data, ano de publicação**

Para descrição de data e ano publicação a APA indica que:

- a) coloque entre parênteses o ano em que o trabalho foi publicado (para trabalhos não publicados ou publicados informalmente, informe o ano em que o trabalho foi produzido);
- b) para revistas, boletins informativos e jornais, indique o ano seguido da data exata de publicação, separados por vírgula e entre parênteses (Ano, Mês Dia). Se a data é informada como estação do ano, indique o ano e a estação, separados por vírgula e entre parênteses;
- c) escreva in press (no prelo) entre parênteses para artigos que foram aceitos para publicação mas ainda não foram publicados. Não indique a data até que o artigo realmente tenha sido publicado;
- d) caso não haja datas disponíveis, escreva n.d. entre parênteses.

## **7.2.5 Regras para descrição de títulos**

Para todos os tipos de obras, use inicial maiúscula apenas na primeira palavra do título e do subtítulo (quando houver), e de nomes próprios.

Para particularidades de cada obra, consulte os exemplos dos modelos de referências.

# **7.2.6 Informações de publicação**

Na elaboração das referências é necessário ater-se às regras de descrição das informações relacionadas ao local de publicação e editora para o caso de livros e relatórios e; volume, número e páginas para o caso de periódicos, boletins e revistas.

Para livros e relatórios:

- a) informe a cidade e estado onde a editora está localizada;
- b) use dois pontos depois da localidade;
- c) indique o nome da editora da maneira mais breve possível que possa ser compreendida;
- d) se duas ou mais localidades da editora são citadas no livro, use a primeira da lista;
- e) quando o autor também é quem publica, use Autor (ou Author) para indicar a editora.

Para periódicos, boletins e revistas:

- a) indique o número do volume em itálico após o título do periódico. Não use Vol. antes do número;
- b) inclua o número da edição do periódico (se disponível) junto ao número do volume. Informe o número da edição entre parênteses

imediatamente depois do número do volume; não use itálico. Informe as páginas inicial e final do material citado.

#### **7.2.7 Regras para descrição de edição**

A edição só deve ser mencionada a partir da segunda, sendo que as abreviaturas das edições seguem o idioma da obra.

Em português usar: (2a ed.), (3a ed.), (4a ed.)

Em inglês: (2nd ed.), (3rd ed.), (4th ed.), (5th ed.)

As emendas e acréscimos à edição podem ser indicados de forma abreviada. Exemplo: 3a ed. rev. e aum.

Exemplo:

Porter, M. E. (1999). *The competitive advantage of nations* (2nd ed.). London: Macmillan.

Silva, L. M. (2004). *Contabilidade governamental: Um enfoque administrativo* (7a ed.). São Paulo: Atlas.

## **7.2.8 Ordenação das referências**

As referências devem ter uma ordenação alfabética ascendente. Na ordenação alfabética, os artigos (definidos e indefinidos) são desprezados.

A ordem alfabética é feita pelo sobrenome do primeiro autor seguido pelas iniciais dos primeiros nomes.

## 7.2.8.1 Trabalhos do mesmo autor

Na ordenação de vários trabalhos com o mesmo primeiro autor ou com os mesmos autores na mesma ordem, são ordenadas pelo ano de publicação.

#### Exemplo:

- Porter, M. E. (1986). *Estratégia competitiva: Técnicas para análise de indústria e concorrência.* Rio de Janeiro: Campus.
- Porter, M. E. (1991). *Vantagem competitiva: Criando e sustentando um desempenho superior*  (3a ed.). Rio de Janeiro: Campus.

Porter, M. E. (1999). *The competitive advantage of nations* (2nd ed.). London: Macmillan.

Porter, M. E. (2000). *Competição = on competition: Estratégias competitivas essenciais* (5a ed.). Rio de Janeiro: Campus.

# 7.2.8.2 Trabalhos do mesmo primeiro autor precedem de autores múltiplos

Em casos onde tenha citações de uma obra de autor e outras obras deste mesmo autor com outros autores, a ordem na lista de referência deverá ser primeiro pelo único autor e as posteriores pelos autores múltiplos.

#### Exemplo:

Barney, J. (2010). Firm resources and sustained competitive advantage. *Journal of Management, 17*(1), 99-120.

Barney, J., & Clark, D. N. (2007). *Resource based theory: Creating and sustaining competitive advantage.* Oxford: Oxford University Press.

#### 7.2.8.3 Trabalhos do mesmo primeiro autor com diferentes autores

Quando um autor tem várias obras citadas no trabalho, escrito com outros autores, na lista de referência o primeiro autor é mantido e a ordenação alfabética seguirá pelo segundo autor e assim sucessivamente. Veja exemplo:

#### Exemplo:

Barney, J., & Arikan, A. M. The resource-based view: Origins and implications. In M. A. Hitt, R. E. Freeman, & J. S. Harrison (Eds), *The Blackwell Handbook of Strategic Management* (Chap. 5, pp. 124-188). Indianapolis: Blackwell Publishing.

Barney, J., & Clark, D. N. (2007). *Resource based theory: Creating and sustaining competitive advantage.* Oxford: Oxford University Press.

Barney, J., David, J. K. J., & Wright, M. (2011). The future of resource-based theory: Revitalization or decline? *Journal of Management, 37*(5), 110-175.

#### 7.2.8.4 Trabalhos do mesmo autor com a mesma data de publicação

Trabalhos do mesmo primeiro autor (ou com os mesmos dois ou mais autores na mesma ordem) com a mesma data de publicação, devem ser colocados por ordem alfabética pelo título.

Para distinguir as referências e consequentemente as citações usam-se letras após o ano.

#### Exemplo:

Porter, M. E. (1999a). *Competição: Estratégias competitivas essenciais* (2a ed.). Rio de Janeiro: Campus.

Porter, M. E. (1999b). *Competitive advantage of nations* (2nd ed.) London: Macmillan.

Porter, M. E. (1999c). *Estratégia: A busca da vantagem competitiva* (3a ed.). Rio de Janeiro: Campus.

# 7.2.8.5 Trabalhos de diferentes autores com o mesmo sobrenome

Trabalhos de diferentes autores, com o mesmo sobrenome, devem ser ordenados alfabeticamente pela primeira inicial do nome.

## Exemplo:

- Borges, A. F., Lescura, C., & Oliveira, J. L. (2012). O campo de pesquisas sobre empresas familiares no Brasil: Análise da produção científica no período 1997-2009. *Organizações & Sociedade, 19*(61), 315-332.
- Borges, A. L., Lima, J. B., & Andrade, D. M. (2014). Práticas de inovação em empresa familiar: Estudo de caso. *RPCA - Revista Pensamento Contemporâneo em Administraçao, 8*(3), 37-54.

Silva, E. C. (2005). *Como administrar o fluxo de caixa das empresas*. São Paulo: Atlas.

Silva, L. M. (2004). *Contabilidade governamental: Um enfoque administrativo* (7a ed.). São Paulo: Atlas.

# **7.3 MODELOS DE REFERÊNCIAS**

# **7.3.1 Livros e folhetos**

Dados essenciais para descrição da referência:

Sobrenome, Nome completo abreviado (ano de publicação). *Título: Subtítulo* (se houver) (informações adicionais - se houver). Local de Publicação: Editora.

## 7.3.1.1 Livro completo

Caso a cidade onde se localiza a Editora não seja uma cidade conhecida, acrescente o Estado ou País (usar abreviaturas para o Estado). Coloque dois pontos após a localização. Se duas ou mais localidades de publicação são apresentadas, indicar a localidade primeiramente listada no livro ou, caso especificado, a localização da matriz da editora.

#### Exemplo:

Ornelas, M. M. G. (2000). *Perícia contábil* (3a ed.). São Paulo: Atlas.

## 7.3.1.2 Livro completo com editores

Modelo:

Sobrenome, Nome completo abreviado (Ed. **OU** Coord. **OU** Org.). (ano de publicação). *Título: subtítulo, se houver* (informações adicionais, se houver). Local de Publicação: Editora.

#### Exemplo:

Grinberg, K., & Salles, R. (Orgs.). (2009). *O Brasil imperial.* Rio de Janeiro: Civilização Brasileira.

# 7.3.1.3 Com um autor

Ornelas, M. M. G. (2000). *Perícia contábil* (3a ed.). São Paulo: Atlas.

# 7.3.1.4 Com autor institucional

Instituto Brasileiro de Governança Corporativa. (2014). *Carta de opinião: Cotas para mulheres em conselhos de administração.* São Paulo: Autor. Recuperado de http://www.ibgc.org.br/download/manifestacao/IBGC\_Carta%20de%20Opiniao\_CotaMu lheres.pdf

Organisation for Economic Co-Operation and Development. (2005). *Improving financial literacy: Analysis of issues and policies.* Paris: Autor.

## 7.3.1.5 Com dois autores

Alhashim, D. D., & Arpan, J. S. (1992). *International dimensions of accounting* (3rd ed.). Boston: PWS–KENT.

## 7.3.1.6 Com três a sete autores

- Watzlawick, P., Beavin, J. H., & Kackson, D. D. (2000). *Pragmática da comunicação humana* (11a ed.). São Paulo: Cultrix.
- Ford, E. W., Duncan, W. J., Bedeian, A. G., Ginter, P. M., Rousculp, M. D., & Adams, A. M. (2003). Mitigating risks, visible hands, inevitable disasters, and soft variables: Management reasearch that matters to managers. *Academy of Management Executive*, *17*(1), 46-60.

# 7.3.1.7 Com mais de sete autores

Gilbert, D. G., McClernon, J. F., Rabinovich, N. E., Sugai, C., Plath, L. C., Asgaard, G., ... Botros, N. (2004). Effects of quitting smoking on EEG activation and attention last for more than 31 days and are more severe with stress, dependence, DRD2 A1, allele, and depressive traits. *Nicotine and Tobacco Research, 6,* 249-267. doi:10.1080/146222004100011676305

# 7.3.1.8 Autoria anônima ou desconhecida

Anónimo. (1975). Canción tzicuileña. *Diálogos: Artes, Letras, Ciencias humanas, 11*(4), 12- 14. Recuperado de http://www.jstor.org/stable/27933355?seq=1#page\_scan\_tab\_contents

*Contos e lendas de amor.* (1996). São Paulo: Ática.

# 7.3.1.9 Livro em versão eletrônica

Lawrence, P. R. (2001). *Changing of organizational behavior patterns.* Piscataway: Transaction Publishers. Recuperado de http://search.epnet.com/direct.asp?an=7511860&db=buh

# 7.3.1.10 Com nota, indicando tradução

Coyle, D. (2003). *Sexo, drogas e economia: Uma introdução não-convencional à economia do século 21* (M. Kassner, Trad.). São Paulo: Futura.

## 7.3.1.11 Não publicados ou em processo de publicação (in press / no prelo)

Trabalhos aceitos para publicação, mas ainda não publicados, colocar no local da data a expressão '**no prelo**' para referência em português e '**in press**' para referência em inglês. Não indicar a data até que o trabalho realmente seja publicado.

#### Exemplo:

- Mendonça, R. F., & Ogando, A. C. (no prelo). Discurso sobre o feminino: ética do cuidado e essencialismo estratégico nos programas do HGPE de Dilma. *Revista Brasileira de Ciências Sociais*, 2013.
- Rosário, C., Granjo, P., & Cahen, M. (no prelo). *O que é investigar?* (Coleção Cadernos de Ciências Sociais). Lisboa: Escolar.
- Slavich, B., Cappetta, R., & Giangreco, A. (in press). Exploring the link between human resource practices and turnover in multi-brand companies: the role of brand units'image. *European Management Journal*, 2013.

**Na citação:**  Mendonça e Ogando (no prelo) (Mendonça & Ogando, no prelo) Rosário, Granjo e Cahen (no prelo) (Rosário, Granjo, & Cahen, no prelo) Slavich, Cappetta e Giangreco (in press) (Slavich, Cappetta, & Giangreco, in press)

# 7.3.1.12 Com informação de volumes

Informações adicionais importantes fornecidas na publicação para a identificação e o acesso à obra (edição, número de relatório, volume, etc.) devem ser indicadas entre parênteses logo após o título, e anteceder os números de páginas (2nd ed., Vol. 1, p. 6). Não usar ponto entre o título e os parênteses.

#### Modelo:

Sobrenome, Nome completo abreviado (ano de publicação). *Título: subtítulo* (se houver) (informações adicionais). Local de Publicação: Editora.

## Exemplo:

- International Accounting Standards Board. (2009). *Normas internacionais de relatório financeiro (IFRSs) 2008: Incluindo as normas internacionais de contabilidade (IASs) e as interpretações tal como aprovadas em 1º de janeiro de 2008* (Vols. 1-2). São Paulo: Instituto dos Auditores Independentes do Brasil.
- Grinberg, K., & Salles, R. (Orgs.) (2009). *O Brasil imperial* (Vol. 3). Rio de Janeiro: Civilização Brasileira.

Universidade Federal do Paraná. (2007). *Sistema de Bibliotecas: Normas para apresentação de documentos científicos* (2a ed., Vols. 1-9). Curitiba: Ed. UFPR.

## 7.3.1.13 Com informação de séries e coleções

Figueiredo, K. F., Fleury, P. F., & Wanke, P. (2006). *Logística e gerenciamento da cadeia de suprimentos: Planejamento do fluxo de produtos e dos recursos* (Coleção COPPEAD de administração). São Paulo: Atlas.

Boaventura, E. M. (1999). *Como ordenar as ideias* (6a ed., Série princípios, Vol. 128) São Paulo: Ática.

# 7.3.1.14 Com edição revisada

Acrescentar entre parênteses logo após o Título (Ed. rev.) para obras em português e (Rev. ed.) para obras em inglês.

#### Modelo:

Sobrenome, Nome completo abreviado (ano de publicação). *Título: Subtítulo* (se houver) (Ed. rev.). Local de Publicação: Editora.

#### Exemplo:

Bryson, J. (1995). *Strategic planning for public and non-profit organization* (Rev. ed.). San Francisco: Jossey-Bass Publishers.

# 7.3.1.15 Obra antiga e/ou traduzida

No caso de obra muito antiga, citar a data original de publicação da obra, seguida do ano da versão usada no texto, ou o ano da tradução, quando desconhecida a data original, acrescentar 'versão' para artigos em português e 'version' para artigos em inglês.

Na lista de referências indicar entre parênteses, após o título, o nome dos tradutores, (usar Trad. para artigos em português e Trans. para artigos em inglês) seguida de local de publicação, editora e entre parênteses o ano de publicação da obra original.

Exemplo:

King, S. (2015). *Joyland* (R. Winarski, Trad.). Rio de Janeiro: Suma de Letras. (Obra original publicada em 2013)

#### **Na citação:**

King (2013/2015)

(King, 2013/2015)

## 7.3.1.16 Autor editor

Organisation for Economic Co-Operation and Development. (2005). *Improving financial literacy: Analysis of issues and policies.* Paris: Autor.

#### **Na citação:**

*1ª citação:* 

Organisation for Economic Co-Operation and Development (OECD) (2005).

(Organisation for Economic Co-Operation and Development [OECD], 2005).

#### *Citações subsequentes:*

OECD (2005).

(OECD, 2005).

# **7.3.2 Capítulo de livro, verbetes de enciclopédias e dicionários**

## 7.3.2.1 Capítulo de livro

Dados essenciais para descrição da referência:

Sobrenome, Nome completo abreviado (ano de publicação). Título do capítulo. In Nome completo abreviado, Sobrenome (Ed. OU Coord. OU Org.), *Título do livro: Subtítulo*  (informações adicionais se houver, páginas do capítulo). Local de publicação: Editora.

- Martone, C. L. (2000). Modelo básico para economia fechada e aberta. In L. M. Lopes, & M. A. S. Vasconcellos (Orgs.), *Manual de macroeconomia: Nível básico e nível intermediário* (2a ed., Cap. 13, pp. 299-311). São Paulo: Atlas.
- Singer, P. (2001). Moeda e crédito. In P. Singer. *Aprender economia* (20a ed., pp. 42-79). São Paulo: Contexto.
- Almeida, L. B., Parisi, C., & Pereira, C. A. (1999). Controladoria. In A. Catelli (Coord.), *Controladoria: Uma abordagem da gestão econômica – GECON* (pp. 369-381). São Paulo: Atlas.

#### 7.3.2.2 Verbetes

#### Exemplos:

- Poshakwale, S. (2001). Eficiência de mercado. In D. Paxson, & D. Wood (Orgs.), *Dicionário enciclopédico de finanças* (J. E. Santos, Trad., pp. 84-87)*.* São Paulo: Atlas.
- Custeio. (1995). In A. L. Sá, & A. M. L. Sá, *Dicionário de contabilidade* (9a ed., p. 118). São Paulo: Atlas.

# **7.3.3 Trabalhos acadêmicos**

Dados para referência:

Sobrenome, Nome completo abreviado. (ano de publicação). *Título do trabalho* (Tipo de documento). Instituição responsável, Cidade, Estado, País.

Dissertações e teses em formato impresso:

- Siqueira, N. A. S. (2002). *Substituição da força de venda própria por distribuidores: Um estudo de caso* (Dissertação de mestrado). Fundação Escola de Comércio Álvares Penteado - FECAP, São Paulo, SP, Brasil.
- Weffort, E. F. J. (2003). *O Brasil e a harmonização contábil internacional: Influências dos sistemas jurídico e educacional, da cultura e do mercado* (Tese de doutorado). Faculdade de Economia, Administração e Contabilidade, Universidade de São Paulo, São Paulo, SP, Brasil.
Dissertações e teses em formato digital:

- Lames, E. R. (2011). *O perfil do conhecimento experimental do professor de gestão de custos que atua em um curso de Ciências Contábeis* (Dissertação de mestrado). Fundação Escola de Comércio Álvares Penteado - FECAP, São Paulo, SP, Brasil. Recuperado de http://pergamum.fecap.br/biblioteca/imagens/000007/00000772.pdf
- Langrafe, T. F. (2015). *Desempenho social corporativo em instituições de ensino superior: A percepção dos gestores sobre os stakeholders* (Tese de doutorado). Faculdade de Economia, Administração e Contabilidade, Universidade de São Paulo, São Paulo, SP, Brasil. Recuperado de http://www.teses.usp.br/teses/disponiveis/12/12139/tde-25062015-143117/

Os TCC's, Trabalhos de Conclusão de Curso, seguem o mesmo modelo das dissertações e teses:

Vassalo, B. (2002). *Uma adaptação dos conceitos de CRM dentro da migração de clientes no Banco Itaú* (Trabalho de conclusão de curso). Fundação Escola de Comércio Álvares Penteado - FECAP, São Paulo, SP, Brasil.

## **7.3.4 Eventos científicos**

Dados essenciais para a descrição da referência:

Sobrenome, Nome completo abreviado (ano, mês de publicação). Título do trabalho. *Nome completo do evento,* cidade, estado, país, número do evento.

#### Exemplos:

- Darós, L. L., & Pereira, A. S. (2009, julho). Análise das normas brasileiras de contabilidade aplicadas ao setor público – NBCASP: Mudanças e desafios para a contabilidade pública. *Anais do Congresso USP Controladoria e Contabilidade,* São Paulo, SP, Brasil, 9. Recuperado de http://www.congressousp.fipecafi.org/web/artigos92009/467.pdf
- Silva, A. F., Weffort, E. F. J., Flores, E. S., & Silva, G. P. (2012, May). Earnings management and economic crises in Brazilian capital Market. *Proceedings of the Annual Congress European Accounting Association*, Ljubljana, Slovenia, 35. Recuperado de la contrado de la contrado de la contrado de la contrado de la contrado de la contrado de la contrado de la contrado de la contrado de la contrado de la contrado de la contrado de la contrado de la contrado d www.caa2012.org/defaulg.asp?sCode=LOGIN&item=CF&association\_id=2

Para resumos e anais publicados em livros, utilize o modelo de capítulo de livro como ilustrado a seguir:

Galhardo, J. A. G., Pereira, A. C., & Silva, A. F. (2009). Artifícios adotados pelos gestores associados à presença potencial do contingenciamento orçamentário e financeiro da União: A esfera de poder e o órgão de vinculação importam? In Encontro Nacional da Associação Nacional de Programas de Pós-Graduação em Administração, *Resumo dos trabalhos ENANPAD 2009* (p. 182). Rio de Janeiro: Autor.

# **7.3.5 Publicações periódicas**

A seguir são apresentadas as regras de elaboração de referências de periódicos (revistas e jornais) no todo e em parte.

# 7.3.5.1 Fascículos de periódicos

Para citar uma edição completa de um periódico, indique os editores da edição, o título, volume e número da edição.

Caso a edição não possua editores, coloque o título na posição do autor.

Exemplo com assinatura:

Boaventura, J. M. G. (Ed.) (2015). *Revista Brasileira de Gestão de Negócios, 17*(58).

#### Exemplo sem assinatura:

Unravelling the puzzles of critical infrastructures. [Editorial]. (2007). *Journal of Contingencies and Crisis Management, 15,* 1-3.

#### 7.3.5.2 Artigos de periódicos

## 7.3.5.2.1 Artigos impressos com DOI

Almeida, V. M. C., & Düsenberg, N. B. (2014). Envolvimento do consumidor com o produto: Comparação das escalas PII e NIP no contexto brasileiro. *Revista Brasileira de Gestão de Negócios, 16*(50), 75-95. doi:10.7819/rbgn.v16¡50.959

## 7.3.5.2.2 Artigos impressos sem DOI

Tres, T. G. F., & Rissardo, A. (2015). A reforma da contabilidade governamental brasileira: Análise da percepção dos profissionais da contabilidade da região do Corede Serra (RS). *Revista Brasileira de Contabilidade, 44*(216), 13-26.

## 7.3.5.2.3 Artigo online sem DOI

Para artigos em português e em espanhol use "Recuperado de", para artigos em inglês 'Retrieved from'. Em seguida acrescentar o link de acesso do artigo.

#### Exemplo:

Amaral, J. A. G., & Barros, A. M. A. (2002). Políticas ambientais nas empresas brasileiras: Análise de conteúdo. *Revista Escola de Minas, 55*(3), 223-227. Recuperado de http://www.scielo.br/pdf/rem/v55n3/v55n3a10.pdf

#### 7.3.5.2.4 Artigo online com DOI

Incluir o DOI, quando disponível, em artigos online após o link de acesso.

#### Exemplo:

Grenier, J. H., Pomeroy, B., & Stern, M. (2015). The effects of accounting standard precision, auditor task expertise, and judgment frameworks on audit firm litigation exposure. *Contemporary Accounting Research, 32*(1), 336-357. Recuperado de http://web.b.ebscohost.com/ehost/pdfviewer/pdfviewer?sid=36cc60da-dd97-4656-bc7f-1822c0e53422%40sessionmgr120&vid=0&hid=115. doi:10.1111/1911-3846.12092

## 7.3.5.2.5 Suplemento de periódico impresso

Acrescentar entre parênteses, após o número do volume, 'Supl.' para referências em português e 'Suppl.' para referências em inglês, além do número se houver.

Easton, P. D. (1998). Discussion of revalued financial, tangible, and intangible assets: Association with share prices and non market-based value estimates. *Journal of Accounting Research, 36*(Suppl.), 235-247.

# 7.3.5.2.6 Artigo de revista com publicação mensal

Sharma, A., & Sheth, J. N. (2004, July). Web-based marketing: The coming revolution in marketing thought and strategy. *Journal of Business Research, 57*(7), 696-702.

## 7.3.5.2.7 Artigo de revista com publicação semanal

Rangel, R. (2015, janeiro 20). Pagamentos no exterior. *Veja, 49*(3), 36-43.

## 7.3.5.2.8 Artigo em jornal

#### Modelo

Sobrenome, Nome completo abreviado (ano, mês e dia de publicação). Título do artigo. *Nome do Jornal,* número/caderno/seção, páginas.

#### Exemplo:

Balarin, R. (2004, julho 23-25). Agnelli renegocia seu contrato com a Vale. *Valore Econômico,* Empresas & Tecnologia, p. B1.

Simão, E. (2004, junho 19). Déficit chega a R\$33,6 bi em 2006. *Gazeta Mercantil,* A-6.

# **7.3.6 Documentos jurídicos e normas contábeis**

# 7.3.6.1 Constituição Federal

- *Constituição da República Federativa do Brasil: Promulgada em 5 de outubro de 1988.*  (2003). (32a ed.). São Paulo: Saraiva.
- *Constituição da República Federativa do Brasil de 1988.* Recuperado de http://www.planalto.gov.br/ccivil\_03/Constituicao/Constituicao.htm

# 7.3.6.2 Leis

- *Lei n. 6.404, de 15 de dezembro de 1976.* Dispõe sobre as sociedades por ações. Recuperado de http://www.planalto.gov.br/ccivil\_03/leis/l6404compilada.htm
- *Lei n. 11.638, de 28 de setembro de 2007.* Altera e revoga dispositivos da Lei n. 6.404, de 15 de dezembro de 1976, e da Lei n. 6.385, de 7 de dezembro de 1976, e estende às sociedades de grande porte disposições relativas à elaboração e divulgação de demonstrações financeiras. Recuperado de http://www.planalto.gov.br/ccivil\_03/\_ato2007-2010/2007/lei/l11638.htm

# 7.3.6.3 Emendas constitucionais

- *Emenda constitucional, n. 1, de 31 de março de 1992.* Dispõe sobre a remuneração dos Deputados Estaduais e dos Vereadores. Recuperado de http://www.planalto.gov.br/ccivil\_03/Constituicao/Emendas/Emc/emc01.htm
- *Emenda constitucional, n. 9, de 9 de novembro de 1995.* Dá nova redação ao art. 177 da Constituição Federal, alternando e inserindo parágrafos. Recuperado de http://www.planalto.gov.br/ccivil\_03/Constituicao/Emendas/Emc/emc09.htm

# 7.3.6.4 Medidas provisórias

*Medida provisória n. 2.186-16, de 23 de agosto de 2001.* Regulamenta o inciso II do § 4o do art. 225 da Constituição, os arts. 1o, 8o, alínea "j", 10, alínea "c", 15 e 16, alíneas 3 e 4 da Convenção sobre Diversidade Biológica, dispõe sobre o acesso ao patrimônio genético, a proteção e o acesso ao conhecimento tradicional associado, a repartição de benefícios e o acesso à tecnologia e transferência de tecnologia para sua conservação e utilização, e dá outras providências. Recuperado de http://www.planalto.gov.br/ccivil\_03/mpv/2186-16.htm

# 7.3.6.5 Decretos

- *Decreto-Lei n. 2.423, de 7 de abril de 1988.* Estabelece critérios para pagamento de gratificações e vantagens pecuniárias aos titulares de cargos e empregos na administração federal direta e autárquicas e dá outras providências. Recuperado de http://www.planalto.gov.br/ccivil\_03/decreto-lei/1965-1988/Del2423.htm
- *Decreto n. 47.356, de 22 de novembro de 2002.* Homologa, por 30 (trinta) dias, Decreto do Prefeito de Narandiba, que declarou estado de emergência. Recuperado de http://www.planalto.gov.br/ccivil\_03/decreto-lei/1965-1988/Del2423.htm

# 7.3.6.6 Resoluções do Senado

*Resolução n.º 1, de 08 de maio de 2002.* Dispõe sobre a apreciação, pelo Congresso Nacional, das Medidas Provisórias a que ser refere o art. 62 da Constituição Federal, e dá outras providências. Recuperado de http://www2.camara.leg.br/legin/fed/rescon/2002/resolucao-1-8-maio-2002-497942 normaatualizada-pl.html

# 7.3.6.7 Códigos jurídicos

*Código civil.* (1999). (50a ed., J. Oliveira, Org.). São Paulo: Saraiva.

# 7.3.6.8 Súmulas

*Súmula n. 672.* (2003). O reajuste de 28,86%, concedido aos servidores militares pelas Leis 8.622/93 e 8.627/93, estende-se aos servidores civis do Poder Executivo, observadas as eventuais compensações decorrentes dos reajustes diferenciados concedidos pelos mesmos diplomas legais. Recuperado de http://www.stf.jus.br/portal/jurisprudencia/listarJurisprudencia.asp?s1=672.NUME.%20N AO%20S.FLSV.&base=baseSumulas

# 7.3.6.9 Pareceres, projetos e anteprojetos de lei, resoluções, trabalhos interministeriais

- *Projeto de Lei do Senado n. 148, de 2007.* Acrescenta dispositivos à Lei nº 9.249, de 26 de dezembro de 1995, para permitir a dedução, para apuração do lucro real e da base de cálculo da contribuição social sobre o lucro líquido, das despesas com a remuneração e formação de mão-de-obra prisional. Recuperado de http://www25.senado.leg.br/web/atividade/materias/-/materia/80353
- *Parecer CNE/CES n. 289, de 06 de novembro de 2003.* Dispõe sobre as diretrizes curriculares nacionais do curso de graduação em Ciências Contábeis. Recuperado de http://www.mec.gov.br/cne/pdf/ces0289.pdf
- *Anteprojeto de Lei, de 18 de novembro de 2013.* Dispõe sobre a criação, extinção, delimitação e denominação de Bairros de Porto Alegre. Recuperado de http://lproweb.procempa.com.br/pmpa/prefpoa/spm/usu\_doc/e- \_anteprojeto\_de\_lei\_bairros\_2013.pdf

# 7.3.6.10 Normas Contábeis

- *Deliberação CVM n. 566, de 17 de dezembro de 2008.* Aprova o Pronunciamento Técnico CPC 14 do Comitê de Pronunciamentos Contábeis, que trata do reconhecimento, mensuração e evidenciação de instrumentos financeiros. Recuperado de http://www.cvm.gov.br/export/sites/cvm/legislacao/deli/anexos/0500/deli566.pdf
- *Pronunciamento técnico CPC 14*, *de 5 de dezembro de 2008.* Instrumentos financeiros: reconhecimento, mensuração e evidenciação. Recuperado de http://static.cpc.mediagroup.com.br/Documentos/227\_CPC\_14.pdf
- *Resolução CFC n. 857, de 21 de outubro de 1999.* Reformula a NBC P 2, denominando-a normas profissionais do perito. Recuperado de http://www.cfc.org.br/resolucoes\_cfc/RES\_857.DOC
- *Statement of Financial Accounting Standards SFAS n. 144, August 2001.* Accounting for the impairment or disposal of long-lived assets. Recuperado de http://www.fasb.org/cs/BlobServer?blobkey=id&blobnocache=true&blobwhere=1175820 919292&blobheader=application%2Fpdf&blobcol=urldata&blobtable=MungoBlobs
- *IAS 39, December 2003.* Financial instruments: Recognition and measurement. Recuperado de http://www.iasplus.com/en/standards/ias/ias39
- *IAS 39, de 1 de janeiro de 2011.* Instrumentos financeiros: Reconhecimento. Recuperado de http://www.ifrs.org/IFRSs/IFRS-technical-summaries/Documents/Port2011/IAS39.pdf
- *IFRS 6, de 1 de janeiro de 2011.* Exploração e avaliação de recursos naturais. Recuperado de http://www.ifrs.org/IFRSs/Documents/IFRS%206.pdf

## **7.3.7 Normas técnicas**

*ABNT NBR 14724, de 17 de março de 2011.* Informação e documentação – trabalhos acadêmicos – apresentação. São Paulo: Associação Brasileira de Normas Técnicas.

# **7.3.8 Working paper**

- Bollerslev, T. (2008). Glossary to ARCH (GARCH) [CREATES Research Papers, n. 2008- 49]. Universidade de Copenhague, København, Dinamarca. Recuperado de http://papers.ssrn.com/sol3/papers.cfm?abstract\_id=1263250
- Brownell, P. (1980). Participation in the budgeting process: When it works and when it doesn't [Working Paper Alfred P. Sloan School of Management, n. 1472-80]. *Massachusetts Institute of Technology,* Cambridge, MA. Recuperado de https://archive.org/details/participationinb1172brow
- Kim, H., & Kim, B.-H. (2011). Spillover effects of the US financial crisis on financial markets in emerging Asian countries [Auburn Economics Working Paper Series, n. auwp2011-04]. Department of Economics, Auburn University, Auburn, AL. Recuperado de http://cla.auburn.edu/econwp/Archives/2011/2011-04.pdf

#### **7.3.9 Imagem em movimento**

#### 7.3.9.1 DVD

Modelo:

Sobrenome, Nome completo abreviado do produtor. (Produtor) & Sobrenome, Nome completo abreviado do diretor. (Diretor). (Ano). *Titulo do filme* [DVD]. Cidade de origem: Estúdio.

#### Exemplo:

Neustadter, S., & Weber, M. H. (Produtores) & Boone, J. (Diretor). (2014). *A culpa é das estrelas* [DVD]. Los Angeles: 20th Century Fox.

# 7.3.9.2 Youtube

#### Modelo:

Sobrenome, Nome completo abreviado. (Ano, mês dia). Título do vídeo [Arquivo de vídeo]. Recuperado de link

#### Exemplo:

Mendonça, C. (2014, Janeiro 2). *Direito previdenciário: Aula 4*. [Arquivo de vídeo]. Recuperado de http://www.youtube.com/watch?v=klP3bwes2Ok&list=PLkRYR-9BdDJlAc9e-3VxcLYVVVgvy93SP&index=4

## **7.3.10 Gravações sonoras (entrevistas)**

- Meira, S. (2013, maio 15). Impactos das novas tecnologias na sociedade. Entrevistado por B. Largman. Canal Futura, Programa Entrevista. Recuperado de http://www.youtube.com/watch?v=N\_PXfrqgTUo
- Ludwig, W. (2008). Entrevistado por L. Nagle. TV Brasil, Programa Sem Censura. Recuperado de http://www.ludwig.com.br/tira\_gosto.php
- Smith, M. B. (1989, August 12). Interview by C. A. Kiesler [Tape recording]. President's Oral History Project, Amercian Psychological Associaton. APA Archives, Washington, DC.

# **7.3.11 Documentos de acesso exclusivo em formato eletrônico**

## 7.3.11.1 Programas de computador (softwares)

Business English (1997). (Versão 2) [Programa de computador]. São Paulo: Harper Collins.

# 7.3.11.2 Mensagens de Internet de mensagens, lista de discussão eletrônica, e outras comunidades online

#### Modelo:

Sobrenome do Autor, nome completo abreviado ou apelido usado (ano de publicação, mês dia). Título do post [Descrição – exemplo *Facebook*]. Recuperado de acrescentar link de acesso

#### Exemplo:

- Biblioteca Fecap (2012, outubro 9). Palácio do comércio [Facebook]. Recuperado de https://www.facebook.com/photo.php?fbid=181818628621306&set=a.181817865288049 .46585.176491682487334&type=1&theater
- Blog Fecap (2016, fevereiro 10). Chegou a hora de vestir a camisa da Fecap [Blog]. Recuperado de http://blog.fecap.br/index.php/2016/02/10/chegou-a-hora-de-vestir-acamisa-da-fecap/
- Camilo, J. (2016, janeiro 11). Globo de Ouro: Forte termômetro para o Oscar [Blog]. Recuperado de http://blog.fecap.br/index.php/2016/01/11/globo-de-ouro-fortetermometro-para-o-oscar/
- Bibliotecários (2014, julho 15). Classificação CDD [Lista de discussão eletrônica]. Recuperado de bibliotecarios@grupos.com.br
- ABNT NBR 6024, de 01 de fevereiro de 2012. Informação e documentação: numeração progressiva das seções de um documento – apresentação. São Paulo: Associação Brasileira de Normas Técnicas.
- ABNT NBR 6027, de 11 de dezembro de 2012. Informação e documentação: sumário – apresentação. São Paulo: Associação Brasileira de Normas Técnicas.
- ABNT NBR 6028, de 29 de dezembro de 2003. Informação e documentação: resumo - apresentação. São Paulo: Associação Brasileira de Normas Técnicas.
- ABNT NBR 6034, de 31 de dezembro de 2004. Informação e documentação: índice – apresentação. São Paulo: Associação Brasileira de Normas Técnicas.
- ABNT NBR 12225, de 30 de junho de 2004. Informação e documentação: lombada apresentação. São Paulo: Associação Brasileira de Normas Técnicas.
- ABNT NBR 14724, de 17 de março de 2011. Informação e documentação trabalhos acadêmicos – apresentação. São Paulo: Associação Brasileira de Normas Técnicas.
- American Psychological Association. (2010). Publication manual of the American Psychological Association (6th ed.). Washington, DC: Author.
- American Psyhological Association. (2012). Manual de publicação da APA (6a ed., D. Bueno, Trad.). Porto Alegre: Penso.
- Brito, G. F., Almeida, A., & Choi, V. P. (Orgs.) (2014). Manual de normalização de trabalhos acadêmicos: De acordo com as normas da ABNT (4a ed. rev.). Recuperado de http://biblioteca.fecap.br/wp-content/uploads/2015/11/Manual-ABNT-20151.pdf
- Machuca, N. (Org.) (2014). Manual de submissão Revista de Administração Contemporânea - RAC. Recuperado de http://www.anpad.org.br/periodicos/arq\_pdf/Manual\_Submissao\_2014.pdf

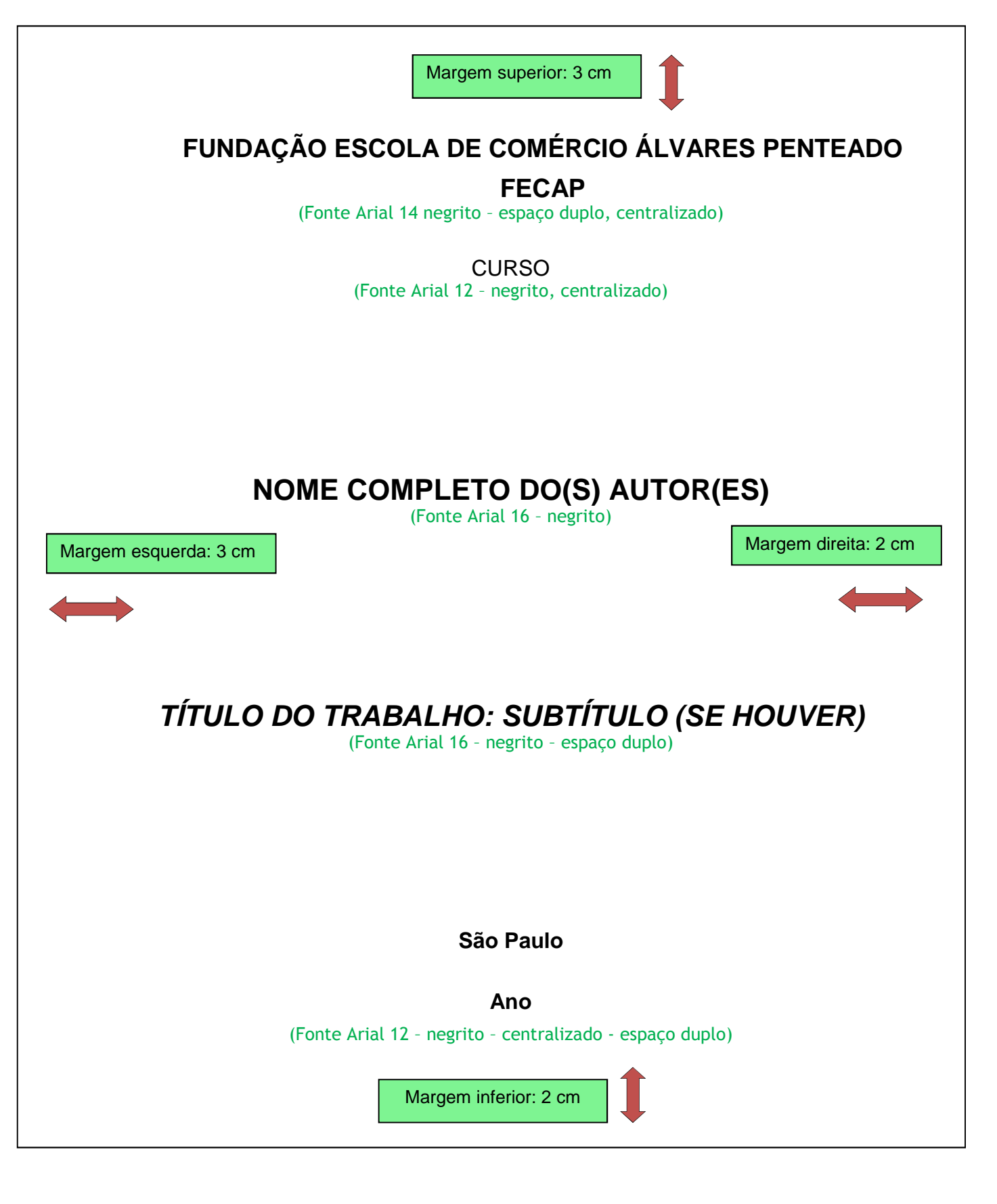

# **Apêndice A – Modelo de Capa Dura**

# **Apêndice B – Modelo de Lombada**

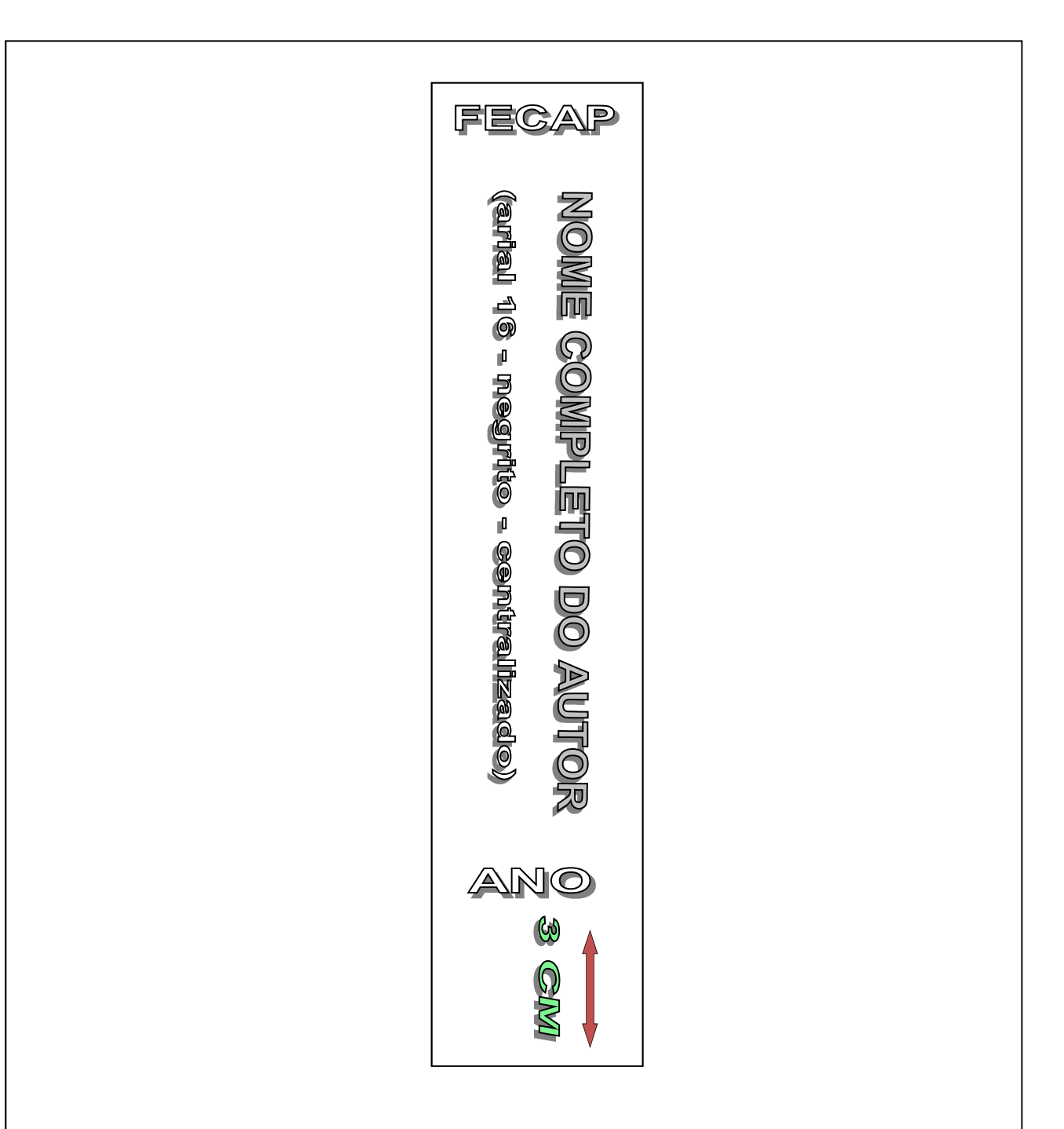

A função dos 3 cm na parte de baixo da lombada é a de garantir o espaço para a etiqueta de identificação da Biblioteca. A fim de atender as necessidades de identificação da FECAP, foram feitas adaptações à norma NBR 12225:2004.

# **Apêndice C – Modelo de Folha de Rosto**

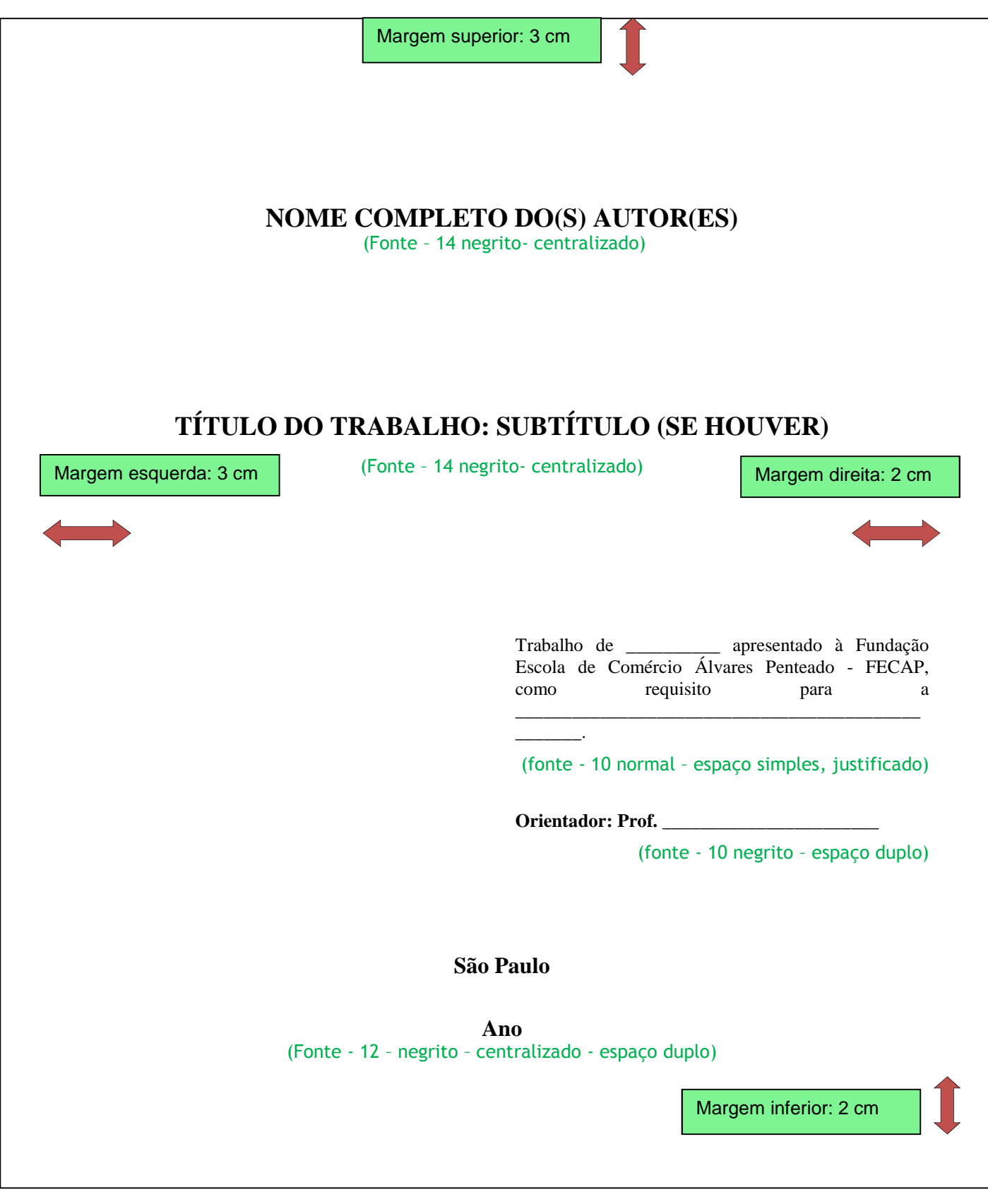

# **Apêndice D – Modelo de Composição Institucional e Ficha Catalográfica**

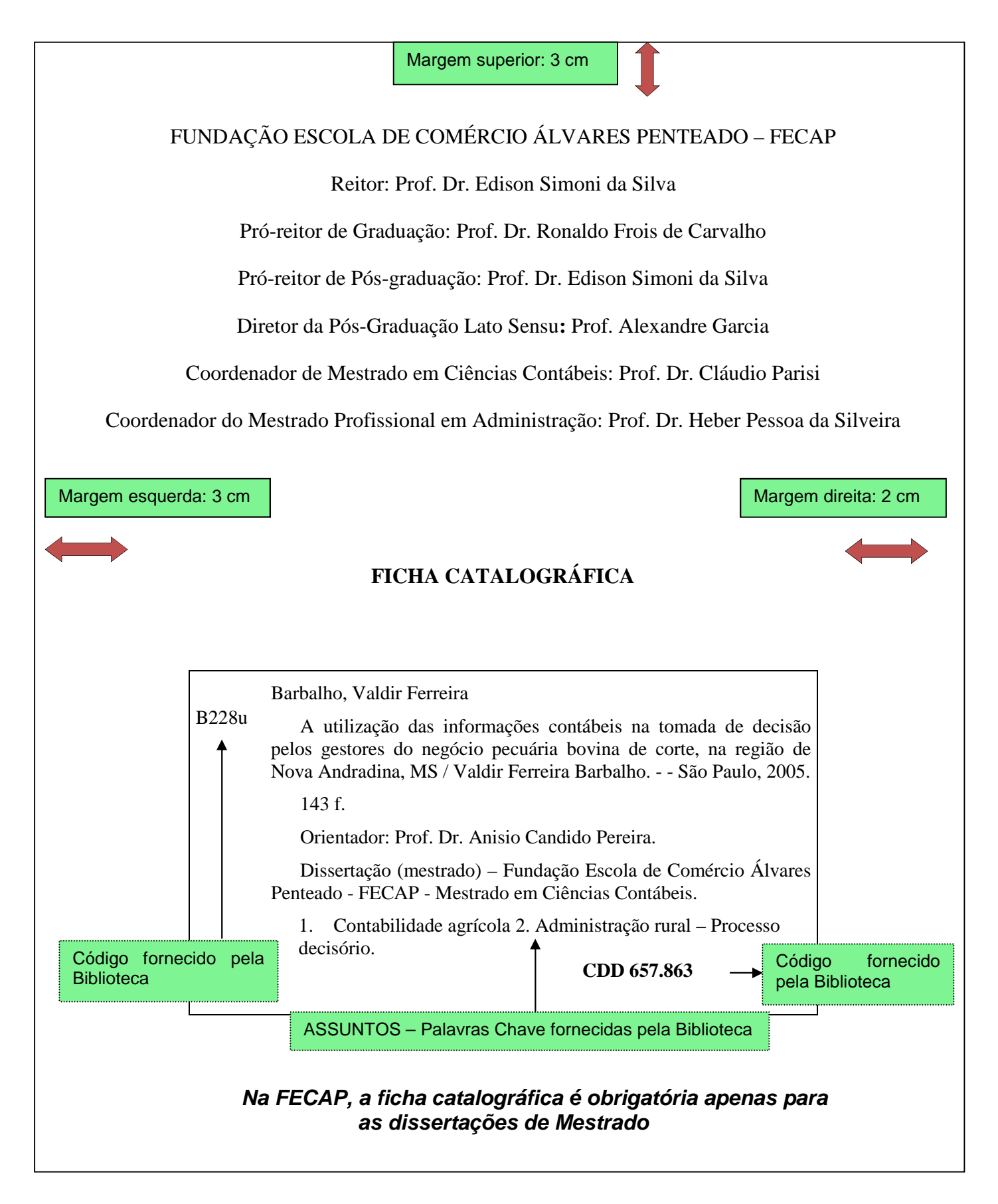

# **Apêndice E – Modelo de Folha de Aprovação**

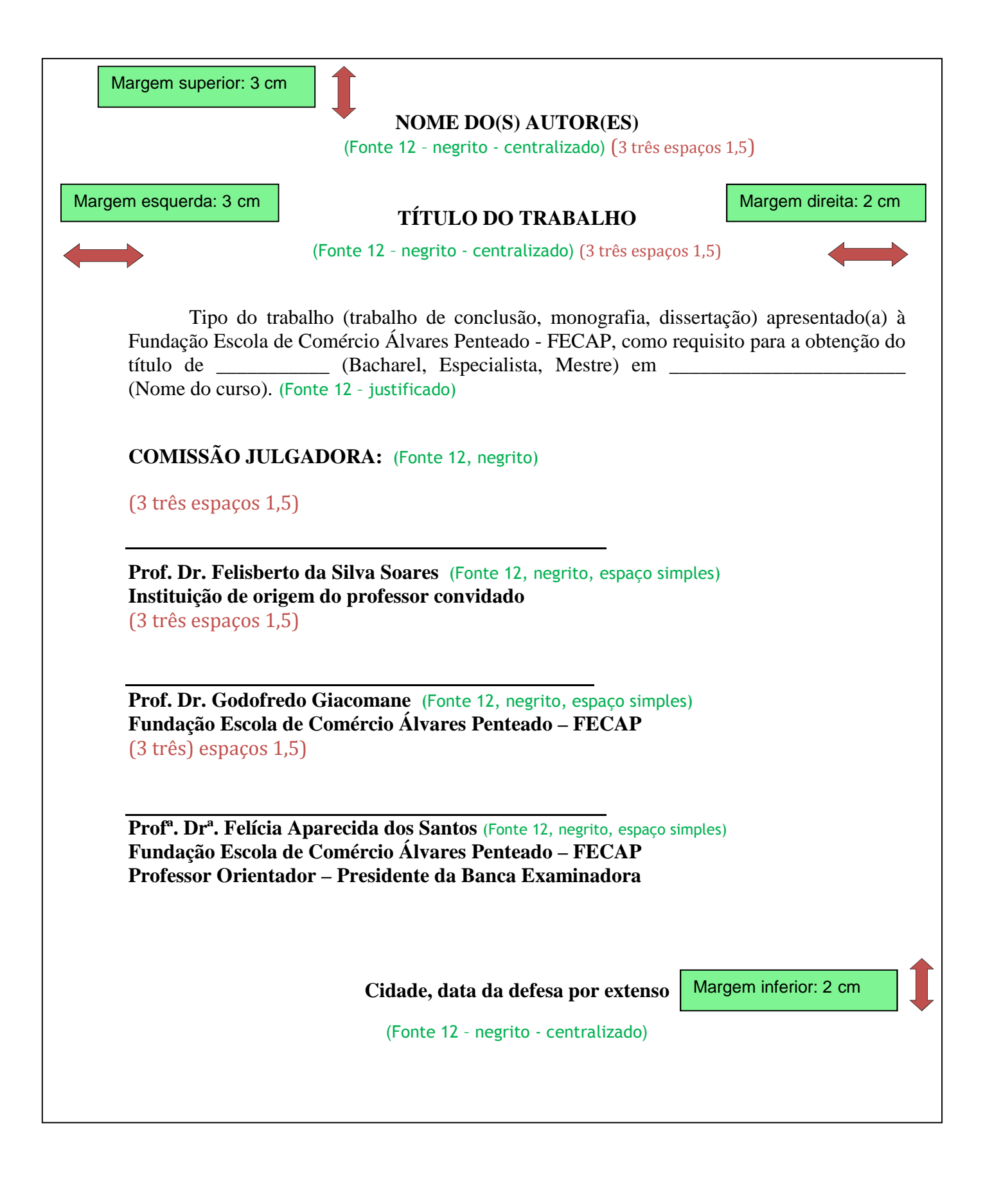

# **Apêndice F – Modelo de Resumo na Língua Vernácula**

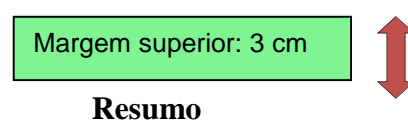

Este trabalho procurou estudar a percepção dos alunos de seis Instituições de Ensino Superior - IES da cidade de São Paulo a respeito das dificuldades por eles enfrentadas ao cursar o primeiro ano noturno de Ciências Contábeis. É uma pesquisa de campo, exploratória, com tratamento quantitativo e qualitativo. Foram aplicados 439 questionários em seis instituições que oferecem o curso noturno de Ciências Contábeis. O questionário possui duas partes, que permitiram caracterizar o perfil dos respondentes, juntamente com assertivas para a avaliação de percepção. Os dados obtidos foram tratados pela estatística descritiva e estatística inferencial, com o auxílio do SPSS 13.0. O problema estudado foi saber se há diferenças na percepção das dificuldades enfrentadas pelos estudantes pesquisados, levando-se em consideração os fatores escolhidos para a pesquisa. Os resultados obtidos indicam que a percepção das dificuldades entre os grupos pouco difere em termos de concordância ou discordância. Entretanto, o grau de concordância ou discordância dos seis grupos pesquisados varia para cada uma das dificuldades analisadas. A pesquisa permitiu apresentar um retrato da percepção dos alunos acerca das dificuldades por eles enfrentadas. Os resultados obtidos sugerem a continuidade da análise dos dados, bem como a aplicação da pesquisa para outros cursos e sua institucionalização em bases permanentes.

**Palavras-chave**: Contabilidade; Estudo e ensino (Superior); Dificuldades de alunos.

Margem esquerda: 3 cm  $\blacksquare$  Margem direita: 2 cm

Margem inferior: 2 cm

# **Apêndice G – Modelo de Resumo em Língua Estrangeira**

Margem superior: 3 cm

#### **Abstract**

This study had the objective to analyze the perception of the students from six higher education institutions in São Paulo city, concerning their difficulties when taking the first year of college evening classes in the Accounting Undergraduate Program. This is an exploratory field research, which was treated in quantitative and qualitative terms. As part of the study, 439 questionnaires were answered by first year Accounting students in the six higher education institutions. Through the questionnaire, divided in two parts, it was possible to characterize the interviewees´ profile along with assertions, so as to evaluate their mentioned perception about the difficulties. The obtained data was treated by descriptive and inferential statistics, with the use of SPSS 13.0. The aim of the survey was to show if there are differences in the perception when students face difficulties, taking into account the chosen factors for the survey. The results indicate that the perception of such difficulties among the groups has little differences in terms of agreement and disagreement. However, the measure of agreement and disagreement of the six surveyed groups varies for each difficulty. This survey could also show a portrait of the students´ perception when facing difficulties. Not only do the results suggest that the data analysis should continue, but they also show that the survey, institutionalized in a permanent basis, can be applied to other Undergraduate Programs.

**Keywords**: Accounting;. Study and teaching (High Education); Pupils difficulties.

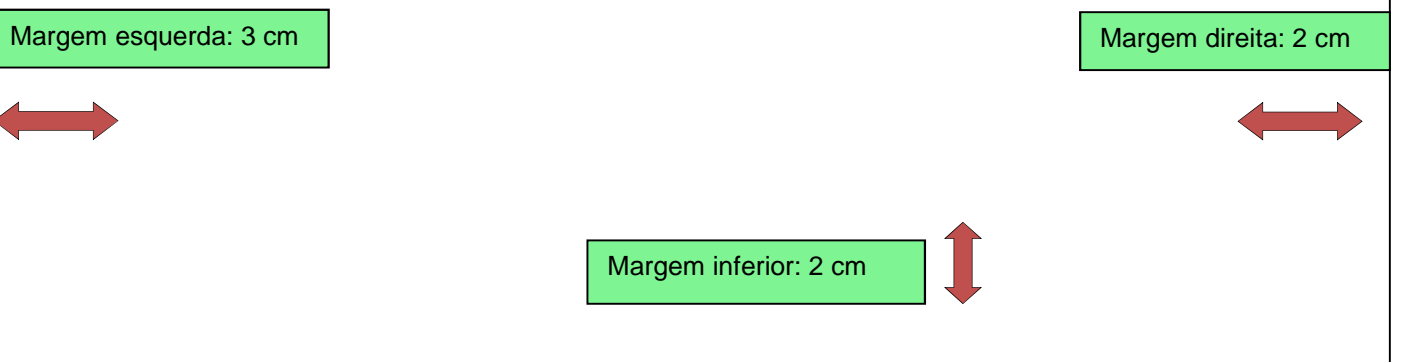

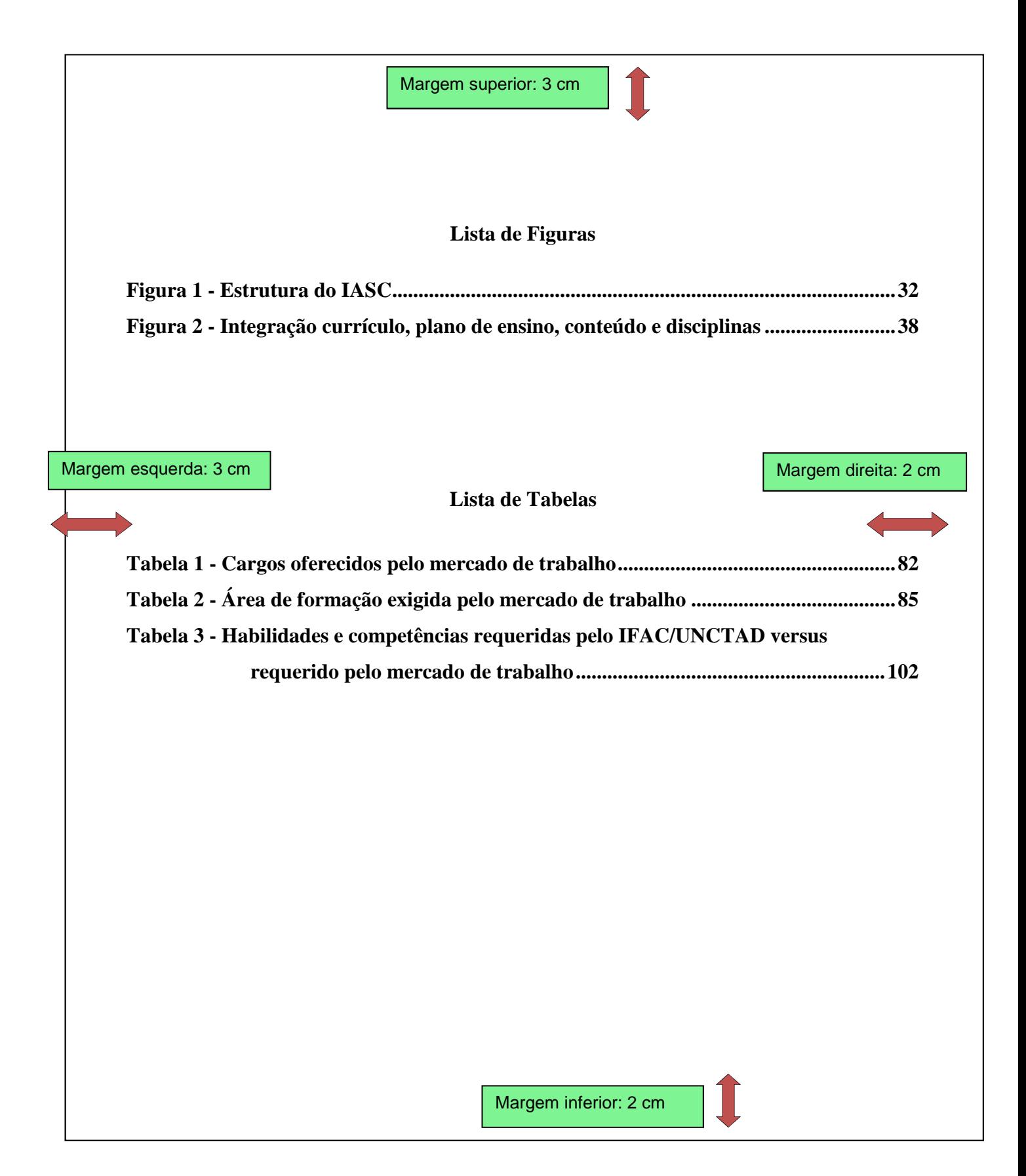

# **Apêndice H – Modelo de Lista de Figuras e de Tabelas**

# **Apêndice I – Modelo de Lista de Abreviaturas e Siglas**

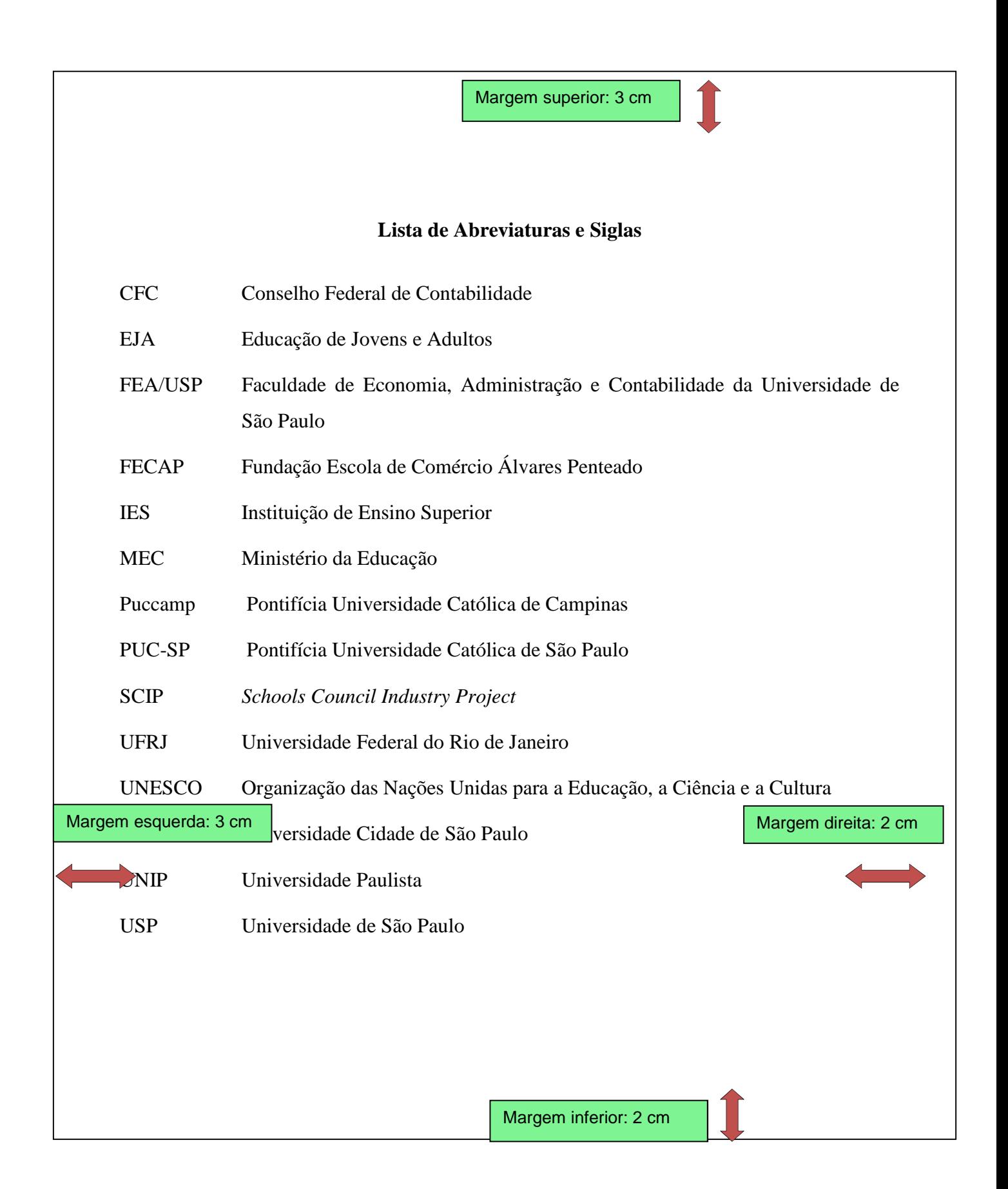

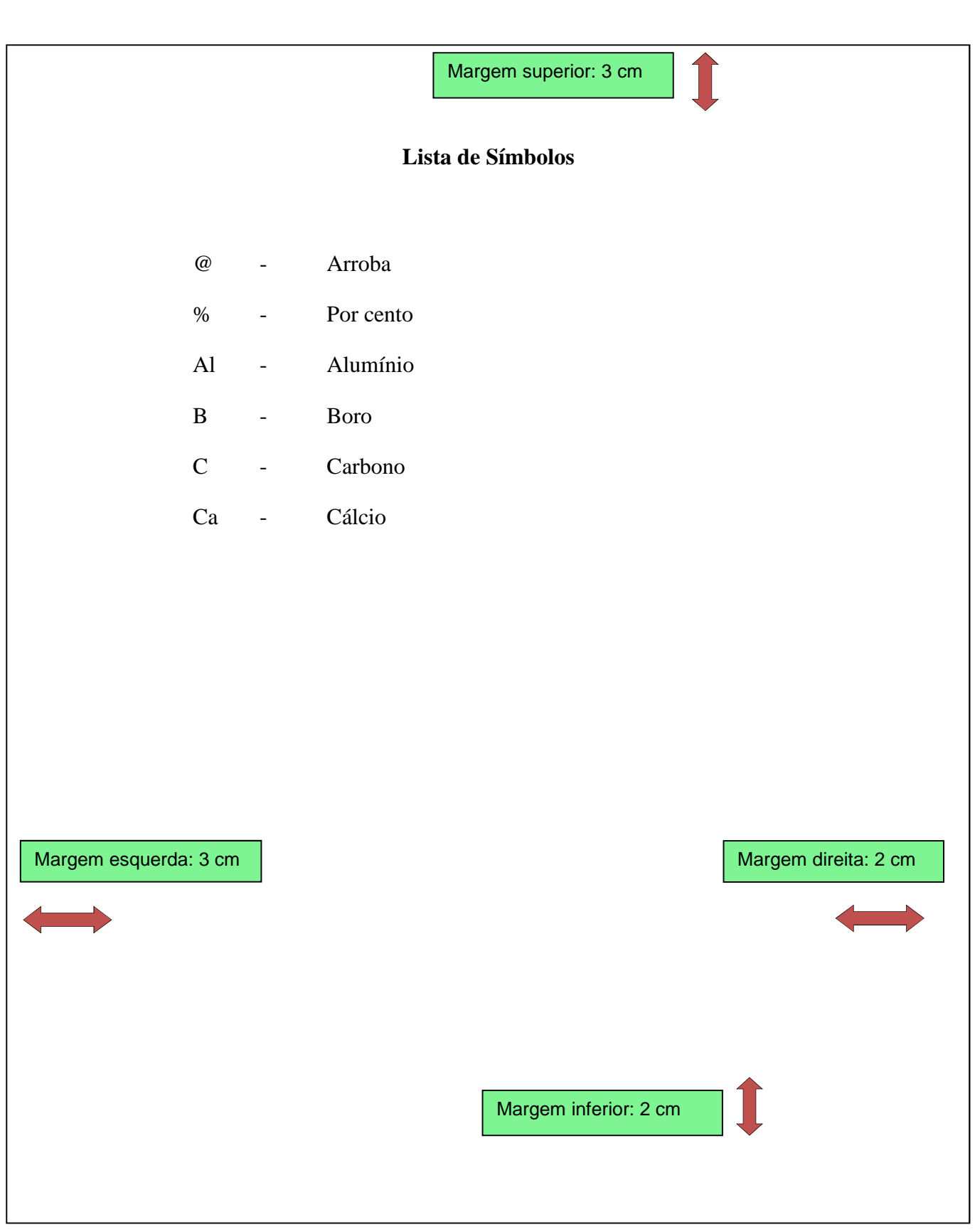

# **Apêndice J – Modelo de Lista de Símbolos**

# Apêndice K - Modelo de Sumário

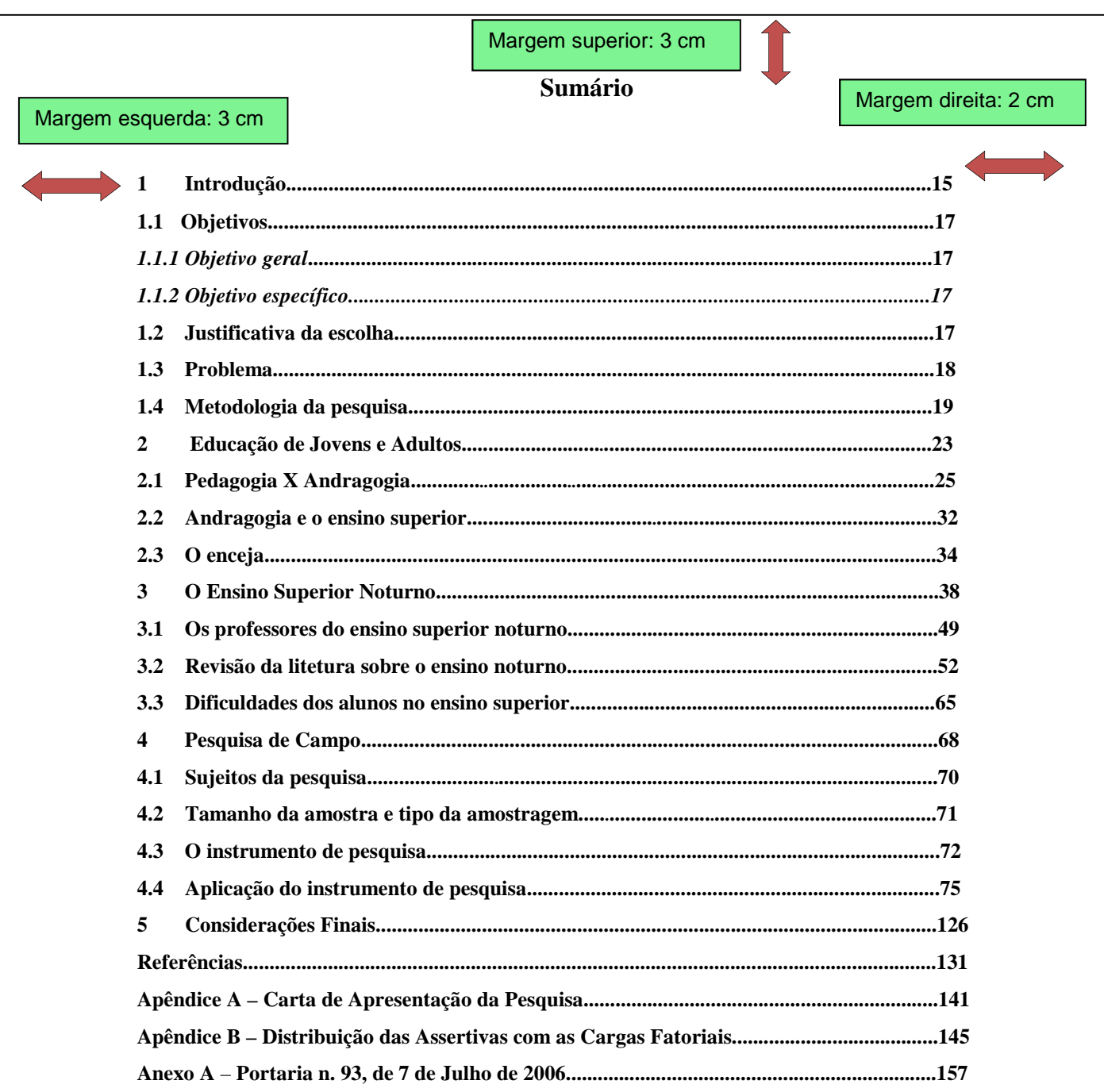

# \*\*\*Este é apenas um modelo de apresentação do sumário e não deve<br>ser considerado como regra de estruturação do trabalho.\*\*\*

Margem inferior: 2 cm

# **Apêndice L – Modelo de Glossário**

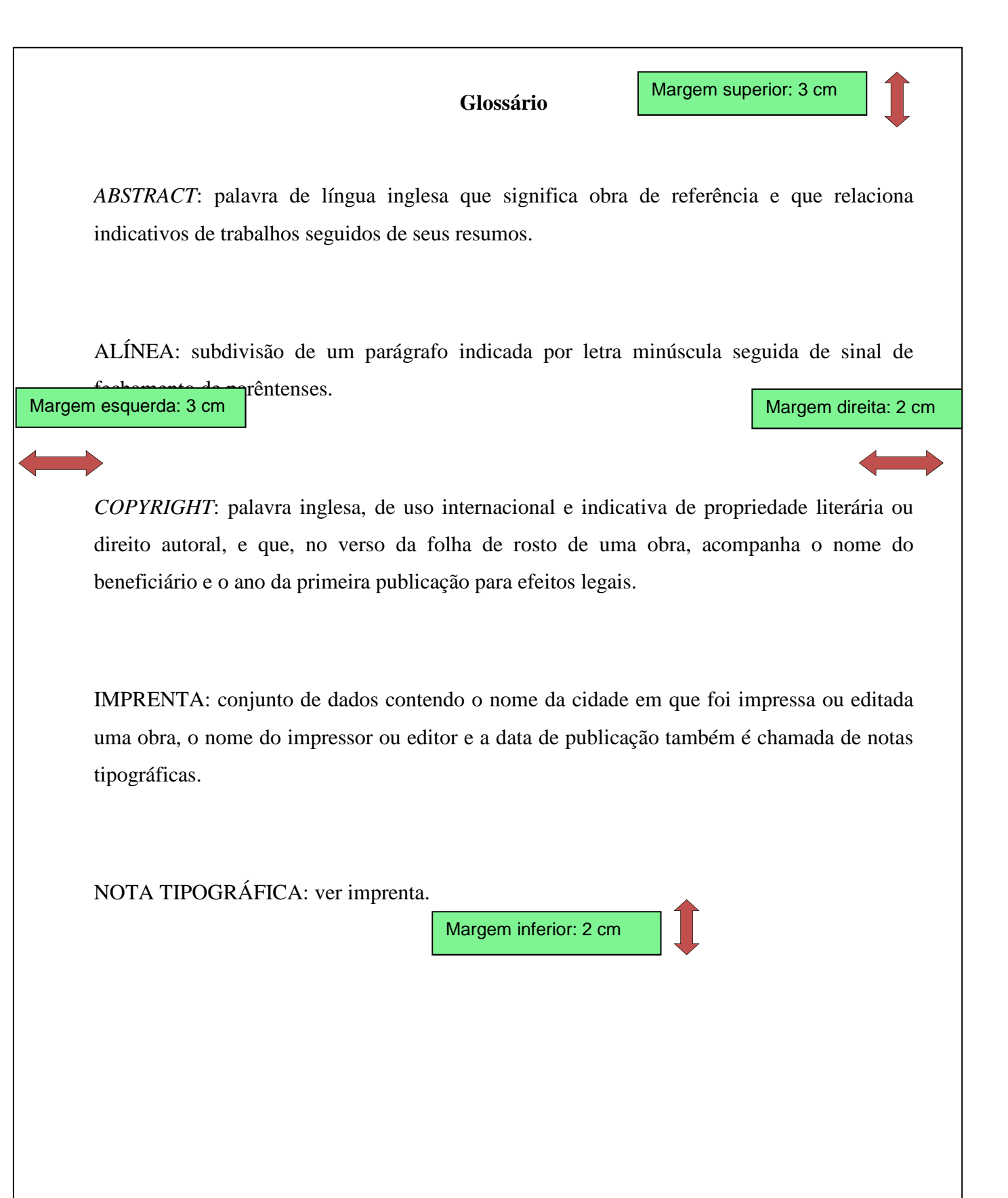

# **Apêndice M – Modelo de Apêndice**

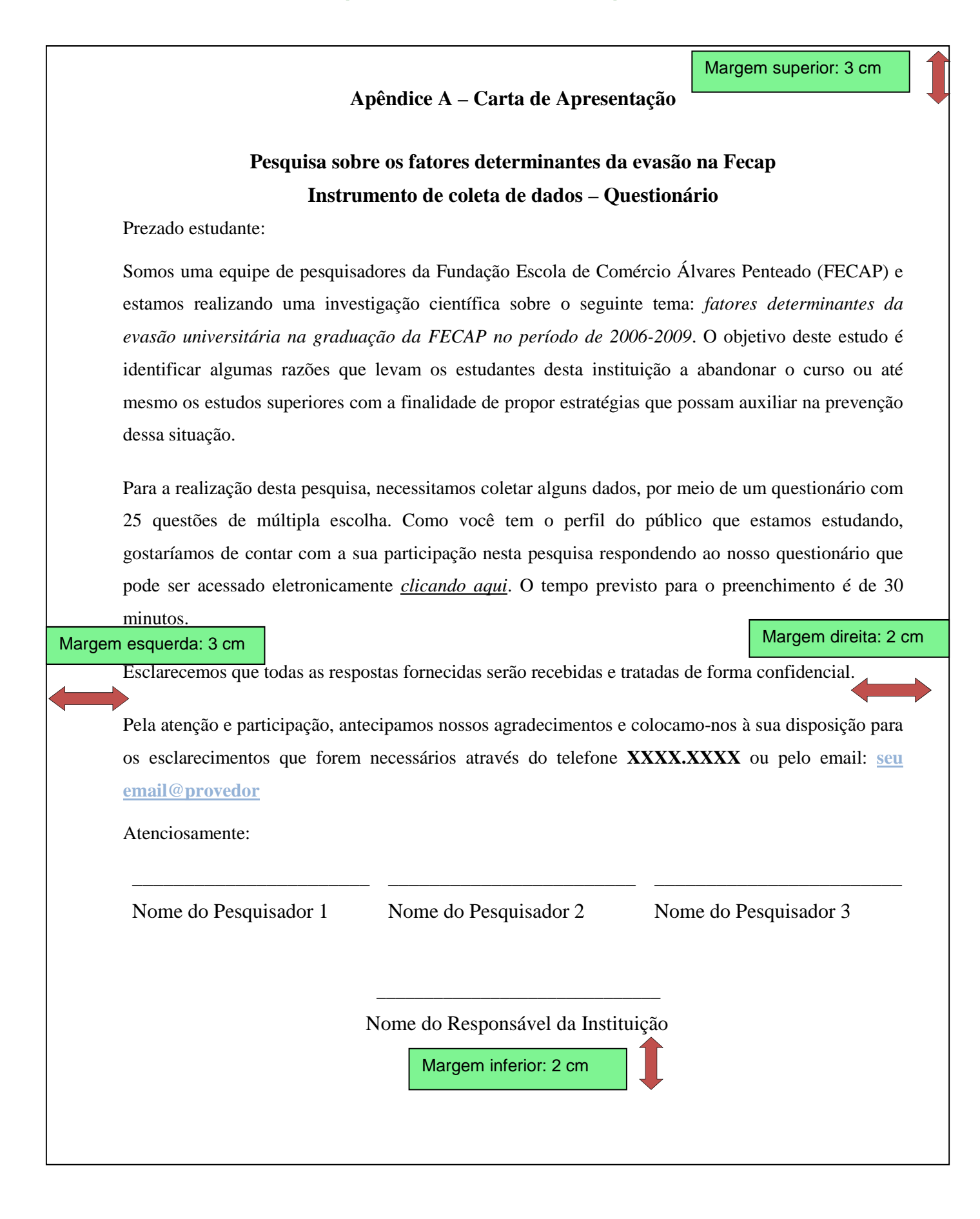

# **Apêndice N – Modelo de Anexo**

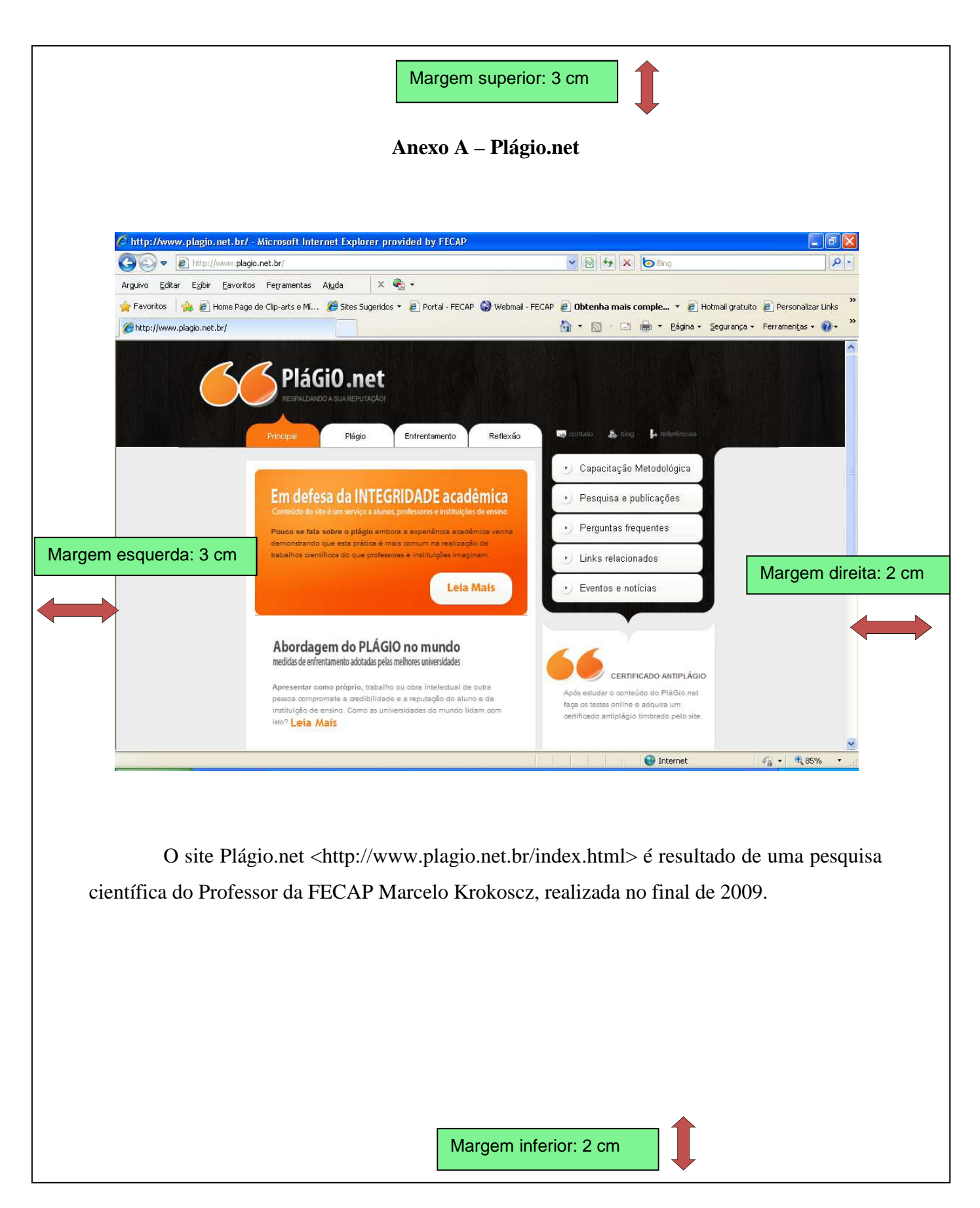